# UM SISTEMA DE POSICIONAMENTO ELETRÔNICO PARA DRAGAGEM,

### BASEADO EM MICROPROCESSADOR

#### Pedro Pereira Brando

TESE SUBMETIDA AO CORPO DOCENTE DA COORDENAÇÃO DOS PROGRAMAS DE PÓS-GRADUAÇÃO DE ENGENHARIA DA UNIVERSIDADE FEDERAL DO RIO DE JANEIRO COMO PARTE DOS REQUISITOS NECESSARIOS PARA A OBTENGÃO DO GRAU DE MESTRE EM CIÊNCIAS (M.SC. ) .

Aprovada por :

millu Clicufus / Oh/

(Presidente) trandan Lly

Prof. Nelson Maculan Filho

*Juan da luta Mangues*<br>Prof. Ivan da Costa Marques

RIO DE JANEIRO, RJ - BRASIL

DEZEMBRO DE 1978

BRANDO, PEDRO PEREIRA

Um Sistema de Posicionamento Eletrônico para dragagem, baseado em microprocessa dor.  $Rio de Janeiro$  1978

**VI11** , 130 pág. 29,7cm (COPPE-UFRS,M.Sc . , Engenharia de Sistemas e Computação, 1972)

Tese - Universidade Federal do Rio de Janeiro

1. Computadores I. COPPE/UFRJ

Pedro Pereira Brando nasceu no Rio de Janeiro, em 12 de novem bro de 1943. Formou-se em Engenharia Civil na Escola de Enge nharia da Universidade Federal do Rio de Janeiro, em 1970.

Chefe do Setor de Desenvolvimento da Divisão de Processamento de Dados da Companhia Brasileira de Dragagem, empresa na qual trabalha desde 1974.

Lecionou disciplina Computação I no Instituto de Matemática da UFRJ e na Escola de Ouímica da UFRJ.

**DEDICATÓRIA** 

A esposa e filho (s), que supor taram, sem hesitar, o sacrifício que o dia-a-dia deste traba lho exigiu, a eles dedico a alegria dos primeiros resultados.

 $\sim$   $\sim$ 

**AGRADECIMENTOS** 

A todos, amigos e colaboradores, que tornaram possível a realização deste trabalho, e, em especial, a

GUILHERME CHAGAS RODRIGUES, professor orientador desta tese ;

MARCO ANTONIO DE PAIVA, Diretor Técnico da C.B.D.;

- GERALDO CLAYTON TEIXEIRA, chefe da Divisão de Processamen to de Dados da C. B. D. ;
- LEOPOLDO SPÍNOLA BITTENCOURT, engenheiro de planejamento da Divisão de Dragagem da C.B.D.;
- ANTONIO GERALDO NEVES DA CUNHA, engenheiro eletrônico da Divisão de Processamento de Dados da C.B.D.;
- ARNO SPECHT, engenheiro supervisor da Draga MACAPA  $(C.B.D.)$ ;
- TARCÍSIO NEVES DA CUNHA, chefe do Setor Técnico da Divi são de Processamento de Dados da C.B.D.;
- RAIMUNDO AMORA RAMOS, companheiro de estudos, do programa de Engenharia de Sistemas e computação - COPPE.

O Sistema de Posicionamento Eletrônico - SPE - destina-se a posicionar dragas tipo au totransportadoras.

Este sistema de Tempo-Real resultou de um estudo realizado para determinar as causas da inoperância dos sistemas de posicionamento - MDS - importados pela Companhia Brasileira de Draga gem.

Constituiu objetivo mais importante des te projeto, dar ao SPE robustez e operacionali dade, qualidades que faltaram ao seu antecessor.

O SPE apresenta, como novidade, um con trolador implementado com microprocessador, acres cido de um software especialmente desenvolvido para operá-lo.

Um enfoque especial foi dado ao cálcu 10 do posicionamento, tendo em vista a limitada capacidade de cálculo numérico do microprocessa dor adotado.

The Electronic Positioning System -SPE - is intended for position-fixing of hopper dredges .

This Real-Time System results of studies on the causes of the failures observed ' in the positioning system - MDS - imported by the Companhia Brasileira de Dragagem.

The SPE presents, as a special feature, a controller based on a microprocessor, with an orientend software specially designed to operate it.

The most important goal of the project is to provide the SPE with robustness and handling facilities,qualities that were not present in the previous system.

The positioning calculation has been specially considered, because of the limited capacity for numerical calculation of the micro processar, adopted.

## INDICE

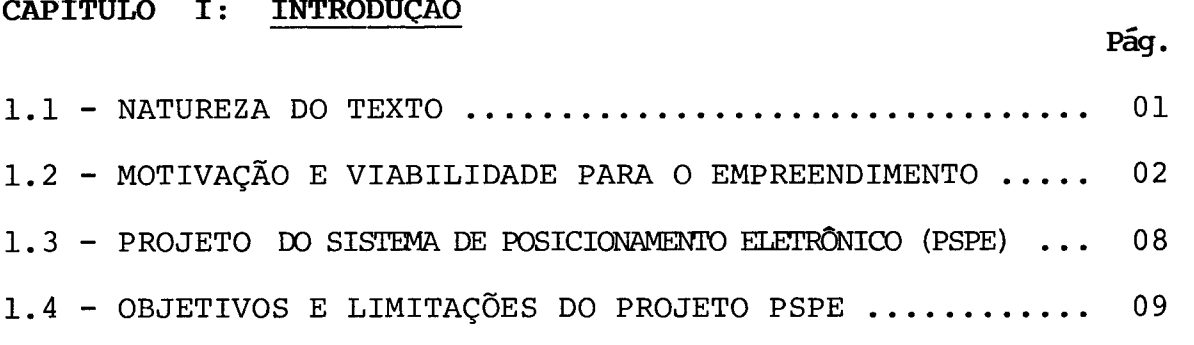

**Pág** .

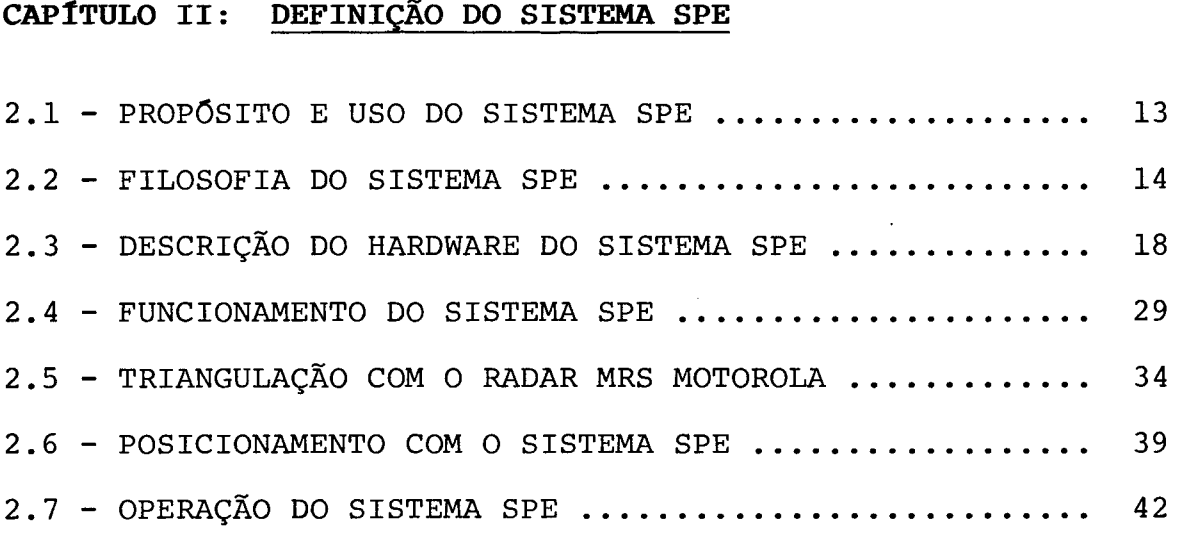

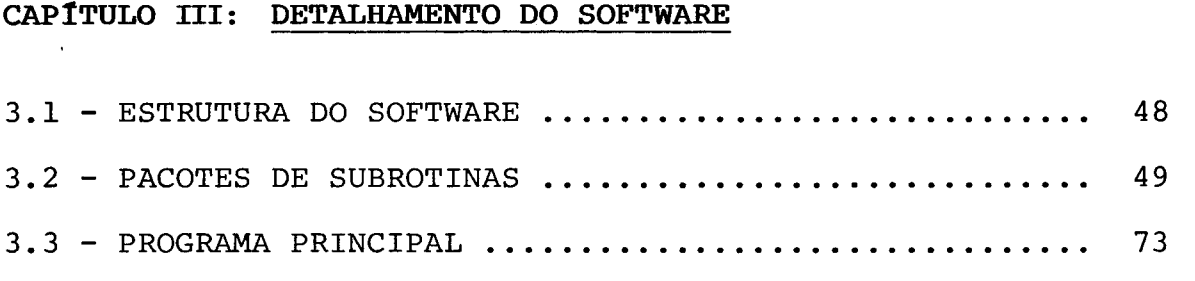

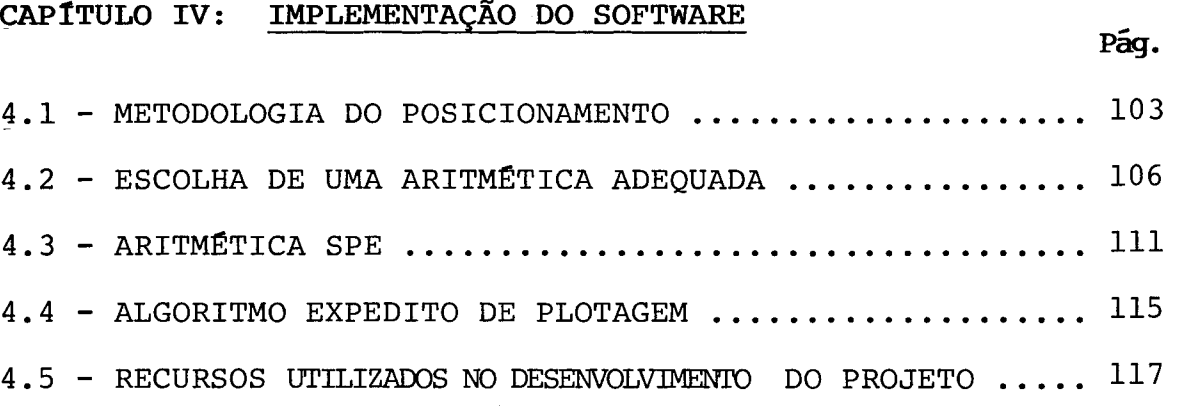

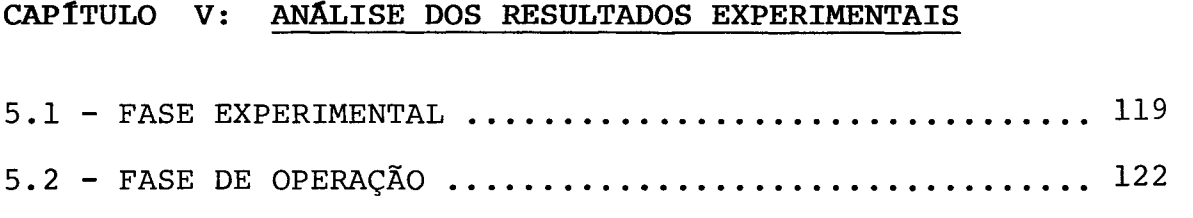

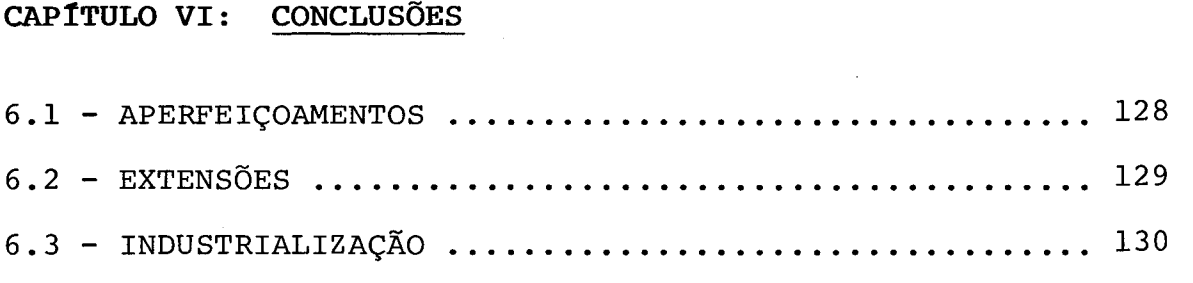

CAPÍTULO I

#### **INTRODUÇÃO**

#### **1.1** - **NATUREZA DO TEXTO**

O presente trabalho constitui, em síntese, o histórico de uma experiência. Experiência vivida pela Universidade na bus ca de uma solução (SPE) para um problema tecnológico (posici onamento eletrônico de dragas autotransportadoras), encami nhado a ela pela Companhia Brasileira de Dragagem (CBD).

Dentre as diversas fases dessa experiência, abordamos: no ca pítulo I, levantamento e estudo do problema; nos capítulos II, III e IV, projeto e execução; e, no capítulo V, implanta ção da solução.

Para a exposição do assunto, utilizamos tanto o enfoque aca dêmico, quanto o profissional, uma vez que o fio condutor des sa experiência foi a integração Universidade-Empresa.

## **1.2** - **MQTIVAÇÃO** - **E VIABILIDADE PARA O EMPREENDIMENTO**

O advento dos minicomputadores, propiciado pelas novas con quistas da tecnologia eletrônica digital, ao início dos anos 70, viabilizou técnica e economicamente uma série de aplica çÕes independentes (STAND-ALONE) de processamento de dados, aplicações que, até então, tornavam-se proibitivas de serem realizadas com os computadores tradicionais, tendo em vista o elevado custo desse investimento e os cuidados exigidos pa ra instalação, operação e manutenção desses "complexos siste mas eletrônicos". O posicionamento eletrônico de embarcações em TEMPO-REAL veio a se constituir em uma das aplicações via bilizadas por tal tecnologia. Dentro dessa filosofia, novos sistemas de posicionamento eletrônico foram, então, lançados no mercado internacional, para aplicações em navegação e pa ra serviço de posicionamento propriamente dito, com caracte rísticas de hardware bem semelhante entre si, tornando obso letos os primeiros sistemas de posicionamento existentes, de tecnologia ultrapassada, que, utilizando nos seus controlado res hardwares não inteligentes, eram menos versáteis.

O posicionamento eletrônico de embarcações em tempo-real constitui-se, em síntese, no conhecimento da posição de um móvel flutuante sobre a lâmina d'água a cada instante, atra vés de dispositivo eletrônico, obtendo-se com isso a caracte rização de sua trajetória de navegação ou tendência de deslo camento, conforme o tipo de aplicação que se tenha: navega ção ou posicionamento, respectivamente. Quando empregado no auxílio à navegação, o posicionamento eletrônico se satisfaz com precisões bem modestas na determinação de uma posição (da ordem de 500 metros), ao passo que, para fins de posiciona mento propriamente dito, a precisão deve ser bem mais apura da, tanto assim que, dependendo do sistema, ela pode atingir até 3 metros, o que, considerando as condições de trabalho e

as dimensões do objeto posicionado, significa grande exati ção. Nesse Último caso (operações de posicionamento) tais sis temas permitem executar tarefas como: levantamentos batimé tricos; locação de plataformas petrolíferas; posicionamento de dragas; ou quaisquer outros serviços marítimos ou fluviais em que se deseje conhecer a posição de um móvel flutuante, com precisão e dinâmica, inatingíveis por métodos hidrográfi tos convencionais. O posicionamento de dragas é a aplicação objeto do nosso estudo.

Na execução de obras de dragagem em que se opera com dragas tipo auto-transportadoras, um sistema de posicionamento ele trônico de tempo-real é peça indispensável como recurso com plementar desse equipamento. De fato, tal tipo de draga di fere das demais por ser dotada de propulsão própria, operan do sempre em movimento sobre a lâmina d'água, quando está dragando. Portanto é necessário que seu condutor, o draguis ta, conheça precisamente a posição em que o equipamento está a cada instante, uma vez que, nas condições normais de servi ço, essas dragas, quase sempre, estão às voltas com a possi bilidade de encalhar ou mesmo danificar-se em algum alto-fun do. Por outro lado, o posicionamento oferece também ao dra guista meios para conduzir a draga durante a operação, exata mente sobre a locação da obra, evitando dragagens por exces so (sobredragagem), normalmente não remuneradas pelo contra tante e, por vezes, até prejudiciais tecnicamente à obra.

Por volta de 1973, a crescente demanda de serviços, imposta pela política governamental dos CORREDORES DE EXPORTAÇÃQ pas sou a exigir da Companhia Brasileira de Dragagem (CBD) uma maior eficiência operativa. Visando atender a essa demanda e, também, à execução de projetos de engenharia portuária mais sofisticados, a Companhia comprou 3 (três) sistemas de posi cionamento eletrônico MDS (Mini-Ranger Dredge System - Motorola)

para equipar suas dragas auto-transportadoras. A compra de tais sistemas, baseados em minicomputador, resultou de uma escolha ousada, porém criteriosa, para a qual muito contri buiu a experiência adquirida pela CBD no arrendamento de dra gas auto-transportadoras estrangeiras. Essas dragas operaram sempre equipadas com sistemas de posicionamento e a Companhia teve oportunidade de examinar diversos deles, a maioria dos quais controlados por hardwares não inteligentes. Eram, de um modo geral, sistemas de pouca flexibilidade.

Um sistema de posicionamento eletrônico para dragagem, basea do em minicomputador, tem, genericamente, a seguinte confi guração: controlador e periféricos. O controlador, o coração do sistema, constitui-se, em geral, de um minicomputador de OEM. Os periféricos, desempenhando três funções básicas (con trole, entrada e saída), são, respectivamente: painel, radar e plotador. O funcionamento desses sistemas de tempo-real con siste na execução de ciclos periódicos de aproximadamente um segundo de duração, nos quais são desempenhadas as seguintes tarefas: medição, pelo radar, das distâncias da embarcação as estações de terra; determinação, pelo minicomputador, da posição geográfica correspondente, por meio de cálculo de triangulação e marcação dessa posição, em escala adequada, no plotador. Assim, durante a fase de operação, os sucessivos e contínuos ciclos que o sistema executa, automaticamente vão deixando riscada na carta do plotador a trajetória que está sendo desenvolvida pela draga. Esse recurso permite ao dra guista a aferição instantânea da trajetória em relação ãs tri lhas e aos off-sets previamente estabelecidos, para caracte rizar pontos demarcatórios da zona a ser dragada ou altosfundos perigosos para o equipamento. Em nosso caso particu lar, isto é, SISTEMA MDS-MOTOROLA, o minicomputador emprega do pelo fabricante era o INTERDATA-70, e os periféricos eram: radar MRS-MOTOROLA e plotador HOUSTON 6650. Havia ainda um TELETYPE para carga do módulo objeto do programa de posicio namento no minicomputador.

 $\overline{4}$ 

A bem da verdade, não se satisfez a CBD, ao longo daqueles anos, com o rendimento obtido na utilização dos seus sis temas de posicionamento MDS-MOTOROLA. Tanto assim que, por ordem da Diretoria Técnica, já vinham sendo realizados, des de 1975, estudos para levantamento das razões pelas quais tais sistemas haviam se tornado inoperantes, e qual seria uma pos sível solução para o problema. Ao cabo desses estudos, em mea dos de 1976, a Diretoria Técnica da CBD tinha em mãos um re latõrio, no qual estavam arroladas as principais razões do fracasso na "experiência MDS" e, como alternativa para supe rar o problema, as especificações preliminares de um anteprojeto (nacional), definido com apoio do NCE - Núcleo de Com putação Eletrônica da UFRJ, denominado Projeto do Sistema de Posicionamento Eletrônico (PSPE).

Para fazer a análise das falhas de operação do equipamento, o anteprojeto tomou por base os diários dos técnicos de manutenção e as principais queixas apresentadas por engenhei ros supervisores de draga que operaram com o MDS. A conclu são a que se chegou foi que, embora tivesse havido algumas pa ralizações do equipamento por operação imprópria, quase todas as panes eram devidas ao hardware, e se localizavam, em sua maioria, no minicomputador INTERDATA-70. A explicação dada para isso era a falta de robustez que ele apresentava em re lação aos demais componentes do sistema (painel, radar e plo tador), visto que neles não se registraram ocorrências que comprometessem por muito tempo o funcionamento do MDS. De certa forma, tal anomalia faz sentido, por que o INTERDATA é um minicomputador de aplicação convencional, e ali estava sen do utilizado fora das condições ambientais para as quais fo ra projetado, em que pese a tropicalização dos seus circui tos, realizada pela Motorola. Tomemos por exemplo o caso de corrosão que um dos MDS sofreu, no processador INTERDATA-70, quando

instalado a bordo da draga "Siete", em Santos: ficou de tal forma inutilizado que foi impossível recuperá-lo no país. Foi, em resumo, o que sucedeu a esses sistemas de posiciona mento, onde a operacionalidade e manutenção dos minicomputa dores a bordo deixaram a desejar, fazendo dos MDS uma cons tante fonte de problemas para as suas dragas.

Ainda nesse relatório (1976), precedendo a recomendação do PSPE, ficou constatado que as falhas por operação imprópria dos equipamentos eram, até certo ponto, justificáveis, uma vez que o MDS era de um manuseio extremamente complicado pa ra sua finalidade mas que esse problema seria contornavel com um intensivo programa de treinamento em operação. Porém, quan to às panes do hardware, não havia solução, senão a de subs tituir o controlador (INTERDATA-70), pois decididamente não havia como adequá-lo àquelas condições de trabalho.

Paralelamente, a procura, no mercado internacional, de uma alternativa segura para substituição dos MDS não logrou su cesso. De fato, o re-exame desses diversos sistemas de posi cionamento, cuja maioria da CBD já havia manipulado, rememo rou vários e velhos inconvenientes, muitos dos quais os mes mos apresentados pelo MDS, o que permitiu concluir definiti vamente que não estava ali a solução do problema. Na realida de, tudo isso se inseria num Único contexto: o da filosofia de projeto, isto é, esses equipamentos tinham sido todos, sem exceção, projetados visando aos mercados europeu e americano, cujas condições climáticas e sócio-econômicas sabemos dife rentes das nossas. Restou à CBD coragem para enfrentar o pro blema dentro de nossas fronteiras tecnológicas, sem temer pe lo arrojo da idéia, porém sem perder de vista a máxima ade quação da solução ao problema como um todo (PSPE).

O projeto PSPE preconizava, como solução, a substituição do minicomputador (INTERDATA-70) por um microcomputador. Na jus tificativa desse projeto nenhuma consideração do tipo Benefí cio-Custo foi feita, como seria usual em qualquer episódio desse tipo, pois os "micros" substituiram os "minis" em di versas aplicações independentes (STAND-ALONE) do processamen to eletrônico de dados, devido ao seu baixo custo-performan ce. A verdade é que, em se tratando de posicionamento de dra gas, o preço desses equipamentos tornou-se absolutamente des prezível, diante do seu benefício. Para se ter uma idéia, **<sup>4</sup>**basta lembrar que o valor de uma draga autotransportadora e da ordem de Cr\$ 300.000.000,00 (trezentos milhões de cruzei ros) e seu custo operacional mensal, cerca de Cr\$ .... Cr\$ 12.000.000,00 (doze milhões de cruzeiros) .

Bem assimilado pela Diretoria da CBD, o projeto PSPE, ainda que representasse um certo risco, justificava o empreendimen to, pois seu custo estimado era pouco significativo em rela ção ao investimento MDS. Por outro lado, a aquisição de no vos sistemas de posicionamento, no mercado internacional, além de tecnicamente não recomendável, representava um vultoso in vestimento num momento em que as importações brasileiras so £riam restrições na área governamental, acrescidas ainda, de um rigoroso controle exercido pela CAPRE e CACEX nesse tipo de operação. Por outro lado, o projeto PSPE, de perspectivas mais amplas, não limitando a aplicação do equipamento somen te à dragagem, delineava, ainda, a possibilidade de sua ex tensão às operações de sondagem, visando à automação do le vantamento batimétrico há muito perseguido pela CBD.

O projeto teve sua execução iniciada em JULHO de 1976, ocasi ão em que se tinha, na CBD, a notícia do lançamento, pela Mo torola, de um novo MDS: o MRDP - Automatic Positioning System baseado, como o nosso SPE, em microprocessador, o que nos deu,

mais uma vez, a certeza de estarmos trilhando o caminho cer to na busca da solução do problema. Para auxiliar a CBD no empreendimento, foi estabelecido um CONVENIO bem amplo com o NCE-UFRJ, buscando um assessoramento a nível de hardware e software que permitisse o detalhamento e execução do projeto. Posteriormente, foi contratada a montagem do protótipo de hardware do controlador a uma firma particular. Não obstante os atrasos e problemas ocorridos na entrega dos serviços por parte dessa Última, o protótipo estava fazendo o seu primei ro teste experimental no dia 20/06/78, a bordo da Draga Maca pá, no futuro porto de Sepetiba, com pleno êxito.

#### **1.3** - **PROJETO DO SISTEMA DE POSICIONAMENTO ELETRONICO(PSPE)**

Fique claro, desde já, que o SPE não *6,* em princípio, um sis tema de posicionamento eletrônico original em sua concepção. Muito pelo contrário, foi nosso intuito, quando da sua defi nição, nos valermos, ao máximo, da experiência adquirida pg la CBD com o uso de diversos sistemas de posicionamento ele trÔnico ao longo desses anos, a fim de tornar o SPE o mais adequado possível à nossa realidade. Pelo fato de a idéia do projeto ter-se originado, conforme vimos, da tentativa de re cuperarmos o sistema MDS, é inegável que coube a este, den tre os diversos sistemas manipulados, a maior contribuição ao SPE.

O uso do MDS na CBD mostrou que, em sua concepção, o sistema atendia, de certa forma, às suas necessidades em posiciona mento eletrônico. Por essa razão, quando, no relatório de 1976, abordamos o problema junto à diretoria, tivemos o cui dado de sugerir como solução para recuperá-lo, a substituição do INTERDATA-70 por um microcomputador. De certo modo, não deixava de ser um eufemismo, pois, para sermos claros, deve riamos estar, na verdade, propondo a definição de um novo sis tema de posicionamento (SPE), aproveitando apenas sua filoso fia e seus periféricos, cuja robustez e operacionalidade. ja mais haviam comprometido o seu funcionamento.

O painel de controle (MDS) não tinha como ser aproveitado, em razão de sua identidade lógica com o MDS. Assim, passaram a integrar o sistema SPE o plotador HOUSTON 6650 e o radar MRS-MOTOROLA. Nessa estratégia, além do aproveitamento pela qualidade (precisão, operacionalidade e robustez) desses pg riféricos, havia a conveniência de manter-se no SPE, através da adoção do radar MRS-MOTOROLA, o mesmo método de triangula ção por interseção circular do sistema MDS. Essa era, a nos so ver, a maior vantagem que ele levava sobre seus concorren tes que, em geral, usavam outros tipos de radar, cuja tecno logia implicava em método de interseção hiperbólica, menos prático portanto.

Em decorrência da diretriz exposta acima, na definição do sis tema de posicionamento (SPE), para completar o hardware, ocu pou-se apenas de especificar, para a montagem do projeto PSPE, um controlador baseado em microprocessador, cuja caracteris tica mais importante, deveria ser a de suportar as condições de trabalho a bordo das dragas, e um novo painel, a êle asso sociado, para controle do sistema, equipado com display e te clado, tendo em vista maiores facilidades de operação. Fica ria para o software, a tarefa principal do projeto, uma vez que, totalmente reformulado, a nível de análise e programa ção, deveria ser ele o suporte de toda a criatividade que no SPE incorporamos, em nome de uma maior adequação às novas ne cessidades de trabalho.

### **1.4** - **OBJETIVOS E LIMITAÇÕES DO PSPE**

Para se ter uma idéia mais concreta dos objetivos a serem atin gidos com a definição do SPE, traçaremos a seguir um parele - 10 entre ele e o seu antecessor, o MDS, segundo os pontos-de -vista mais importantes do problema: robustez e operaciona lidade.

As condições ambientais a bordo de uma draga em operação, são em geral, uma resultante de diversos fatores agentes da cor rosão que lá normalmente atuam: marisia, emanações gasosas da dragagem, umidade e calor. Daí porque a robustez de um equipamento de posicionamento constitui fator decisivo na de terminação de sua performance e vida útil. Conforme vimos no MDS, o hardware do controlador (minicomputador INTERDATA-70), pela sua tecnologia de circuito integrado, configurava, devi do ao elevado número de placas, um volume muito grande de "eletrônica", propiciando à corrosão uma grande área de ata que, não havendo pois, proteção por tropicalização, que bas tasse para protegê-lo.

Já o controlador do SPE, um microcomputador adequadamente di mensionado para a aplicação, pelo emprego de uma tecnologia bem mais moderna, LSI (LARGE SCALE INTEGRATED), reduziu dras ticamente o volume do hardware e, conseqfientemente, sua dis sipação calorífica, propiciando seu encapsulamento pratica mente hermético. Sua estrutura compacta permitiu, definitiva mente, evitar a corrosão em seus circuitos. Também podemos es perar uma maior MBTF (MINIMAL TIME BETWEEN FAILS) como decor rência da redução do número de seus componentes. Por outro la do, o caráter modular de sua estrutura e a característica PLUG-IN dos seus componentes tornarão a manutenção do hard ware bastante simplificada, podendo mesmo ser executada no campo.

A operacionalidade foi sem dúvida o segundo maior problema apresentado pelo MDS. De fato, não foram poucas as oportuni dades em que o sistema deixou de funcionar, por operação in<br>devida, pois o pessoal de bordo, mesmo com a ajuda do enge devida, pois o pessoal de bordo, mesmo com a nheiro supervisor da draga, não conseguia recuperar o siste ma, em caso de erro, durante a operação, ou mesmo, dar a par tida nele, sendo o técnico de manutenção, inutilmente, várias

vezes, chamado a intervir. Não caberia tão somente, ao des preparo da tripulação da draga, em lidar com um equipamento de processamento eletrônico de dados, a culpa pelas ocorrên cias, mas também, à própria complexidade dos procedimentos de operação do MDS, que entre outras coisas, exigia do operador o conhecimento de aritmética binária e hexadecimal para manu seio e leitura de chaves e luzes no painel do minicomputador, o que, convenhamos, não é coisa das mais práticas.

Para se ter uma idéia, a operação MDS continha dois procedi mentos básicos: o de partida e o de inicialização do sistema. O de PARTIDA compreendia a carga do programa de posicionamen to em módulo objeto por Teletipo, carga essa que se iniciava com a prévia introdução dos cinquenta bytes do programa boots trap de Teletipo, na memória do INTERDATA, por meio das cha ves binárias. Dada a baixa confiabilidade da leitura da fita de papel no Teletipo e equívocos cometidos na carga do pro grama bootstrap, este procedimento era repetido diversas ve zes até ser bem sucedido. O procedimento da INICIALIZAÇÃO não menos complicado, requeria do operador a leitura ou memoriza ção de cerca de trinta passos, a serem executados no painel do MDS após a carga do programa de posicionamento. Compreen dia ele o acionamento de chaves seletoras e decimais para introdução dos dados básicos da triangulação. Resumindo: seu maior problema era não haver um dispositivo visual para o usuário confirmar os valores "inputados", o que só era possí vel ao final de todo o procedimento, quando o próprio siste ma entrando ou não em funcionamento, permitiria tirar essa conclusão.

Já o SPE, beneficiado pelo modernismo de sua tecnologia, prescin de de um procedimento de PARTIDA, uma vez que todo o seu soft ware está gravado em memória EPROM (Erasible Programmable Read Only Me *mory)* ,ficando ele imediatamente disponível para o usuário, ao simples

pressionar da tecla "LIGAR", não havendo, pois, que se fazer a carga do software. Por outro lado, seu painel, equipado com display e teclado, permite, juntamente com o software, in troduzir no SPE uma filosofia conversacional tal, que dispen sa o usuário da memorização de passos no procedimento de INI CIALIZAÇÃO do sistema, através da exibição de perguntas e mensagens no display, facilitando, inclusive, a recuperação do sistema no caso de erros.

O SPE, se comparado a outros sistemas de posicionamento ele trÔnico recentemente lançados, a exemplo do MRDP - Automatic Positioning System - Motorola, já aludido, tem certas limi tações, chegando mesmo a ser um produto bem menos sofistica do. Na verdade, a diferença de enfoque dos respectivos pro jetos explica tudo: no SPE, conforme vimos, nenhuma feição (FEATURE) foi incorporada ao sistema que não tivesse a sua justificativa em termos da aplicação, ao passo que, nesse ou tro sistema, onde já estão normalmente incorporados as mes mas vantagens de robustez e operacionalidade do SPE, a confi guração em aberto do hardware, pode, opcionalmente, receber periféricos tais como: sonar de profundidade, indicador de trilha, relógio de tempo-real, sensor de temperatura, fita magnética para aquisição de dados, etc, tendo em vista aten der às demais aplicações do posicionamento eletrônico. Não obstante, recordemos que, conforme nossos estudos mostraram, o projeto do SPE pode ser estendido, visando também a outras aplicações do posicionamento eletrÔnico, em nosso caso, a son dagem batimétrica.

#### **CAPÍTULO TT**

#### **DEFINIÇÕES**

#### **2.1** - **PROPÓSITO E USO DO SISTEMA** -

O SPE é um sistema de posicionamento eletrônico de tempo re al, destinado a posicionar dragas tipo autotransportadoras, durante a execução de serviços de dragagem, podendo, também, dependendo das condições geográficas do local da obra, fazer o acompanhamento da draga, quando em navegação de ida e vol ta, à área de "despejo de material".

O SPE, pela sua característica conversacional, não exige mai or preparação por parte do usuário para sua utilização, uma vez que é programado para interagir com êle através de uma série de mensagens adequadas, prevenindo-o quanto a erros de procedimento ou cessão de dados ilegais, sendo também de fá cil instalação e manutenção a bordo da embarcação.

O SPE, por ter sua metodologia de posicionamento baseada no processo de triangulação, requer unicamente do usuário, que ele planeje, devidamente, a tarefa de operação, escolhendo as bases da triangulação e definindo área de posicionamento, de tal modo que esses dados configurem uma "boa geometria" para a obra. Caso contrário, o sistema os rejeitará, antes mesmo de iniciar a operação.

#### **2.2** - **FILOSOFIA DO SISTEMA SPE**

De acordo com os objetivos do projeto PSPE, o sistema assu miria dois compromissos básicos: ser robusto e operacional. Essa decisão implicaria, de imediato, em ter-se nele um con trolador com tais qualidades, uma vez que o controlador não só constitui a parte mais delicada do hardware, como também determina, com auxílio do software, as facilidades operacio nais que o sistema venha a ter.

Reunindo toda a inteligência de um sistema de posicionamen to eletrÔnico, o controlador tem a finalidade de ser o res ponsável pelo seu funcionamento, cuidando, basicamente, en tre outras, das seguintes principais tarefas: aquisição de dados, edição de mensagens, controle dos periféricos do sis tema (ploter e radar), cálculo do posicionamento e gerência do tempo real. Por se tratar de uma aplicação em tempo real, o controlador deve, também, desempenhar certa performance, a fim de não comprometer o tempo de resposta especificado para o sistema, definindo-se esse tempo de resposta, parâmetro fun damental do sistema, como o intervalo de tempo decorrido en tre duas determinações consecutivas de posições.

O SPE, em seu primeiro desenho, proposto pelo ante-projeto de 1975, seguia a tendência da tecnologia, a qual já tivemos a oportunidade de abordar: apresentava, como novidade, um controlador para o sistema, baseado em microprocessador. In do mais além, sugeria a adoção do microprocessador INTEL 8008, tendo em vista, .principalmente, a disponibilidade de recursos nacionais, a nível de software e hardware, para seu manuseio, uma vez que o NCE-UFRJ acabara de concluir com sucesso, o pro jeto de um "Terminal Inteligente", utilizando aquele micro processador. No entanto, colocava-se, para uma posterior e mais apurada análise, a seguinte questão: que performance es perar desse novo microprocessador, sabendo-se que ele tinha menor poderio computacional que um mini como o INTERDATA-70?

Um estudo detalhado de um processador deve ser feito, se é nosso objetivo com ele implementarmos um controlador de um sistema de posicionamento, examinando-se a arquitetura de seu hardware, com vistas ao software, no intuito de verifi car se ela é capaz de executar as tarefas para ele previstas, dentro da performance desejada. Para tanto, é de capital im portância avaliarmos seu desempenho provável, principalmente, na execução de operações aritméticas de ponto flutuante, pois o cálculo do posicionamento, sendo indiscutivelmente a maior das tarefas do controlador, exige-as em quantidade. Es se fato, não sendo devidamente considerado, poderá comprome ter totalmente o tempo de resposta do sistema.

Por ocasião da fase de detalhamento do PSPE, como meta de projeto, foi estabelecido o tempo de resposta máximo de 1.5 segundos para o sistema SPE. Esse intervalo de tempo foi es timado, levando-se em consideração dois fatores básicos: ve locidade máxima da draga em operação (4m/s) e erro médio pro vável na determinação do posicionamento com o radar MRS(+ 6m). Objetivava ele garantir, no mínimo, uma determinação de posi ção por círculo de incerteza do posicionamento (raio = erro), ficando claro que performances melhores que essa eram almeja das, pois dariam ao sistema a condição de efetuar determina ções redundantes dentro desse círculo, o que proporcionaria maior confiabilidade no traçado gráfico do posicionamento no plotador .

Constituindo-se, sem dúvida, em dado preliminar do problema, o tempo de resposta do MDS (cerca de 0.5 segundos), para ser melhor avaliado, obrigava-nos a levar em conta algumas carac terísticas fundamentais de hardware do INTERDATA, que por si nal, bem o habilitavam para o tipo de tarefa: ciclo de máqui na adequado ; acesso a 16 bits de memória; divisão e multi plicação para 32 bits; e um "set de instruções" equivalente

ao do sistema IBM 360. Donde se concluía, de imediato, mesmo sem uma contabilização mais rigorosa dos tempos prováveis de execução das operações em ponto flutuante, que, dificilmente, poderíamos atingir o tempo de resposta planejado(máximo = 1,5s) usando o INTEL 8008 na sua implementação, uma vez que, pelas suas características de hardware: ciclo de máquina de 12 usec, apenas 48 instruções e acesso a 8 bits, não parecia ser o 8008 uma **UCP** adequada para o serviço. E mesmo contando com uma otimização no desempenho do software, seria, ainda, cer tamente necessário para seu aproveitamento, complementar o hardware do controlador com circuitos de ponto flutuante, o que estava fora de cogitação.

Devido ao grau de amadurecimento, por nós, já atingido ãque la altura, quer na implementação de software, quer no estudo do hardware do microprocessador INTEL 8008 (e demais produ tos paralelos da linha daquele fabricante), optou-se, tendo em vista esse problema de performance, pela substituição do 8008, por um microprocessador mais poderoso e compatível, lan çado no mercado, pelo próprio fabricante, como seu sucedâneo. Esse processador, INTEL 8080, pelas novas características de seu hardware: ciclo de máquina de 2 usec, isto é, seis vezes mais rápido, e um conjunto mais amplo de instruções, totali zando 78, embora não fosse, ainda, o ideal a ser escolhido pa ra aplicação, poderia dar, sem dúvida, ao sistema, a perfor mance desejada, dependendo da eficiência do software.

Assim sendo, uma maior atenção foi dada ao software no senti do de otimizá-10 para um melhor desempenho nos cálculos do posicionamento (operações de ponto flutuante). Desse esforço resultou a concepção de uma aritmética inteira especial que é capaz de executar, bem mais rapidamente, operações de pon to flutuante em um domínio numérico restrito, valendo-se ar tificiosamente, de operações de aritmética de ponto fixo. Sua

implementação, bem mais simples que a da de ponto flutuante, se limitações introduzisse, estariam elas já de antemão com pensadas pela garantia de um desempenho satisfatório do sis tema.

Fixado o processador (INTEL 8080), a arquitetura do controla dor começava a ganhar forma, na definição de um microcomputa dor que a comporia a partir do dimensionamento de memória, in terfaces internas, e interfaces externas. Memória bastante para armazenar todo o software e prover ainda espaço para da dos. Interfaces internas para controlar os periféricos do painel de controle do sistema. Interfaces externas para se comunicar com os demais componentes do sistema: ploter e ra dar.

Completando o controlador do sistema, foi concebido um painel de controle para ser monitorado pelo software. A fim de faci litar a operação do sistema, e tendo em vista os objetivos de conversacionalidade do projeto, escolheu-se seus periféri cos: display alfanumérico para dispositivo de exibição visu al de mensagem e teclado numérico para a entrada de dados. Dis põe ainda o painel, além do botão liga/desliga, de um outro, para interrupção do sistema. Essa interrupção, de caráter ime diato, devolve o controle do sistema ao operador em qualquer etapa do processamento.

Desse consenso de idéias e opções, resultou uma especifica ção mais formal de um controlador, para implementação e mon tagem por terceiros. Esse controlador, juntamente com um software totalmente projetado em função dele, daria ao sis tema SPE as características desejadas: robustez e operaciona lidade.

**2.3** - **DESCRIÇÃO DE HARDWARE DO SISTEMA SPE.** 

O Sistema de Posicionamento Eletrônico SPE compreende os com ponentes mostrados na figura abaixo: CONTROLADOR, RADAR MOTO ROLA e PLOTADOR HOUSTON.

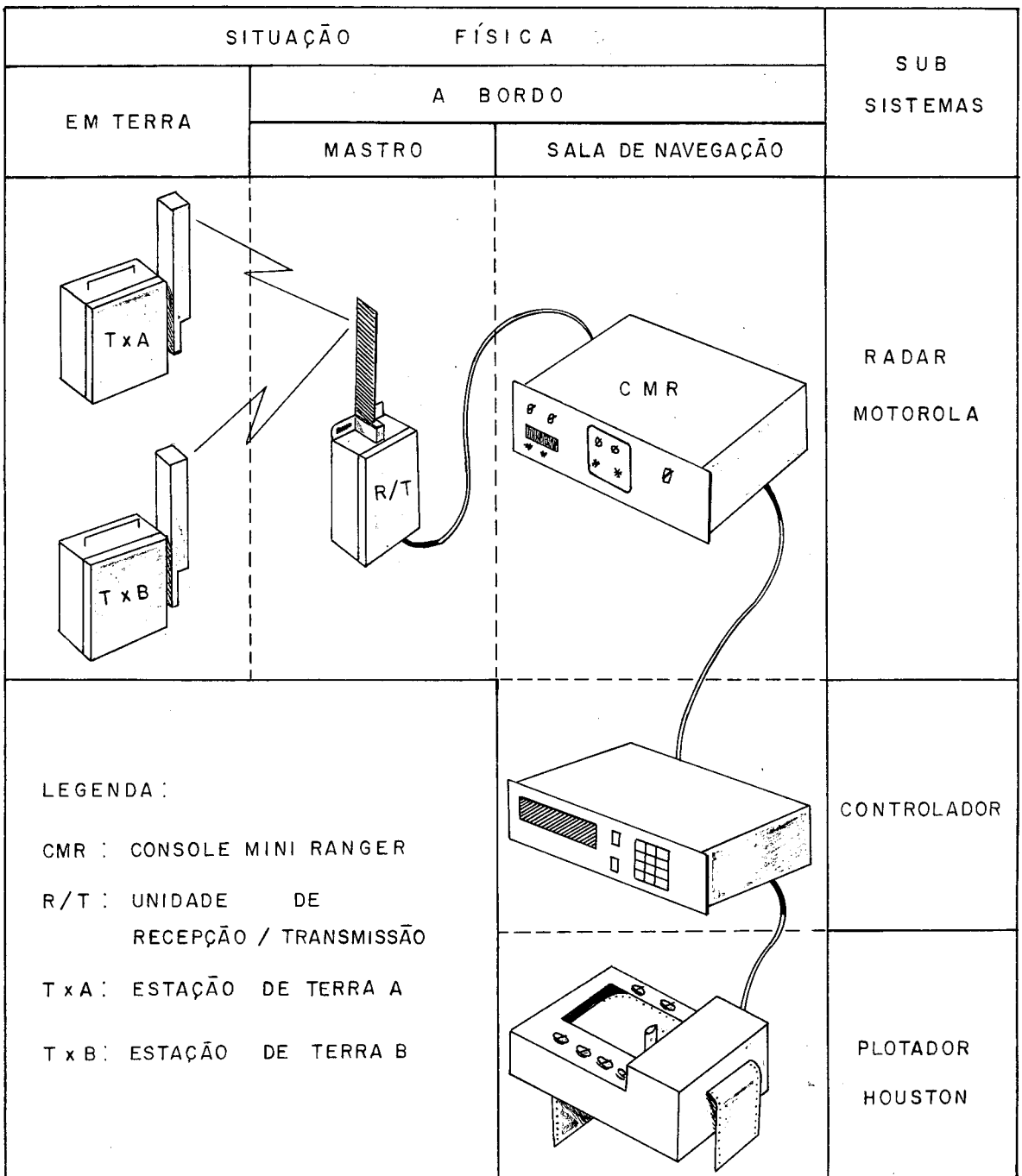

**A interligação funcional desses componentes** é **mostrada pelo diagrama abaixo:** 

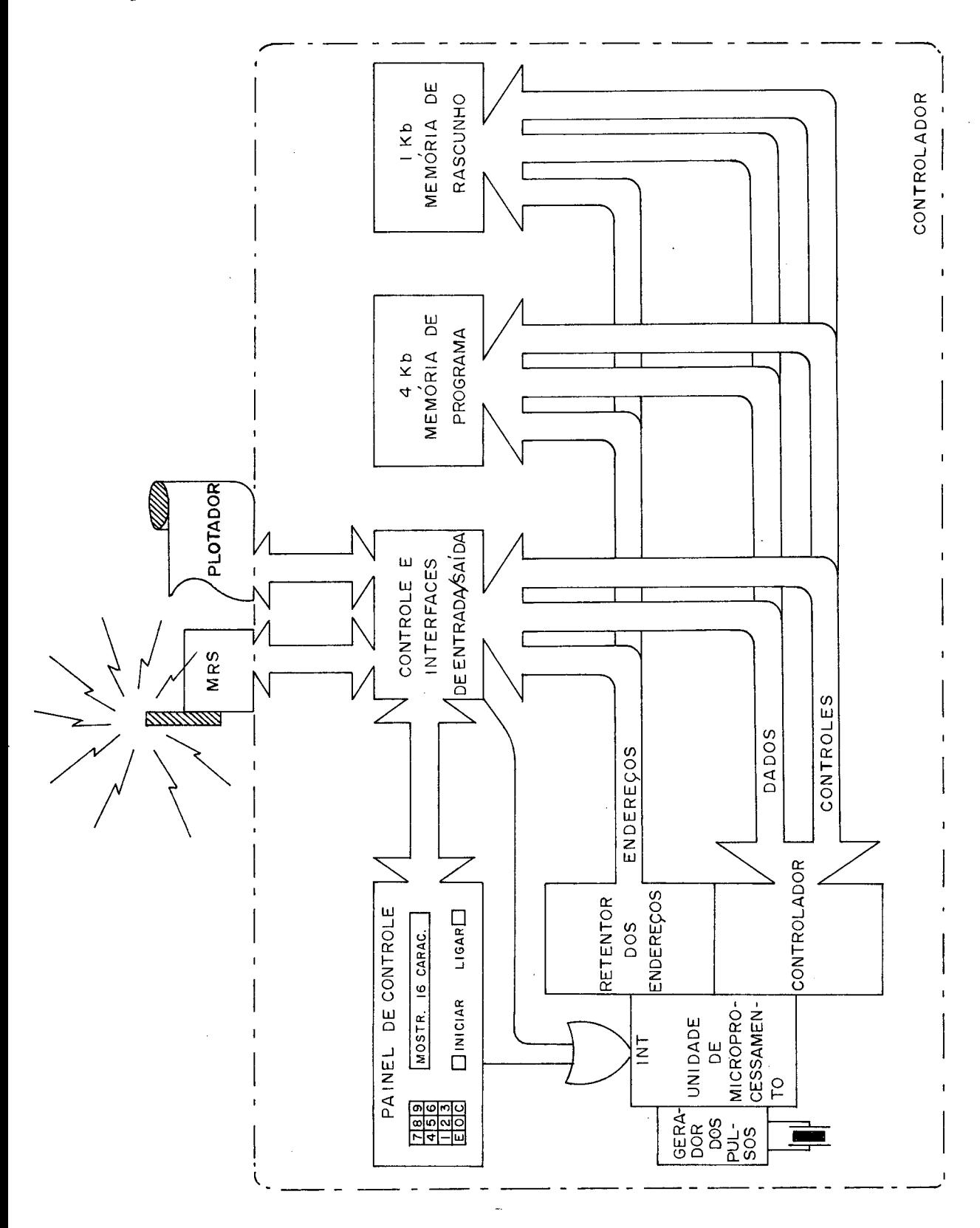

#### **CONTROLADOR**

O controlador do sistema SPE consiste de um microcomputador, baseado no microprocessador 8080A da INTEL, compreendendo,do ponto-de-vista funcional, as seguintes partes: microcomputa O controlador do sistema SPE consiste de um no<br>baseado no microprocessador 8080A da INTEL, o<br>ponto-de-vista funcional, as seguintes parte:<br>dor propriamente dito e <u>painel de controle</u>.

#### **a) MICROCOMPUTADOR** .

O microcomputador, centro do controle do sistema, foi imple mentado da maneira mais simples e compacta possivel, com o auxílio de uma arquitetura pré-fabricada pela INTEL. Esta é constituída de uma série de micro-estruturas eletrônicas em configuração aberta, e denominada SBC 80/10 (single board com puter). Esse processador, praticamente, supriu as necessida des básicas de suporte computacional do controlador, em ter mos de memória e entrada/saida, ou seja: Uup, 1Kb de RAM, 4 Kb de ROM e interfaces de E/S paralela para os periféricos in ternos e externos ao controlador (display e teclado; plotter e radar) .

### **UNIDADE CENTRÃT, DE PROCESSAMENTO.**

A UCP consiste do microprocessador 8080A, do gerador de clock (8224) e do controlador do sistema (8228). Sendo ela o núcleo do microcomputador, executa todas as funções do processamento e fornece uma referência de tempo estável a todos os outros circuitos do sistema, gerando, também, to dos os sinais de controle e endereços necessários ao aces so à memória e às partes de E/S. A UCP é capaz de executar qualquer uma das setenta e oito instruções do 8080A, e res ponder às requisições de interrupção, oriundas de acesso direto à memória, ou de 'WAIT' para memórias e periféricos, cujo tempo de acesso seja maior do que o ciclo de tempo dela.

O microprocessador 8080A contém seis registradores gerais p microprocessador obook contem sers regiscradores gerdis<br>de oito bits e um acumulador. Eles podem ser endereç<u>a</u> dos individualmente ou em pares, tornando-se operadores de precisão simples ou dupla. O 8080A possui, também, um con tador de programa de 16 bits que permite o endereçamento direto até 64K bytes de memória, e uma pilha (stack) exter na, que pode ser definida em qualquer ponto do espaço ende reçável dessa memória. Essa pilha permite, de forma prati camente ilimitada, o encadeamento de subrotinas, bem como operações de salva/restaura do contexto da máquina. A filo sofia de barras adotada no 8080A (16 linhas de endereço e oito linhas bidirecionais de dados) é usada para facilitar a interface com a memória e entrada/saída.

O conjunto de instruções do 8080A permite uma programação eficiente. O grupo de instruções envolvendo o acumulador inclui operações aritméticas e lógicas com endereçamento direto, indireto (através dos registradores) e imediato. O grupo de MOVE, LOAD e STORE permite que se troquem dados de 8 ou 16 bits entre a memória, os registradores e o acu mulador, utilizando qualquer um dos modos de endereçamento. As instruções de JUMP incondicional, condicional ou compu tado possibilitam desvios a diferentes porções de um programa. O manuseio de subrotinas é efetuado por meio das instruções de CALL e RETURN condicional ou incondicional. As instruções de RESTART são utilizadas na operação de in terrupção. O 8080A possui, ainda, instruções que permitem incrementar e decrementar a memória, os registradores ge rais, o acumulador, os registradores duplos e o apontador da pilha.

### MEMÓRIA

A memória tipo ler/escrever, RAMs estáticas 8111 da INTEL, totalizando 4 Kb, compreende o espaço endereçável de  $3C00_{16}$ a 3FFF<sub>16</sub>. Tem por finalidade permitir o armazenamento de dados e servir de rascunho para os cálculos. A memória do tipo "leitura somente", EPROMs 8708 da INTEL, apagáveis por ultra-violeta, com cerca de 4Kb, endereçável de 0000<sub>16</sub> a  $0$ FFF<sub>16</sub>, destina-se ao armazenamento permanente de todo o software. O tempo de ambas as memórias é da ordem do ci c10 da 8080A, não necessitando elas, portanto, de estados de espera (requisição de WAIT).

#### **INTERFACES**

As interfaces visam atender tanto aos periféricos do pai nel (internos ao controlador), quanto aos do sistema (ex ternos ao controlador), por meio de linhas paralelas, pro venientes de três integrados de interfaceamento tipo PPI 8255 (programmable peripheral interface).

A 8255, por ser programável, é de altíssima flexibilidade, pois seu modo de operação, determinado por programação pré via, faz com que ela se adapte aos mais diferentes tipos de protocolo que um periférico possa exigir.

#### **INTERRUPÇÃO**

Um único nível de interrupção é disponível ao sistema. Quan do uma requisição de interrupção é reconhecida pela UCP, o componente 8228 força a execução de uma instrução de RES TART 7. O processador, respondendo, suspende o programa em andamento, e passa a executar a rotina de serviço da in terrupção, no endereço 0038<sub>16</sub> da memória, independentemen te da origem da interrupção, externa ou interna.

#### **b) PAINEL DE CONTROLE**

O painel de controle do microcomputador tem por finalidade acionar o controlador e permitir a operação do sistema, de um modo conversacional, dispondo, para isso, dos sequintes elemen tos: botão liga/desliga, botão de interrupção, teclado numéri co e display alfanumérico.

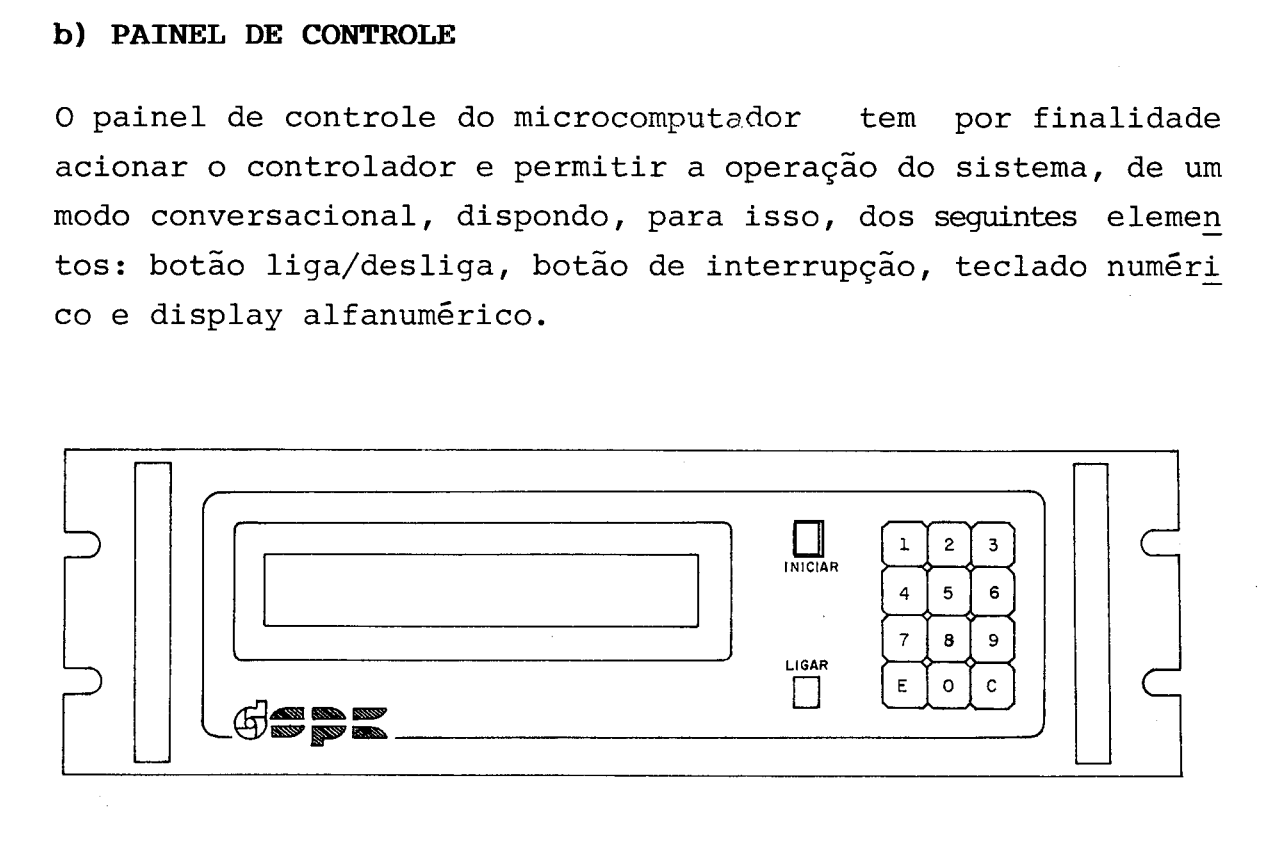

#### BOTÃO LIGA/DESLIGA

Uma vez acionado, liga o controlador e comanda um RESET pa ra o microcomputador.

#### BOTÃO DE INTERRUPÇÃO

Permite ao operador provocar uma interrupção (externa) na Uup do controlador, assumindo o controle do sistema em qualquer etapa do processamento.

## TECLADO NUMÉRICO

O teclado DIGIPONTO possui ao todo doze teclas. Dez delas correspondem aos dígitos O a 9, sendo as duas restantes, teclas de controle, isto é, ENTRA (enter) e APAGA (clear) . O teclado é interfaceado à UCP, através da 8255. Seu "de bouncing" é feito por software.

#### **DISPLAY**

O display utilizado é o SSD1000-0041 da Burroughs. Possui 16 posições para exibição de caracteres alfanuméricos. Ca da caracter é exibido numa matriz de 5 x **7** pontos, com es paçamento de duas colunas entre os caracteres. Os caracte res são exibidos colocando-se o código binário respectivo de 6 bits nas linhas de entrada de dados, um a um, para cada posição do display. Um gerador de caracteres fornece até **64** tipos de caracteres diferentes. Quando da edição de uma mensagem, o primeiro caracter entra na posição mais a esquerda do display e os caracteres subsequentes entram se qüencialmente no próximo espaço disponível à direita. O código do caracter deve ser colocado nas linhas de entrada durante 33 usec aproximadamente. Os caracteres vão sendo apresentados até o 169, indo o 179 para o lugar do primei ro à esquerda. O display pode ser apagado a qualquer tem po.

A interface do display com a UCP é feita através da mesma 8255 que faz a interface com o teclado. são utilizadas oi to linhas para a comunicação entre display e UCP, das quais seis são as linhas de dados e duas são para contro le (Clear e Data Present). A linha Data Present é utiliza da para indicar ao display que deve retirar o código de um caracter enviado nas linhas de dados. A linha Clear é utilizada para limpar o display (Clear Display).

#### **RADAR MRS MOTOROLA**

O Radar MRS Motorola é um sistema de posicionamento circular fabricado pela MOTOROLA. Consiste de uma unidade Receptara/ Transmissora ligada a um console digital, colocados na unida de móvel que se deseja posicionar, e de dois a quatro Trans ponders de Radar instalados em locais de coordenadas conheci das (Estações de Terra). O console indica, de forma alternada e quase continua, a distância da unidade móvel a duas dessas estações fixas, previamente selecionadas.

O MRS opera com o princípio básico do radar de pulsos. A uni dade de Recepção/Transmissão  $(R/T)$ , que é montada a bordo do mó vel, é usada para interrogar os dois transponders de radar. O tempo decorrido, entre o sinal de interrogação transmitido e cada um dos sinais de resposta recebidos pela R/T, é usado pa ra determinar a distância a cada um dos transponders. A dis tância, medida em metros, e a indicação do transponder a ela correspondente são exibidos pelo Console MRS. Estas mesmas in formações são ainda, disponíveis, no formato BCD paralelo, através de um conector no painel traseiro do Console.

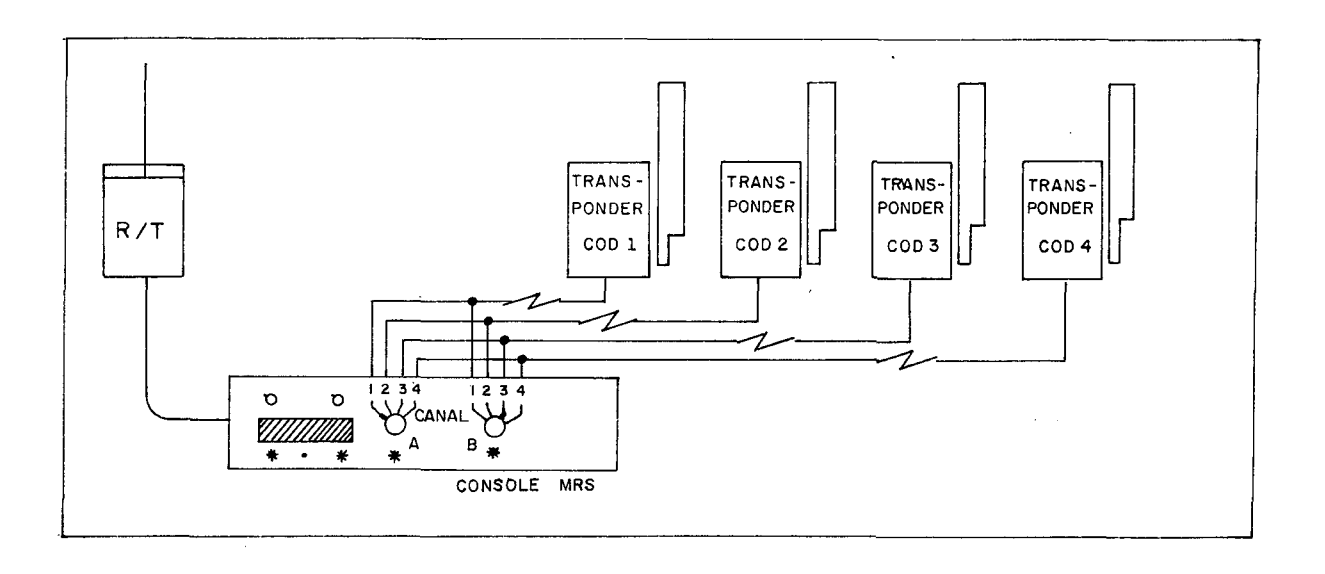

O sistema admite apenas dois pontos de referência: CANAL A e CANAL B. O operador do sistema deve escolher, então, qual transponder será colocado no CANAL A e qual no CANAL B. Esta escolha é feita girando-se, no console, o botão de cada canal para a posição que indica o código do transponder selecionado. A unidade R/T faz uma interrogação seletiva dos dois transpon ders selecionados, comutando os seus códigos deinterrogação.

O ciclo de uma medição do MRS se inicia por meio de um sinal modulador, emitido pelo console, que ativa o transmissor da  $R/T$ , fazendo-o irradiar um sinal de RF (rádio freqüência), co dificado, em sua antena. Ao mesmo tempo, o transmissor passa um sinal de controle para o console, que faz disparar os con tadores de distância. Enquanto isso, esse sinal interrogador, <sup>é</sup>processado, e uma resposta é gerada pelo transponder sele cionado. O sinal de resposta, recebido na antena do R/T, é passado ao console, como sinal de parada para os contadores de distância, encerrando o ciclo da medição.

### **UNIDADE RECEPÇÃO/TRANSMISSÃO (R/T)**

O Receptor/Transmissor consiste de uma unidade RF (rádio freqtiência) e um processador de vídeo. A unidade RF con tém um receptor e um transmissor na banda C, uma fonte de potência e circuitos associados. A função do processador de vídeo é transmitir o sinal de modulação do console pg ra o transmissor e o sinal do receptor para o console.

## **CONSOLE MRS**

O console faz todo o processamento dos dados. Esta unida de consiste de um circuito codificador-decodificador, um circuito para contagem das distâncias, um comutador de canal, um display numérico e uma fonte de potência. A fon te de potência fornece as voltagens de operação para o console e para o R/T.

O cálculo de uma leitura começa, a partir da conclusão do quinto ciclo de medição de um canal. O número armazenado no contador de distâncias é dividido por 5, e o resulta do é convertido em metros e exibido pelo display numérico. Simultaneamente, acende-se o indicador do canal correspon dente. Essas cinco medidas têm a finalidade de diminuirem o desvio médio da distância. A informação de distância e o canal ao qual pertence essa distância são também forne cidos no formato BCD, para acoplamento em computadores ou impressoras. O comutador de canal controla a interrogação alternada e sequencial dos canais A e B. A velocidade com que as medidas são apresentadas pode ser regulada de uma por segundo até uma em cada 10 segundos, por meio de um botão no painel frontal, quando em operação off-line. No modo remoto, a velocidade é fixa, compreendendo a apresen. tação de cada leitura em 5.7 ms.

#### **TRANSPONDER**

O transponder consiste de uma unidade RT (receptor/trans missor) na banda C, e de um decodificador de pulsos, para o reconhecimento do código dos pulsos de interrogação que chegam até ele.

Os transponders de RADAR são instalados em locais conheci dos e servem como ponto de referência. Os transponders re cebem as interrogações codificadas oriundas do R/T. Essas interrogações são detectadas, amplificadas e decodifica das pelos transponders e, dependendo do espaçamento dos pulsos de interrogação (código para o qual o transponder foi ajustado), resulta uma resposta do transponder. As frequências de interrogação e de resposta estão fora da banda passante normal dos receptores de RADAR.

#### **PLOTADOR HOUSTON 6650**

O plotador HOUSTON 6650 é um plotter incremental bi-direcio nal, capaz de operar com diferentes tipos de sinais. O plota dor utiliza motores incrementais bi-direcionais para os ei xos da pena e do papel, capazes de produzirem incrementos de 0.1mm (STEP). Os motores executam um step de deslocamento quan do a entrada percebe uma troca de informação de estado. O mo vimento da pena e o do papel são independentes. A combinação desses movimentos permite o deslocamento relativo da pena so bre o papel em oito direções fundamentais. A velocidade do plotador é de 18000 incrementos por minuto. O plotador execu ta, também, movimentos de 'pena ao alto' (PEN UP) e de 'pena a baixo' (PEN DOWN) .

O plotador, após ser ligado, pode ser colocado em dois modos de operação: on-line ou off-line. A operação off-line permi te ao usuário, através de botões de comando, inicializar (co locar na origem) a posição da pena sobre a carta do plotador, antes do início da plotagem. No modo on-line (remoto), o plo tador é acionado por pulsos de comando, enviados em sua entra da,por seis linhas de dados compreendendo: PEN UP, PEN DOWN, X+, X-, Y+ e Y-. O status (BUSY, NOT-BUSY) do plotador não é fornecido durante a execução do comando. Cada comando, exce to PEN-UP/DOWN, tem a duração aproximada de 300 ms. Comandos enviados em espaçamento inferior a esse tempo ou inconsisten tes (exemplo, Y+ e **Y-)** são ignorados.
## **2.4** - **FUNCIONAMENTO DO SISTEMA SPE**

O funcionamento do sistema SPE é regido por cinco módulos de software que compõem o seu programa de posicionamento (pro grama principal). Esses módulos são: DE PARTIDA, DE INTERRUP ÇÃO, DE DADOS, DE PREPARO e DE TEMPO REAL. A passagem do con trole do sistema a cada um desses módulos se faz, em sua se quência lógica, na seguinte ordem: PARTIDA, DADOS, PREPARO e TEMPO REAL. O módulo de INTERRUPÇÃO auxilia o sistema na transferência do controle entre módulos. O diagrama abaixo, esquematiza o funcionamento do SPE através dos módulos.

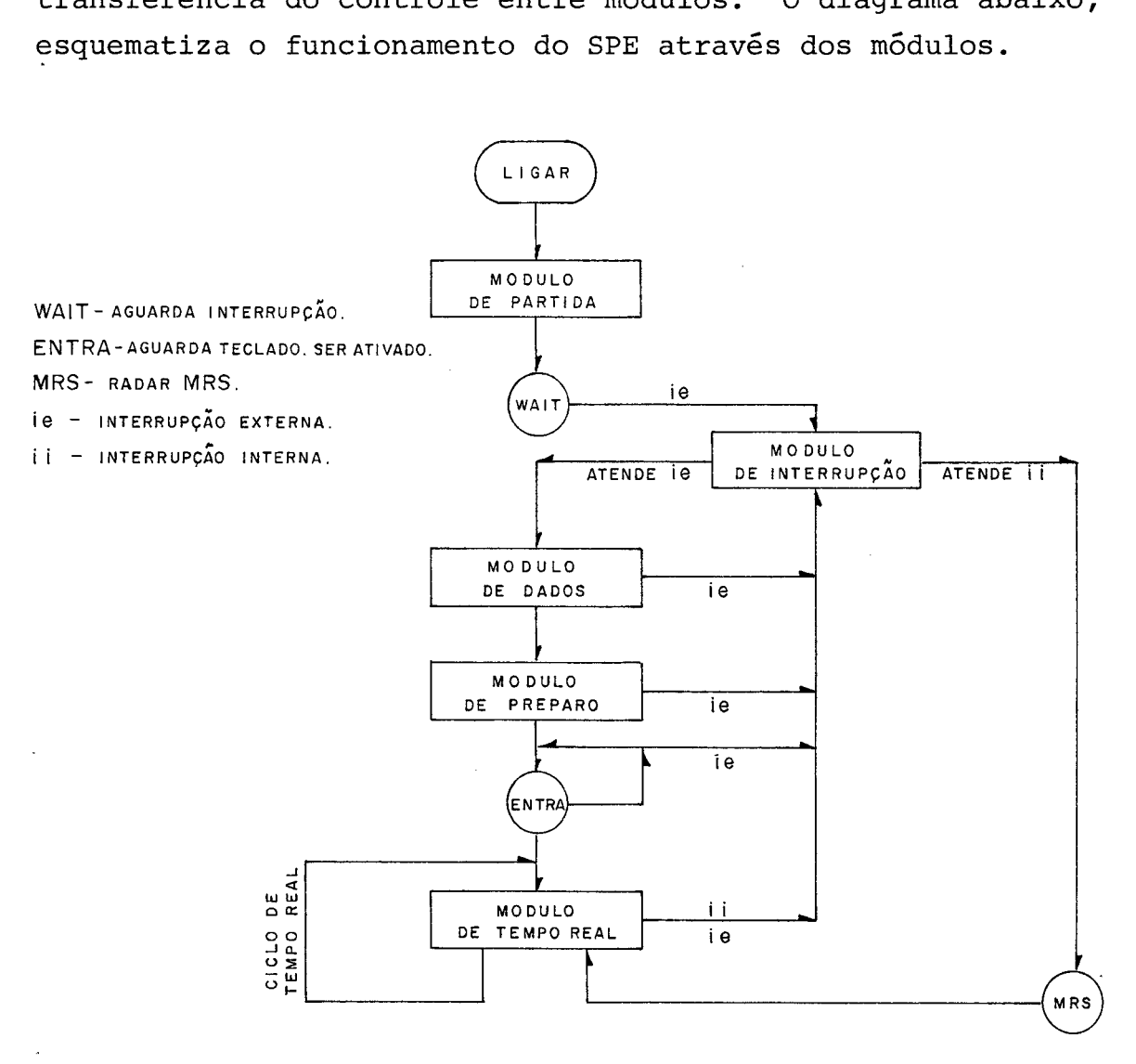

Em seguida iniciaremos o detalhamento do funcionamento do sistema sob controle de cada um desses módulos de software.

## SOB CONTROLE DO MÓDULO DE INTERRUPÇÃO

O sistema percebe uma interrupção através de uma transição po sitiva na linha INT do microprocessador 8080. Em resposta, a UCP suspende a execução do processamento, através de um RES TART-7, passando o controle do sistema para o Módulo de In terrupção. Essa interrupção (de um Único nível)é assíncrona, podendo acontecer em qualquer etapa do processamento.

O atendimento à interrupção se inicia, desprezando o endere ço de retorno armazenado na STACK e desligando a CHAVE DE **iEI** - TURA do MRS. Em seguida, é analisada a procedência da inter rupção, isto é, se interna ou externa. Se interna, o contro le é desviado para a rotina MRS em seu ponto de entrada MRSRD, promovendo a leitura do dado e devolvendo o controle ao Módu lo de Tempo Real. Se externa, recupera o sistema, isto é, co loca ponteiro da stack no topo, limpa display, cessa ativida de do MRS e desvia para iniciar/re-iniciar a operação do sis tema no Módulo de Dados.

#### SOB CONTROLE DO MÓDULO DE PARTIDA

O ativar do botão liga/desliga, no painel do controlador do sistema produz no 8080 um POWER ON/RESET. A tensão de alimen tação (POWER ON) faz com que o 8080 comece a operar imediata mente. O RESET restaura (zera) o conteúdo dos seus registra dores: contador de programa, apontador da stack e registros de trabalho. O sistema começa a funcionar, executando as ins truções do módulo de partida, armazenadas a partir da posi ção zero da sua memória.

O sistema inicializa o topo da STACK na posição 4000<sub>16</sub> da me mória, e, através da programação das três PPI 8255, as inter faces com os periféricos. A programação se dá por meio da c2 locação da palavra de controle adequada ao modo de operação

de cada uma delas. Um sinal de Reset é enviado para o MRS, para evitar que ele comece a funcionar pelo simples fato de ter sido ligado. são estabelecidos valores iniciais (DEFAULTS) para as variáveis básicas do posicionamento.

O sistema atinge, assim, a condição de pronto, exibindo men sagem de aviso no display (SISTEMA NO AR!) e liberando a  $i$ n terrupção. Logo após, entra em estado de espera (HALT) , aguar dando a chegada de uma interrupção externa.

#### **SOB CONTROLE DO MODULO DE DADOS**

O sistema passa ao controle do módulo de dados após reconhe cer uma interrupção externa. O processo conversacional de aquisição de dados tem, então, início. O usuário interage.com o sistema, através de uma série de perguntas que lhe são apre sentadas no display. O usuário vai respondendo no teclado a essas perguntas, passo a passo, com a digitação do dado cor respondente. A digitação dos dados é controlada pelas teclas ENTRA e APAGA. À medida que digitados, os dados vão sendo co dificados e armazenados na Área de Respostas, alocada em me mória volátil pelo programa. O processo é cíclico, até que seja respondida a Última pergunta, quando o sistema passa ao Módulo de Preparo, por meio de um desvio incondicional.

#### SOB CONTROLE DO MÓDULO DE PREPARO

Ao preparar o sistema para operar em Tempo Real, o módulo efetua a crítica dos dados básicos introduzidos e calcula as VARIÁVEIS ESTÁTICAS auxiliares do cálculo de posicionamento.

31

Inicialmente, o sistema faz a redução das coordenadas dos pon tos A, B, START e STOP, de modo a minimizá-las em valor (pc sitivo) . **A** medida que faz a redução, detecta erro, se dela re sultou variável reduzida >32767m. Verifica, também, se nos demais dados introduzidos, isto é, alturas, faixa e escala, foi encontrado algum valor superior a esse limite (2 Bytes). Em seguida, não havendo erro, um teste global dos dados é fei to no sentido de se verificar sua validade do ponto-de-vista geométrico da triangulação. Se a geometria é satisfatõria, o sistema prossegue calculando o restante das VARIÁVEIS ESTÁTI CAS. A ocorrência de erros nesta fase faz com que o sistema aguarde (HALT) a intervenção do operador, que se dará por meio de uma interrupção externa (BOTÃO DE INTERRUPÇÃO). Con cluindo a preparação, o sistema inicializa as variáveis de controle da plotagem e desvia para o módulo de Tempo Real as sim que o operador aprontar o plotador.

## SOB CONTROLE DO MÓDULO DE TEMPO REAL

O sistema apresenta no display o caracter de prontidão (\*), avisando que entrou em Tempo Real. O processo 'cíclico que vai caracterizá-lo é: obtenção dos RANGES das distâncias A e B, cálculo das coordenadas da posição e plotagem.

O ciclo de Tempo Real se ipicia quando o sistema ativa o RA - DAR MRS, para a obtenção dos RANGES das distâncias. são rea lizadas, ao todo, dezesseis (16) leituras para cada canal do MRS (A e B). Para cada leitura, o controlador liga a CHAVE DE LEITURA do MRS e se deixa interromper (interrupção interna) por ela para recuperar (MRSRD) a leitura. Tão logo seja recu perada, a CHAVE DE LEITURA é desligada e o sistema ignora no vas leituras do MRS, até que conclua o tratamento dessa.

O tratamento de uma leitura consiste: na verificação de sua validade, na acumulação do seu valor e na incrementação do seu contador, conforme seu canal (A ou B). concluído o prg cesso, isto é, feitas as 16 leituras para os canais, o siste ma faz o MRS cessar a sua operação e passa à determinação da posição. Durante esse processo, o sistema pode enviar ao dis play mensagens de erro por falta de dado, ou por dado inváli do.

O cálculo da posição começa com a determinação do RANGE da distância para cada canal, partindo das leituras acumuladas e tirando a média. Determinados os RANGES (A e B) o sistema analisa a validade da posição, isto é, se atende aos requisi tos geométricos estabelecidos para o posicionamento. Se hou ver erro no posicionamento o sistema avisa com mensagem de erro adequada, e abandona a posição determinada, desviando para re-iniciar o ciclo.

A plotagem da posição é feita determinando-se as coordenadas da posição validada no sistema de coordenadas do canal, por meio de rotação e translação de sistemas. Antes da posição ser plotada, é examinada a sua plotabilidade. são plotáveis, posições cujas coordenadas caibam na escala da plotagem. Se a posição não for plotável, o sistema envia mensagem de erro e abandona a posição, desviando para re-iniciar o ciclo.

A plotagem da posição consiste no envio de comandos incremen tais para o plotador, de modo a conduzir sua pena à posição correspondente àquela determinada pela escala, na carta do plotador. Feita a plotagem, o sistema volta ao início do ci c10 para fazer nova determinação de posição. O sistema pode ser interrompido externamente pelo usuário em qualquer etapa do processo.

33

# 2.5 - **A** TRIANGULAÇÃO COM O RADAR MRS-MOTOROLA

O processo de triangulação consiste, basicamente, na determi nação das coordenadas de um ponto, a partir das coordenadas conhecidas de dois outros pontos. Por compreender distâncias relativamente pequenas (< 50 km), o seu emprego, em topogra fia ou em hidrografia, não leva em consideração a esfericida de da terra, isto é, o elipsóide, como faz a Geodesia. Assim sendo, a metodologia de cálculo desse processo de triangulação <sup>é</sup>uma simples resolução de problemas de triângulo em geome tria plana: opera-se com o comprimento da linha de base (for mada por dois pontos conhecidos) e a medida de dois de seus ângulos. A determinação desses ângulos, por instrumentos, ' apresenta duas modalidades de operação: intersecção "a vante" e intersecção "a ré" , conforme seja feita com a ocupação,ou não, do ponto a determinar.

A hidrografia clássica utiliza-se de recursos Óticos con vencionais para determinar um ponto na triangulação de posi cionamento. Opera por intersecção "a vante", pois, via de re gra, o ponto (o objeto) a ser posicionado está flutuando so bre a lâmina d'água, não permitindo sua ocupação por instru mentos. Em virtude da movimentação constante das massas de água, quer por efeito de gravidade, vento ou maré, não é pos sível, na maioria dos casos, efetuar-se, em hidrografia, medi ções angulares, com a mesma precisão que na triangulação topo gráfica. Daí resulta que as normas de engenharia sejam bem mais tolerantes no que concerne ao erro cometido nessas deter minações: cerca de **3** a 10 metros, conforme as condições 10 cais da obra. Hoje em dia, os avanços da tecnologia aproxima ram, por melhoria de acuidade na medição, os já conhecidos ' radares (desde a 2a. guerra) às fronteiras dessas tolerâncias, o que habilitou, de imediato, o seu emprego na triangulação' hidrográfica.

O posicionamento por meio do radar é um caso particular da triangulação plana conhecido como trilateração. **I?** uma situa ção em que se conhece os dois outros lados do triângulo, ao invés de dois dos seus ângulos. Nesse caso, o radar, ocupan do a própria posição a determinar, faz medições "a ré", so bre os pontos extremos de coordenadas conhecidas da linha de base. Tais medições são, em geral, "distâncias" ou "diferen ças entre distâncias", do que resulta,um método de posiciona mento por intersecção circular ou hiperbólica, respectivamen te, conforme a tecnologia empregada no radar. O método hiper bólico requer pelo menos duas linhas de base.

O radar MRS-Mini Ranger System Motorola utiliza o posicio namento circular, uma vez que é capaz de fornecer diretamen te as distâncias do ponto às estações da terra (extremos da linha de base). Nesse caso, a determinação da posição consiste no cálculo da intersecção de duas circunferências, cu jos raios são as respectivas distâncias à posição. 0,usuário pode se valer de qualquer sistema cartesiano de coordenadas para essa de terminação, porém o mais usado **6** o sistema UTM (Universal Transversal Mercator). A figura abaixo é um caso típico da triangulação de posicionamento com o MRS.

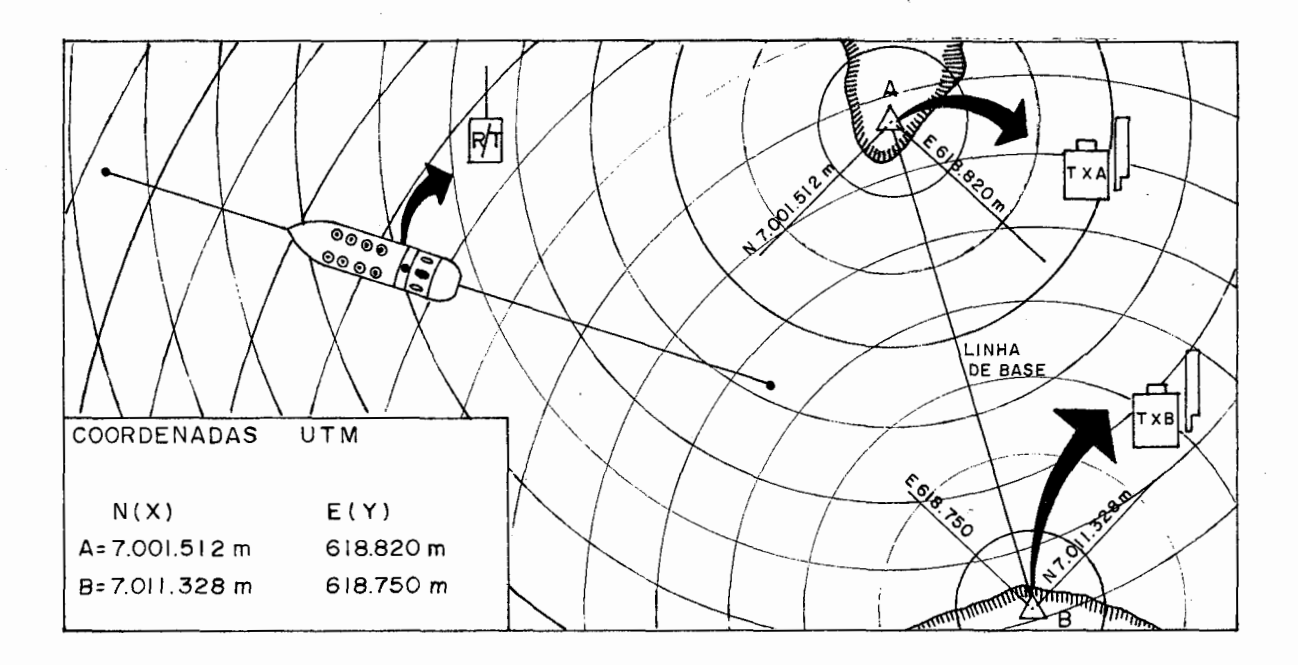

A propagação dos sinais no sistema MRS, por ser feita em fre qfiências de radar, sofre interferência das condições atmosfé ricas locais. Os efeitos de atenuação, refração e reflexão do sinal são formas dessas interferências. O alcance máximo do sistema da ordem de 37000m, pode ser atingido em condi ções atmosféricas ideais e na ausência de obstáculos entre as antenas de Bordo e do Transponder. O erro cometido na me dição pelo MRS é absoluto, isto é, não depende da distância medida. Esse erro (e) é inerente ao processo de medição, e segundo o fabricante, é da ordem de +  $3m$ .

Em virtude do erro (e), surge uma imprecisão no posicionamen to da embarcação pelo MRS. Essa imprecisão corresponde *5* área do paralelogramo hachurada na figura que se segue, área na qual a unidade móvel pode de fato se encontrar.

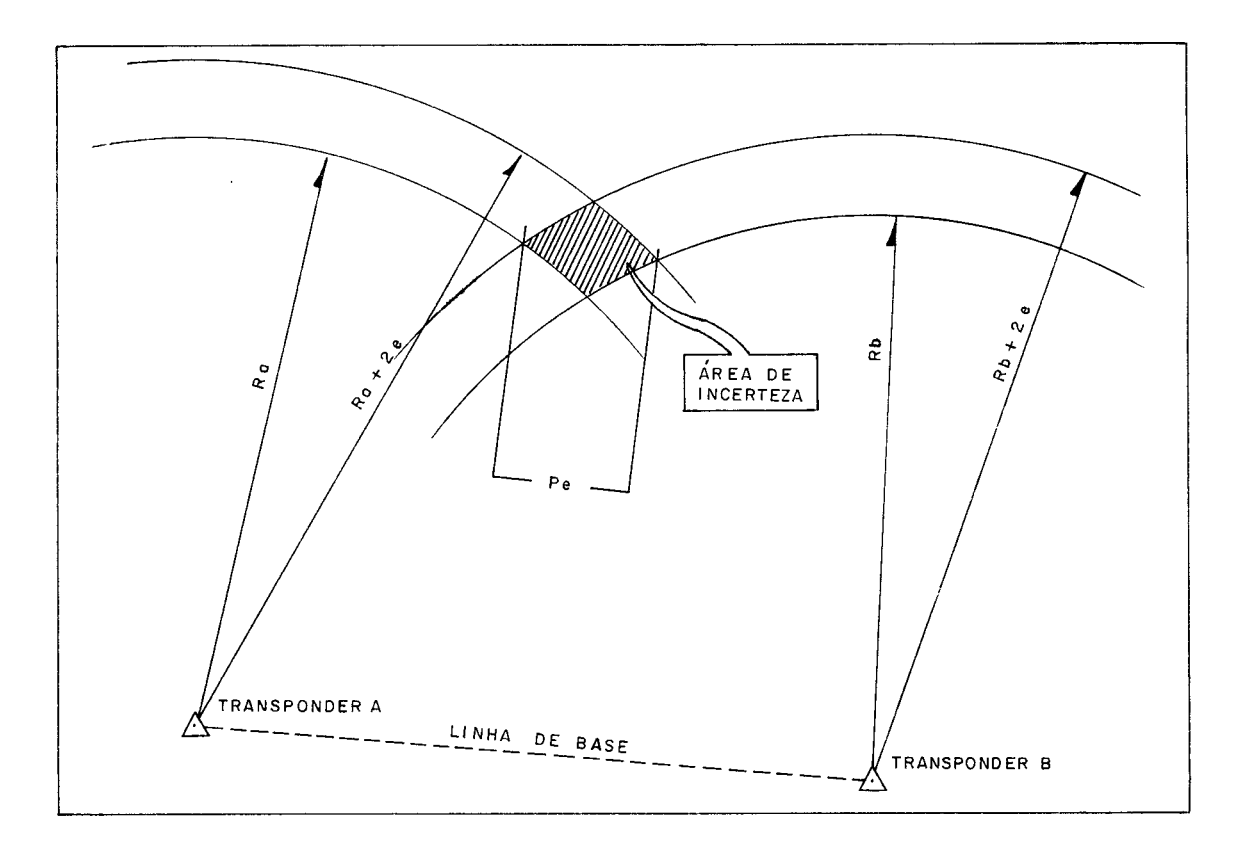

O erro de posição (Pe) é máximo ao longo das diagonais do pa ralelogramo. O erro é variável em função do ângulo de inter secção dos arcos de circunferência. As diagonais crescem *5*  medida que esses ângulos se afastam do ângulo reto (909), sen do os ângulos de 309 e 1509 limitações práticas para essas intersecções, conforme estabelece a triangulação clássica.

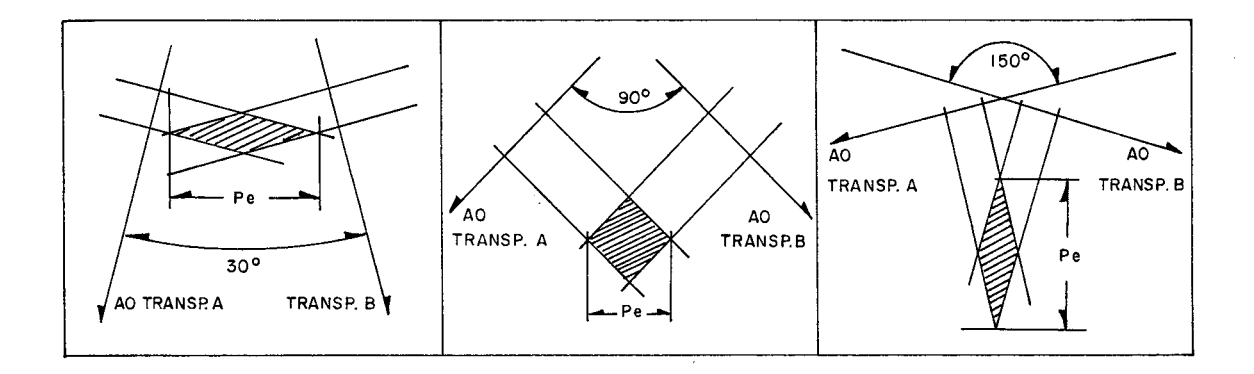

O traçado, a partir da linha de base, dos arcos dos segmen tos capazes dos ângulos de 30º e 150º graus, permite delimi tar a zona de bom posicionamento (Bulbo de Triangulação). Es ta zona deve envolver toda a área a ser posicionada.

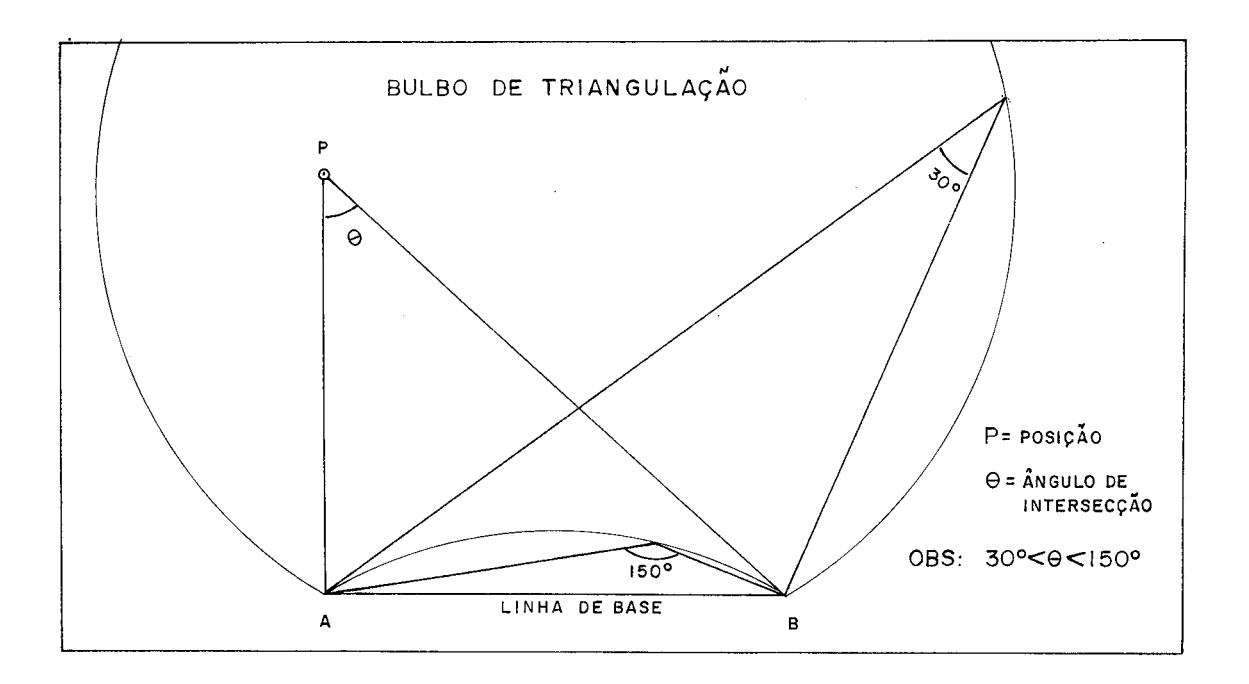

A natureza direcional da propagação dos sinais de radar re quer cuidados especiais na instalação do MRS, no que concer ne à escolha dos locais e posições das antenas. A instalação dos Transponders deve ser feita em locais livres de obstácu los, e com direcionamento adequado em suas antenas. O direci onamento da antena deve ser tal que permita ao transponder visualizar toda a área a ser posicionada, com seus feixes ver tical (159) e horizontal (809) de recepção/transmissão de si nais. A instalação da estação de bordo (R/T) não apresenta esses problemas por possuir antena omnidirecional, sendo ape nas recomendada a sua colocação no topo do mastro da embarca ção, no intuito de facilitar o seu alcance (livre de obstácu los) e evitar interferências de reflexões provenientes dapró pria estrutura da embarcação.

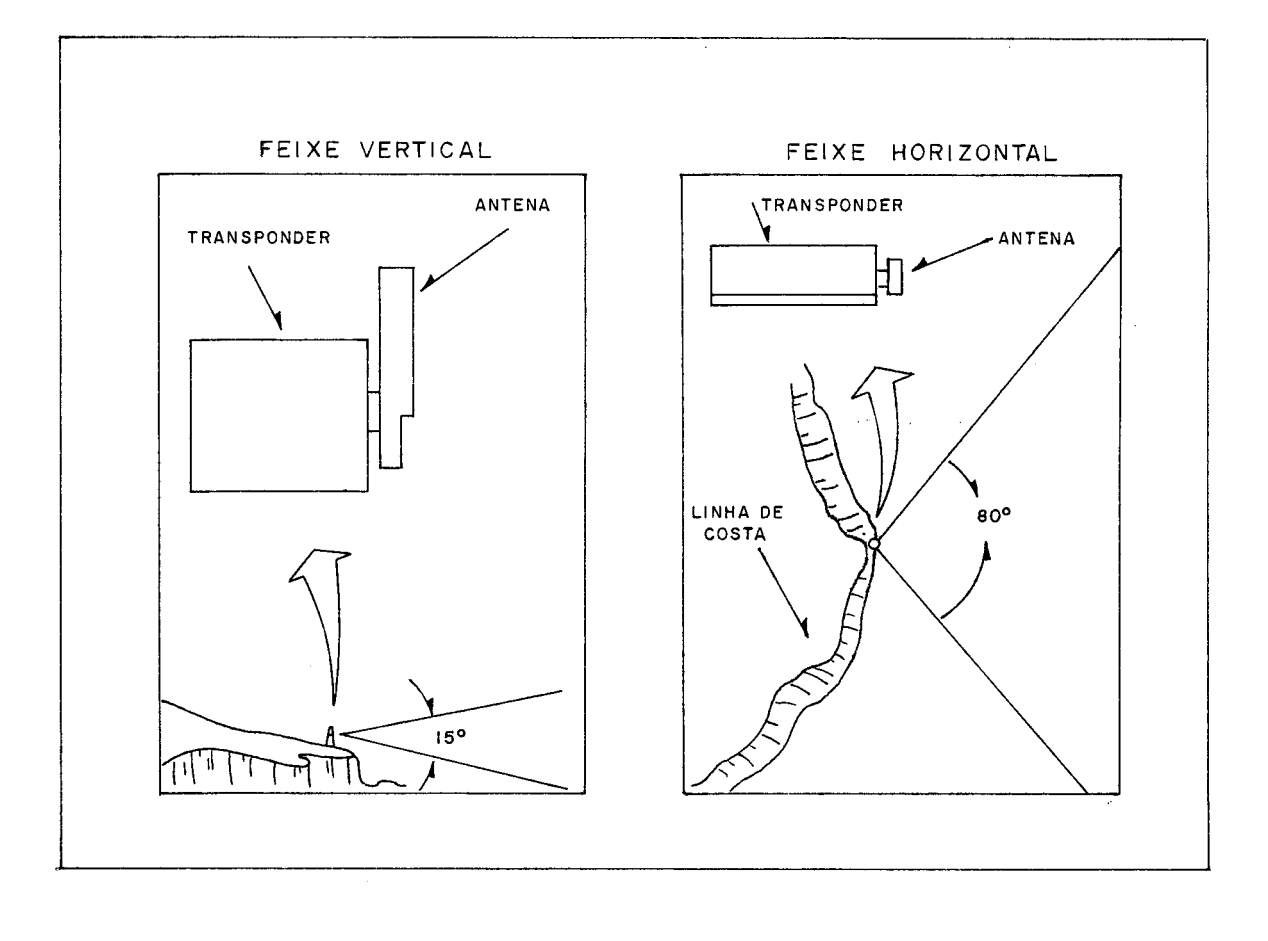

#### - **POSICIONAMENTO COM O SISTEMA SPE**

O sistema SPE registra, de modo praticamente contínuo, a pg sição da draga na carta do plotador. O registro dessa traje tória de deslocamento permite sua aferição em relação aos pon tos da obra que se deseje atingir com o equipamento. Para is so, o sistema deve ser informado sobre qual região da obra se fará o posicionamento - CANAL DE POSICIONAMENTO - e ter essa região devidamente caracterizada na carta do plotador an tes do início da operação - PRE-PLOTAGEM.

O Canal de Posicionamento é uma região de forma retangular, definida a partir de um eixo (de posicionamento) formado pe 10s pontos, inicial e final, de coordenadas conhecidas, da área a ser posicionada. O comprimento desse canal é igual à distância entre os extremos do eixo de posicionamento acres cida de 250m para cado lado. Sua largura é estabelecida pelo usuário, de modo a cobrir lateralmente, com as margens, toda a área objeto do posicionamento.

A pré-plotagem consiste na caracterização por meio de dese nho, em escala adequada, na carta do plotador, dos pontos ex tremos do eixo de posicionamento e dos detalhes geométricos da obra. Os pontos extremos do eixo de posicionamento são marcados ao longo do eixo X da carta, e de preferência no centro da mesma. A escala selecionada deve ser tal que toda a área lateral do canal de posicionamento possa estar conti da dentro da área Útil da carta. Os detalhes geométricos da obra estabelecem trilhas e offset a serem aferidos. Tais de talhes formados por pontos imaginários ou bóias, delimitam: canais de acesso, bacias de evolução, jazidas, alto-fundos pe rigosos, curvas isobatimétricas, etc.

Q conjunto DADOS BÁSICOS DO POSICIONAMENTO compreende todos os dados de que o sistema necessita para operar. Tais dados definem, a partir do canal de posicionamento, a geometria da triangulação que vamos executar, e o fator de escala adequa da que se empregará em sua plotagem. Esses dados compreendem: coordenadas, alturas, faixa de posicionamento e escala. As coordenadas, expressas em metros, num sistema cartesiano ar bitrado pelo usuário, são as coordenadas X/Y dos pontos ini cial (START) e final (STOP) do eixo de posicionamento. As al turas são as das antenas dos transponders e da R/T de bordo, também em metros. A faixa (semi-largura do canal) define a área a ser coberta pelo posicionamento de ambos os lados do seu eixo. A escala é definida pelo seu denominador: 1/1000, 1/2000. . .

Os dados devem satisfazer inicialmente as seguintes condi ções geométricas, tendo em vista certas limitações do siste ma de ordem aritmética: linha de base compreendida entre ... 1024m e 16383m, comprimento do eixo de posicionamento não in ferior a 511m, range das distâncias entre 360m e 32767m. A fi gura que se segue ilustra os conceitos até aqui apresentados.

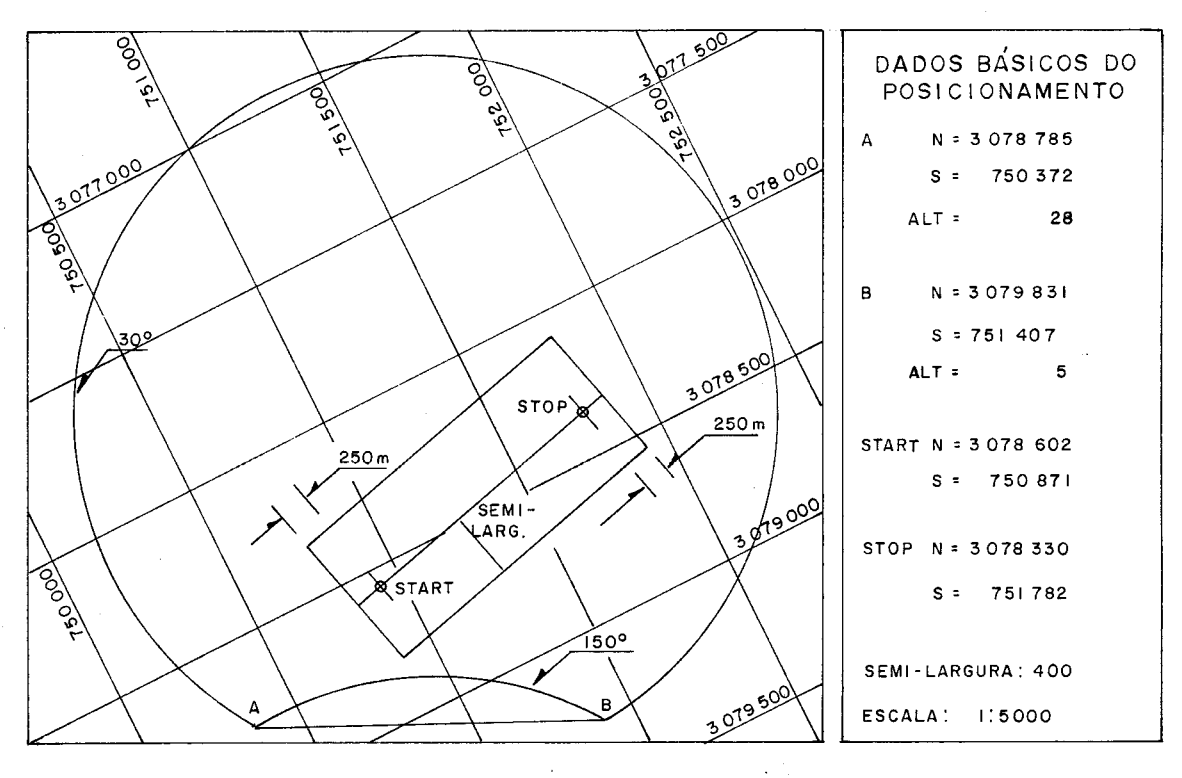

A geometria da triangulação, configurada pelos dados básicos do posicionamento, é verificada pelo sistema no sentido de se garantir que todo o canal de posicionamento esteja dentro do Bulbo de Triangulação. O sistema detecta três situações de erro em sua sequência lógica de testes. A primeira situa ção é o cruzar da linha de base pelo eixo de posicionamento. A segunda é a pertinência de um dos vértices do canal de posici onamento (do retângulo) ao Bulbo. A última é a secância de uma das margens do canal ao arco dos ângulos de 1509 do Bulbo.

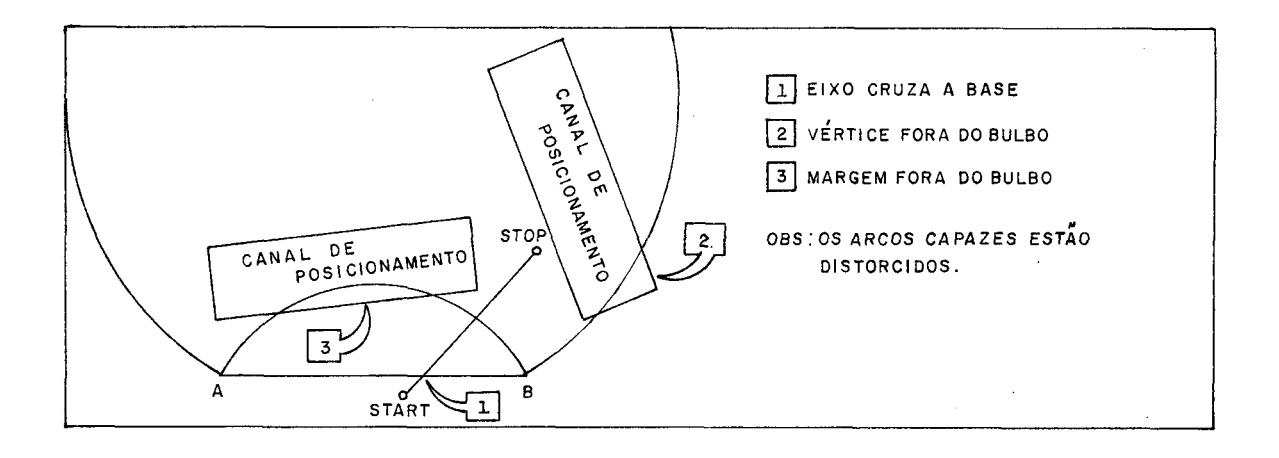

Também durante a operação de posicionamento da draga o siste ma detecta situações de erro. Tais situações em número de três provêm de uma seqUência lógica de testes. A primeira diz res peito às distâncias da draga às estações de terra, que devem estar dentro dos limites das distâncias aceitas pelo sistema. A segunda é a constatação da posição da draga fora do Bulbo de Triangulação. A última é a determinação de uma posição dentro do Bulbo que não pode ser plotada em face da escala adotada.

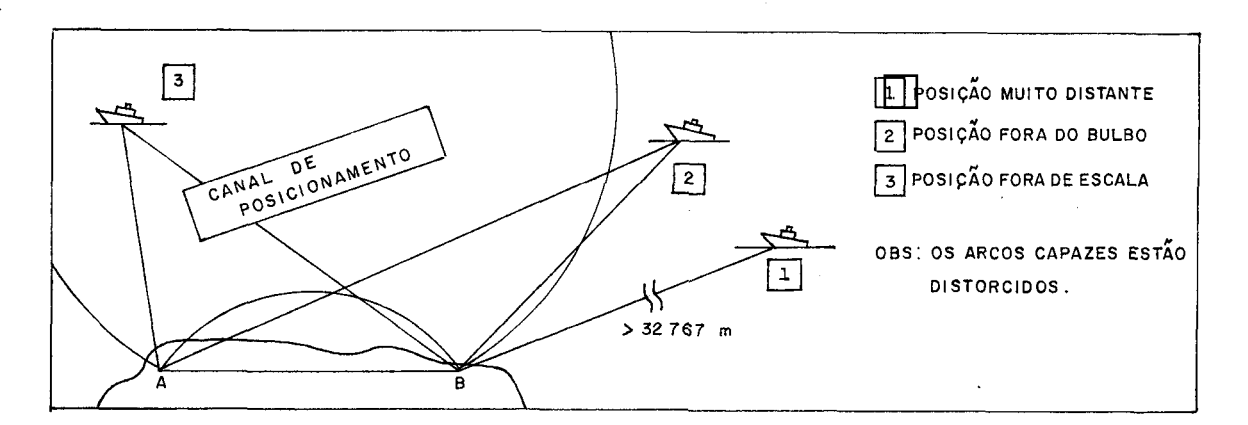

# **2.7** - **- OPERAÇÃO DO SISTEMA SPE**

A operação do sistema SPE se faz por estágios bem definidos. Cada estágio é uma situação bem característica em que o sis tema se encontra. O estágio possui mensagens e procedimentos próprios de operação que o usuário deve conhecer: PARTIDA DO SISTEMA, INICIALIZAÇÃO DO SISTEMA e TEMPO REAL. A evolução do sistema entre estágios se faz na ordem lógica e natural - PARTIDA, INICIALIZAÇÃO e TEMPO REAL. O estágio de PARTIDA só é executado uma vez, salvo o sistema tenha sido desligado. O estágio de INICIALIZAÇÃO só pode ser atingido mediante inter rupção externa solicitada pelo operador. O estágio de TEMPO REAL é sempre uma conseqflência da conclusão do estágio de INICIALIZAÇÃO.

Os recursos disponíveis para a operação do sistema são os do seu PAINEL DE CONTROLE, já descritos anteriormente - display, teclado, botão liga/desliga e botão de interrupção. No dis play o sistema apresentará todos os informes que o operador precisa ter: mensagens de advertências/erros, perguntas e ecos de dados introduzidos. Pelo teclado o usuário faz regis trar no sistema os dados que queira introduzir ou alterar. Os botões permitem ligar, desligar ou interromper o sistema em qualquer estágio da operação.

#### **ESTÁGIO DE PARTIDA**

O ativar do botão liga/desliga coloca o sistema no ESTÁGIO DE PARTIDA. O controlador do SPE responde instantaneamente que está pronto para operar, exibindo, no painel de controle, a mensagem 'SISTEMA NO AR!'. A não apresentação dessa mensa gem significa que a partida do sistema não se completou.

Uma vez pronto, o sistema pode passar ao estágio seguinte, de INICIALIZAÇÃO, em prosseguimento ao curso da operação, me diante o pressionar do BOTÃO DE INTERRUPCÃO pelo operador.

# ESTÁGIO DE INICIALIZAÇÃO

O estágio de INICIALIZAÇÃO introduz e critica os dados bási cos do posicionamento. A feição característica inicial do sis tema neste estágio é a exibição, no painel, da mensagem cor respondente à primeira pergunta da introdução de dados - 'XA ?'. O operador deverá responder a essa pergunta e a mais outras doze, a serem apresentadas a ele pelo sistema, passo a passo, com o dado correspondente. Respondida a última dessa série de treze perguntas, o sistema efetua a crítica dos da dos introduzidos. O resultado da crítica determina a atitude a ser tomada pelo operador em continuação ao procedimento de operação.

Se houver inconsistência nos dados, uma mensagem de erro ade quada, entre seis tipos diferentes, é apresentada no display pelo sistema. O sistema permanece no estado de espera (HALT) , aguardando a intervenção do operador no sentido de recupe rá-10. A forma dessa recuperação é única, não dependendo do tipo de erro. O erro de consistência nos dados é inapelável para o sistema, obrigando o operador a retornar ao início do estágio, para reintroduzir os dados. Isto pode ser feito por meio do BOTÃO DE INTERRUPGÃO.

Não havendo erro, a mensagem 'PLOTTER ORIGEM!' é apresentada pelo sistema. Concluindo a seqüência de operação do estágio, o operador deve colocar o plotador na origem, isto é, com a pena no ponto START do CANAL de POSICIONAMENTO. A passagem do sistema ao estágio seguinte, de TEMPO REAL, é feita pressi onando a tecla ENTRA. Para isso, o plotador deve estar liga do (READY) .

43

As perguntas se apresentam no display do sistema na forma: texto e resposta corrente. O texto, a pergunta em si, é uma sequência de 9 caracteres alfabéticos seguidos de '?'. A res posta corrente - uma seqüência de seis dígitos - é o valor da resposta naquele instante para o sistema. Cada resposta con tém pelo menos, um valor inicial (DEFAULT) que o sistema as sume para ela. Cabe ao operador, diante de uma pergunta, va lidar ou alterar seu valor corrente.

Para alterar uma resposta corrente, basta ao operador pressi onar a tecla APAGA. Em decorrência, o sistema apaga no dis play a resposta corrente e substitui o ? da pergunta por  $=$ , avisando ao operador que as teclas numéricas estão liberadas para a DIGITAÇÃO do DADO. Efetuada a digitação, o operador de ve validar a sua resposta. Para validar uma resposta dada, ou uma existente que não se queira alterar, basta ao operador pressionar a tecla ENTRA. O sistema responde apresentando a próxima pergunta, desde que não tenha sido esta a Última.

A digitação do dado consiste no registro dos seus seis alga rismos no teclado numérico. à medida que o operador registra um dígito, o sistema o apresenta no display. Se no decorrer da digitação, foi teclado algum algarismo erradamente, o ope rador deve parar a digitação, a fim de introduzir todos os dígitos novamente. Para isso basta pressionar a tecla APAGA removendo os dígitos introduzidos até então. O sistema não valida respostas cujos dígitos (6) não foram completamente te clados.

As treze perguntas exibidas pelo sistema, seus valores DE FAULTS e seus significados, são apresentados no quadro abaixo em sua seqfiência natural.

44

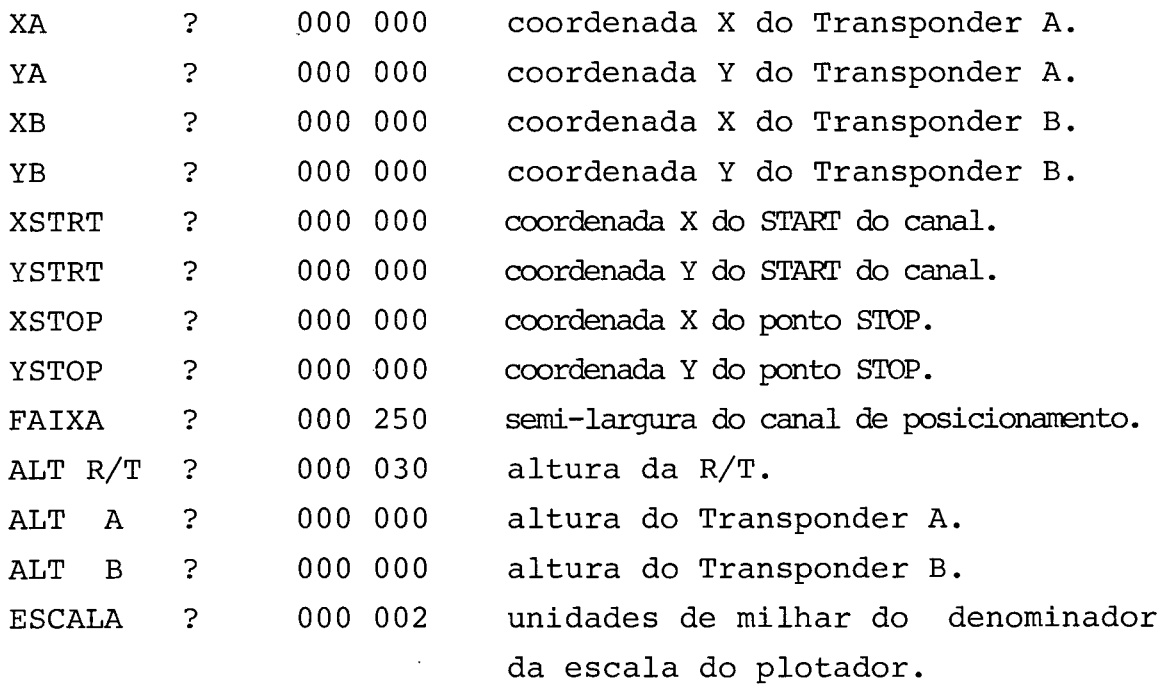

As seis mensagens de erro que a crítica dos dados fornece, são apresentadas e comentadas abaixo:

#### COORDN INVALIDA!

as coordenadas configuram distâncias superiores a . . . . . 32767m, ou qualquer um dos demais dados excede esse valor;

# BASE FORA LIMIT!

o comprimento da linha de base foge aos limites estabe lecidos para o sistema:

# CANAL FORA TRG!

um dos vértices do CANAL de posicionamento não pertence ao bulbo de triangulação;

# CANAL CRUZA BL!

o eixo de posicionamento cruza a linha de base;

#### MARGEM FORA TRG!

a margem do canal de posicionamento é secante à circun ferência do segmento capaz do ângulo de 1509;

# CANAL PEQUENO!

o comprimento do eixo START-STOP do canal de posiciona mento é inferior ao limite estabelecido.

#### **ESTÁGIO DE TEMPO REAL**

O estágio de Tempo Real é, para o operador do sistema SPE, um estágio de observação. O operador intervém apenas quando o sistema solicitar recuperação ou atenção, em caso de erro. O caracter de prontidão - asterisco (\*) - é exibido sempre na posição primeira do display, seguido de brancos, para indicar que o sistema opera em Tempo Real sem erro pendente. A detec ção de qualquer condição anormal no sistema, faz com que se ja apresentada no display, ao lado do caracter de prontidão, mensagem de erro correspondente. O sistema volta automatica mente a exibir apenas o caracter de'prontidão' (\*) assim que percebe a recuperação do erro. A recuperação pode ser reco nhecida,uma vez que ele nunca pára de executar seu ciclo de Tempo Real. Durante o ciclo o operador pode interromper o fun cionamento do sistema a qualquer instante pelo Botão de Inter rupção. O sistema responde evoluindo para o estágio de INICI ALI ZAGÃO.

As mensagens de erro apresentadas pelo sistema e seu signifi cada são mostrados abaixo:

# XPONDERS FORA!

indica que ambos os transponders (A e B) não estão res pondendo ;

# FORA XPNDR A! (ou B! )

indica que um dos transponders (A ou B) está fora;

# LEITURA MRS!

leitura MRS apresentou dígito BCD inválido;

# PLOTTER FORA!

indica que o plotador está desligado (NOT-READY);

# RANGE INVALIDO!

a distância medida em um dos canais do MRS está fora dos limites estabelecidos;

POSICIONAMENTO! **P** 

indica que a posição se encontra fora do Bulbo de Trian gulação;

FORA DE ESCALA!

a posição não pode ser plotada por estar fora da área útil da carta do plotador.

A recuperação do sistema, nos casos de erro, só requer a in tervenção do cperador para aqueles erros relacionados com o mau funcionamento de seus periféricos. São eles: 'XPONDERS FO RA!', 'FORA XPNDR A ou B!' e 'LEITURA MRS'. Tal intervenção se faz sempre junto ao periférico. As demais mensagens de er ro devem apenas despertar no operador uma maior atenção do ponto de vista náutico.

# CAPÍTULO III

#### **DETALHAMENTO DO SOFTWARE**

# **3.1** - - **ESTRUTURA DO SOFTWARE**

O software do sistema SPE, escrito em linguagem ASSEMBLER 8080 INTEL, compreende: programa principal e pacotes de sub rotinas. O programa principal está sub-dividido em cinco (5) módulos (programas independentes).& subrotinas, num total de vinte e quatro (24) , permitem trinta e quatro **(34)** pontos de entrada, e estão agrupadas em dois pacotes (PACKAGES). Os módulos recorrem-se das subrotinas no decorrer do processa mento. O programa principal possui duas tabelas de referên cias externas de pontos de entrada, uma para cada pacote. As tabelas promovem a ligação (LINK) entre os módulos e as sub rotinas, em tempo de chamada.

## **ESOUEMA DE APRESENTACÃO**

- \*PACOTE DE SUBROTINAS PACOTE IOPACK PACOTE MTPACK
- \*PROGRAMA PRINCIPAL MODULO DE INTERRUPÇÃO MÓDULO DE PARTIDA M~DULO DE DADOS MÓDULO DE PREPARO MÓDULO DE TEMPO REAL

# **3.2- PACOTES DE SUBROTINAS**

As subrotinas do sistema SPE estão grupadas conforme a fi nalidade, em dois pacotes de subrotinas: IOPACK e MTPACK. Esses pacotes de subrotinas atendem, respectivamente, às necessidades de ENTRADA/SAÍDA e de CÁLCULOS do sistema.Ca da pacote em si é auto-suficiente, pois, nenhuma de suas rotinas chama qualquer outra externa a ele.

**A** comunicação, isto é, a passagem de parâmetros entre os módulos do programa principal e as subrotinas dos pacotes, é feita via registradores (simples ou duplos) do 8080 ou via variáveis definidas na memória. A chamada das subroti nas é feita pela instrução CALL.

Cada pacote constitui uma unidade independente para o com pilador ASSEMBLER. Apenas o IOPACK se utiliza de referên cias externas, que por sua vez já estão resolvidas.

Nas descrições que se seguem, as variáveis serão referen ciadas por seus nomes simbólicos, estabelecidos na progra mação. Quanto aos registradores, serão mencionados pelos respectivos símbolos, precedidos da letra X (XA é o regis trador A) .

## **PACOTE IOPACK**

O pacote de subrotinas IOPACK reúne todas as sub rotinas que, direta ou indiretamente, executam funções de entrada e saída no sistema SPE. Elas provêem o "serviço" dos periféricos (PLOTADOR, RADAR, DISPLAY e TECLADO) ou executam tarefas mais complexas de E/S. Essas Últimas recorremse das anteriores. O pacote possui quatorze (14) pontos de entrada.

Tais rotinas são:

SUBROTINA TTY SUBROTINA PLTTR SUBROTINA MRS SUBROTINA KBIN SUBROTINA DPQUT SUBROTINA DSPLY SUBROTINA MENSA SUBROTINA PLOTA

#### **SUBROTINA TTY**

DESCRIGÃO:

**<sup>E</sup>**a rotina de serviço do TELETYPE (TTY). Pos sui três (3) pontos de entrada: TYIN (Teletype input) Lê um caracter no teclado do Teletype. TYOUT (Teletype output) Imprime um caracter no Teletype sem efetuar controle do carro. TYCLR (Teletype clear) Inicializa noua linha no Teletype, fazendo CARRIAGE RETURN (CR) e saltando de linha **(LF)** .

PARÂMETROS: (SÓ para TYOUT) XC contém caracter a ser impresso.

RETORNO: (SŐ para TYIN)

XA contém caracter lido no teclado.

SUBROTINAS CHAMADAS:

Nenhuma.

ALGORITMO:

Elementar.

#### **SUBROTINA PLTTR**

## DESCRIÇÃO:

**E** a rotina de serviço do plotador HOUSTON. Testa status ou comanda a execução de um step pelo plotador, conforme parâmetro recebido. O status indica se o plotador está ligado *(e*  DY). O step compreende a execução, pelo plo tador, de um deslocamento de 0,1mm em qual quer uma das suas oito direções fundamentais de movimento. Durante a execução do step, a rotina faz o processador entrar em delay até a sua conclusão, quando, então, retorna ao ponto de chamada.

# PARÂMETROS :

Comanda um step no plotador para XA=0. Caso contrário, testa status.

# RETORNO :

Em caso de teste de status, (XA=O) retorna com CARRY=l para indicar plotter desligado ( .NOT READY) .

# SUBROTINAS CHAMADAS:

Nenhuma.

#### ALGORITMO :

Elementar.

# OBSERVAÇÕES:

A rotina não leva em consideração o status do plotador ao comandar um STEP. O padrão de bits do parâmetro que seleciona o step é o seguin te :

> $01 = X + 10 = PENA ABAIXA$  $02 = X - 20 = PENA SOBE$  $04 = Y+$  $08 = Y-$

#### **SUBROTINA MRS**

DESCRIÇÃO:

É a rotina de serviço do radar MRS-Motorola. Destina-se ao controle e aquisição de dados pelo radar. contém três pontos de entrada (ENTRY-POINT) para finalidades especificas: MRSGO

Coloca em operação o MRS, fazendo com que ele comece a interrogar as estações de terra inin terruptamente, e retorna ao ponto de chamada. MRSRD

Esse ponto de entrada somente é atingido via rotina de serviço da interrupção. Lê e tes ta a validade de cada um dos cinco dígitos de cimais da medição apresentada pelo console, mediante solicitação de interrupção ao siste ma. Os dígitos vêm codificados em BCD, (bina ry coded decimal), e, se válidos, são armaze nados na área de "leituras do MRS". O teste de validade decimal feito, dígito a dígito,

pelo procedimento BCDCK, faz retornar a con dição de erro ou não-erro, no CARRY. A detec ção de qualquer dígito errado faz a rotina abortar o dado. O retorno ao programa princi pal (Módulo de Tempo Real) é feito mediante desvio ( JMP ) para pontos adequados desse pro grama, conforme tenha ou não havido erro na leitura (WRNRD ou DATA). MRSOF

Faz cessar imediatamente o interrogar das es tações de terra pelo console MRS. Desabilita a interrupção na interface (8255≠1). Desliga a CHAVE DE LEITURA do MRS. Restaura o BIT DE STROBE corrente, por meio de uma leitura sem efeito (DUMMY) , para prevenir interrupção pen dente. Retorna ao ponto de chamada.

PARÂMETROS: (Số para MRSRD)

XHL contém o endereço da área de leitura pa ra recepção do dado.

RETORNO: (Số para MRSRD)

XA contém o código do canal lido.

SUBROTINAS CHAMADAS:

Nenhuma.

# ALGORITMO:

Elementar.

# OBSERVAÇÕES:

A chamada da rotina pelo ponto .de entrada MRSRD é feito, excepcionalmente, pela instru ção JMP.

# - **SUBROTINA DPOUT**

#### DESCRIÇÃO:

É a rotina de serviço do display SELF-SCAN BUR ROUGHS. Possui dois pontos de entrada: DPOUT (display output) Exibe um caracter no display, considerando a posição corrente apontada pelo seu cursor in terno. CLSSC (display clear) Executa um limpa-display e faz o cursor apon tar para a primeira posição física do display (Home) .

PARÂMETROS: (SÓ para DPOUT) XC contém o caracter a ser exibido, codifica do em ASCII.

RETORNO :

Nenhum.

# SUBROTINAS CHAMADAS:

Nenhuma.

# ALGORITMO:

Elementar.

# OBSERVAÇÕES:

A rotina trabalha internamente com o código ASCII-64 (Sub-Set) compatível com o display.

# **SUBROTINA DSPLY**

## DESCRIÇÃO:

Exibe cadeia de caracteres codificados em ASCII no di splay BURROUGHS. Possui dois pontos de entrada: DSPLY

Exibe a cadeia de caracteres a partir dapróxima posição disponível do display, indicada pelo seu cursor circular.

PRINT

 pós executar um limpa-display (HOME) , exibe a cadeia de caracteres a partir da primeira po sição física.

# PARÂMETROS :

XHL contém o endereço da cadeia de caracteres da memória a ser exibida e XB o número de caracte res do seu comprimento (máximo = 16).

# RETORNO:

 $XHL$  contém o endereço final + 1 da cadeia de ca racteres que foi exibida.

# SUBROTINAS CHAMADAS:

DPOUT (DPOUT, CLSSC) .

## ALGORITMO:

Elementar.

## OBSERVACÃO :

A rotina também opera com o TTY, desde que sejam feitas as seguintes substituições: CALL DPOUT por CALL TYOUT CALL CLSSC por CALL TYCLR

## **SUBROTINA MENSA** -

#### DESCRIÇÃO:

ESCREVE ou APAGA, no display, mensagem correspon dente ao estado de erro ou não-erro do sistema,

durante a fase de Tempo Real. A nova mensagem é cotejada com a que está sendo exibida no display (mensagem corrente), antes da execu ção de qualquer uma das duas funções. A fun ção APAGA só é executada para mensagens iguais; a função ESCREVE, para mensagens diferentes.

#### PARAMETROS :

XA contém nova mensagem em código ESCREVE/ APAGA.

#### RETORNO :

Nenhum.

# SUBROTINAS CHAMADAS:

DSPLY (DSPLY, PRINT) .

ALGORITMO :

P1 - Analisa se a condição é APAGA. ENTÃO: Compara se mensagens iguais, ENTÃO: APAGA mensagem. SENÃO: Compara se mensaqens diferentes, ENTÃO: ESCREVE mensagem.

P2 - Termina.

# OBSERVAÇÕES:

A rotina MENSA permite ao sistema a substi tuição do display por qualquer dispositivo de cópia dura (teletipo), uma vez que é capaz de evitar a contínua e desnecessária repeti ção de mensagens redundantes, concementes ao estado de erro do sistema.

## SUBROTINA KBIN

#### DESCRIÇÃO:

É a rotina de serviço do teclado numérico. **lê**  um caracter do teclado e o codifica em ASCIL provê o "debouncing" para o teclado.

#### PARÂMETROS :

Nenhum.

## RETORNO :

XA contém o caracter lido no teclado, em cÓ digo ASCII.

## SUBROTINAS CHAMADAS:

Nenhuma.

#### ALGORITMO:

**PI** - Salva o contexto da máquina.

- P2 Testa se teclado ativo. ENTÃO: Desvia para **P4** (debouncing).
- **P3**  vá para P2 (aguarda toque) .
- **P4**  provê o debouncing do toque.
- P5 Codifica em ASCII o caracter lido.
- P6 Restaura o contexto da máquina.
- P7 Termina.

# SUBROTINAS CHAMADAS:

Nenhuma.

# OBSERVAÇÕES:

O teclado possui duas teclas de controle APA GA e ENTRA que recebem, na conversão, os se guintes códigos ASCII: <u>OD</u> e <u>7F</u>. Tais códigos<br>foram escolhidos visando à compatibilidade com foram escolhidos visando à compatibilidade o teclado do Teletype (CR, LF).

# **SUBROTINA PLOTA**

# DESCRIÇÃO:

Plota uma posição definida por suas coordena das PLOTX e PLOTY medidas em.steps, calculando as projeções (X/Y) do deslocamento a partir das variáveis OLDX e OLDY de controle da pg sição corrente da pena.

# PARAMETROS :

As variáveis inteiras PLOTX e PLOTY do progra ma principal contêm as coordenadas da posi ção a ser plotada em steps, por ocasião da chamada da rotina.

# RETORNO :

Atualiza as variáveis de controle (OLDX e OLDY) da posição corrente da pena, com a nova posi ção (PLOTX e PLOTY) .

#### SUBROTINAS CHAMADAS:

PLTTR.

# ALGORITMO :

- P1 Calcula a componente Y do vetor desloca mento, determinando seu módulo e senti do. Atualiza projeção Y da posição cor rente da pena (OLDY) .
- P2 Calcula a componente X do vetor desloca mento, determinando seu módulo e sentido. Atualiza projeção X da posição corrente da pena (OLDX) .
- P3 Seleciona a direção fundamental de movi mento (step) a ser inicialmente utiliza da na plotagem.
- P4 Desenvolve traçado, step a step, por meio de algoritmo EXPEDITO e termina.

# OBSERVACÃO :

Ver algoritmo EXPEDITO no capítulo IV.

#### **PACOTE MTPACK**

O pacote de rotinas MTPACK agrupa todas as roti nas que auxiliam ou participam do cálculo NUMÉRI CO do posicionamento no sistema SPE. Participam exe cutando operações aritméticas, operações binári as, comparações e cálculo de funções. Auxiliam fazendo a manipulação de operandos, isolados ou em listas de variáveis. O pacote opera com quan tidades inteiras (32 bits) e fracionárias (16 bits por 16 bits). As operações tem por base um acumu lador aritmético fictício (FAC). Variáveis auxi liares servem de rascunho para os cálculos. Um apontador ajuda na manipulação de listas de pa râmetros. O acumulador, as variáveis auxiliares e o apontador têm as suas alocações de memória providas pelo pacote. Ele possui vinte (20) pon tos de entrada e suas rotinas são:

> SUBROTINA LDSTO SUBROTINA CR SUBROTINA ADSUB SUBROTINA MP SUBROTINA DV SUBROTINA DIFAC SUBROTINA SLFAC SUBROTINA SRFAC SUBROTINA CPFAC SUBROTINA ZRFAC SUBROTINA SOFAC SUBROTINA TRANS SUBROTINA SOLVE SUBROTINA MIN SUBROTINA DCBIN SUBROTINA GET

#### **SUBROTINA LDSTO**

## DESCRIÇÃO:

**E** a rotina básica do pacote, pois permite a comunicação entre o usuário e a unidade arit mética fictícia. Executa as funções de carga (LOAD) e armazenamento (STORE) do acumulador (FAC). Possui dois pontos de entrada: LD

carrega o FAC com o conteúdo do operando. ST

armazena o conteúdo do FAC no operando.

PARÂMETROS: (para ambas as entradas) XHL aponta para o operando.

RETORNO :

Nenhum.

SUBROTINAS CHAMADAS:

Nenhuma.

ALGORITMO :

Elementar.

#### **SUBROTINA CR**

# DESCRIÇÃO:

Compara o conteúdo do acumulador com o doope rando. O resultado da comparação aciona os FLIP-FLOPS de condição, do mesmo modo que o faz a instrução "CMP" do microprocessador.

PARAMETROS :

XHL aponta para o operando.

#### RETORNO :

Os flip-flops CARRY e ZERO indicam: se  $(FAC) > (OPR)$  Z = 0 e C = 0 se  $(FAC) < (OPR)$   $Z = 0$  e  $C = 1$ se  $(FAC) = (OPR) Z = 1 e C = 0$ 

SUBROTINAS CHAMADAS:

Nenhuma.

# ALGORITMO:

Compara byte a byte, da ordem mais alta dos campos para a mais baixa.

# OBSERVAÇÃO :

Não destrói o conteúdo do acumulador.

# **SUBROTINA ADSUB**

# DESCRIÇÃO:

Soma ou subtrai o conteúdo do operando do con teúdo do acumulador. Deixa o resultado dessas operações no acumulador (FAC), antes de retor nar ao ponto de chamada. Opera com números in teiros ou fracionários. Possui dois pontos de entrada: AD

Efetua a adição.

SB

Efetua a subtração.

PARÂMETROS: (para ambas as entradas) XHL aponta para o operando.

# RETORNO :

FAC contém a soma ou a diferença conforme a chamada.

# SUBROTINAS CHAMADAS: Nenhuma.

## ALGORITMO:

Adiciona ou subtrai byte a byte,da ordem mais baixa para mais alta, utilizando **CARRY** ou BORROW respectivamente.

## SUBROTINA MP

# DESCRIÇÃO:

Multiplica o conteúdo do acumulador pelo do operando. O acumulador e o operando devem ser. números fracionários. O resultado da operação <sup>é</sup>um inteiro (32 bits) que é deixado no acu mulador. A parte fracionária do resultado é desprezada.

# PARÂMETROS :

XHL aponta para o operando (multiplicando).

# RETORNO :

FAC contém o produto.

# SUBROTINAS CHAMADAS: Z RFAC

#### ALGORITMO:

- P1 Compara sinal do multiplicando com o do multiplicador para determinar o sinal do resultado.
- P2 Toma o módulo do multiplicador e separa sua parte inteira da fracionária.
- P3 Toma o módulo do multiplicando e separa sua parte inteira da fracionária.
- P4 Multiplica parte fracionária do multipli cador por parte inteira do multiplicando.
- P5 Multiplica parte inteira do multiplica dor por parte inteira do multiplicando.
- P6 Multiplica parte inteira do multiplica dor por parte fracionária do multiplican do.
- P7 Acumula esses produtos parciais no acumu lador .
- P8 Atribui sinal ao resultado.

# OBSERVAÇÃO :

Os produtos parciais P5, P6 e P7 são calcula dos com uso da rotina clássica: multiplicação a dois passos com operando de 2 bytes.

## **SUBROTINA DV**

DESCRIÇÃO:<br>Divide inteiro contido no acumulador por fra cionário contido no operando, através de opg ração inteira com 48 bits. O resultado é um quaciente fracionário.

# PARÂMETROS :

XHL aponta para o operando.

# RETORNO :

FAC contém o quociente fracionário.

# SUBROTINAS CHAMADAS:

LDSTO  $(ST, LD + 6)$ , CPFAC  $(CPFAC, CPFAC + 3)$ , CR (CR + **3),** ZRFAC (ZRFAC + **3).** 

ALGORITMO:

- P1 Se divisão por zero, termina.
- P2 Determina sinal do quociente.
- P3 Aloca módulo do divisor na parte mais bai xa da área DVSR (48 bits).
- P4 Aloca módulo do dividendo na parte mais alta de DVDN2 (48 bits) .
- P5 Zera DVDN1 (48 bits) e os 16 bits mais baixos de DVDN2.
- P6 Executa 65 vezes (algoritmo clássico da divisão) :
	- 6.1 Subtrai DVSR de DVDN1.
	- 6.2 Se resultado positivo:
		- ENTÃO: guarda resultado em DVDN1, e seta bit a entrar em DVDN2 .
		- SENÃO: Reseta bit a entrar em DVDN2 .
	- 6.3 Shifta DVDN1 e DVDN2 para esquer da.
- P7 Atribui sinal ao resultado.
- P8 Termina movendo a parte mais significa tiva para o FAC.

OBSERVAÇÃO:

A execução do algoritmo clássico da divisão em looping de 65 vezes, em uma operação com 48 bits, permite a obtenção da parte fracio nária.

#### **SUBROTINA DIFAC** -

DESCRIÇÃO:

Decrementa ou incrementa o conteúdo do acumula dor. O valor desse incremento ou decremento é enviado como parâmetro.
Possui dois pontos de entrada: DCFAC decrementa. INFAC incrementa.

PARÂMETROS: (para ambas as entradas) XA contém inteiro sem sinal a decrementar ou incrementar, variando entre 1 a 255.

#### RETORNO :

FAC incrementado ou decrementado conforme va lor de XA.

SUBROTINAS CHAMADAS:

Nenhuma.

ALGORITMO :

Elementar.

#### SUBROTINA SLFAC

#### DESCRIÇÃO:

Shifta o conteüdo do acumulador 1 bit para a esquerda, fazendo entrar um zero a direita. Não leva em consideração o bit de sinal do campo.

#### PARÂMETROS :

Nenhum.

#### RETORNO :

FAC shiftado 1 bit a esquerda.

#### SUBROTINAS CHAMADAS:

Nenhuma.

ALGORITMO:

Shifta, byte a byte, 1 bit a esquerda propagan do o CARRY OUT BIT.

#### **SUBROTINA SRFAC**

DESCRIÇÃO:

Shifta o conteúdo do acumulador 1 bit para direita, fazendo entrar um zero a esquerda. Não leva em consideração o sinal do campo.

PARAMETROS :

Nenhum.

RETORNO :

FAC shiftado 1 bit a direita.

SUBROTINAS CHAMADAS:

Nenhuma.

ALGORITMO:

Shifta, byte a byte, 1 bit a direita propa gando o CARRY OUT BIT.

#### **SUBROTINA CPFAC** -

DESCRIÇÃO: Complementa a dois o FAC.

PARÂMETROS : Nenhum.

RETORNO :

FAC com o sinal trocado.

SUBROTINAS CHAMADAS: Nenhuma.

ALGORITMO:

Elementar.

#### **SUBROTINA ZRFAC**

DESCRIÇÃO:

Zera o conteúdo do acumulador ou de qualquer outro campo. Esse campo é definido pelo seu endereço inicial de memória e pelo seu compri mento em bytes. Possui dois pontos de entrada: Z RFAC

zera o acumulador.

ZERAR

zera campo de memória.

PARÂMETROS: (SÓ para ZERAR)

XHL contém o endereço inicial do campo.

XC contém o contador do campo.

RETORNO :

FAC zerado (ZRFAC).

SUBROTINAS CHAMADAS:

Nenhuma.

ALGORITMO :

Elementar.

#### **SUBROTINA SQFAC**

#### DESCRICÃO:

Extrai a raiz quadrada de um número inteiro no acumulador, obtendo, como resultado, um fra cionário(no acumulador).Utiliza o algoritmo clássico raiz quadrada "por lápis e **papel".** 

#### PARÂMETROS :

Nenhum,

#### RETORNO :

FAC contém a raiz em forma de fracionário.

#### SUBROTINAS CHAMADAS:

LDSTO (LD, ST) , ADSUB (AD, SB) SLFAC (SLFAC, SHFTL), CPFAC, DIFAC (INFAC, DCFAC) ZRFAC.

#### ALGORITMO:

- P1 Cria radicando de 8 bytes. Abriga em sua parte baixa (4 bytes) o argumento dado (FAC). Zera a parte alta.
- P2 Admite, inicialmente, como raiz, o valor um.
- P3 Executa **32** vezes:
	- **3.1**  Shifta dois bits à esquerda o radi cando.
	- **3.2**  Shifta um bit à esquerda a raiz e subtrai um. Atualiza valor da raiz.
	- **3.3**  Repete operação **3.2** sem atualizar.
	- **3.4**  Subtrai da parte alta do radicando o valor temporário obtido no item anterior.
	- **3.5**  Se diferença positiva: ENTÃO: Substitui parte alta do ra -

dicando pela diferença e so ma um à raiz.

3.6 - Volta para 3.1.

P4 - Ajusta bit de mais baixa ordem da raiz. P5 - Termina.

#### **SUBROTINA TRANS**

#### DESCRIÇÃO:

Calcula o valor da função expressa por:  $((A-B)*(C-D)+(E-F)*(G-H))/I$ onde: A, B, C, D, E, F, G, H e I são forneci dos por lista de parâmetros.

#### PARAMETROS :

XHL aponta lista de parâmetros.

#### RETORNO :

FAC contém o valor da função na forma fracio nária.

SUBROTINAS CHAMADAS:

LDSTO (ST), ADSUB (AD), DV GET (GET, UPDAT) , SOLVE.

#### ALGORITMO:

- $P1 Calcula (A-B)*(C-D)$
- $P2 Calcula (E-F)*(G-H)$
- P3 Soma as parcelas de P1 e P2.
- P4 Divide resultado por I.
- P5 Termina.

#### OBSERVAÇÃO :

Todos os parâmetros são fracionários.

#### **SUBROTINA SOLVE**

#### DESCRIÇÃO:

Calcula o valor da função expressa por ...  $(A-B) * (C-D)$ onde: A, B, C e D são fornecidos por lista de parâmetros.

PARAMETROS :

XHL aponta lista de parâmetros.

#### RETORNO :

FAC contém o valor da função na forma de in teiro.

#### SUBROTINAS CHAMADAS:

LDSTO (LD, ST) , ADSUB (SB) , GET.

#### ALGORITMO:

- P1 Calcula (A-B).
- P2 Calcula (C-D).
- P3 Multiplica as parcelas de P1 e P2.
- P4 Termina.

#### OBSERVAÇÃO :

Todos os parâmetros são inteiros.

#### **SUBROTINA MIN**

#### DESCRIÇÃO:

Calcula o valor mínimo entre quatro de uma lista de valores, enviados em lista de parâ metros. Destrói conteúdo do acumulador.

PARAMETROS :

XHL aponta lista de parâmetros.

#### RETORNO :

FAC contém valor mínimo calculado.

#### SUBROTINAS CHAMADAS:

LDSTO (LD, ST), CR, GET.

#### ALGORITMO:

Opera com inteiros ou fracionários.

#### **SUBROTINA DCBIN**

#### DESCRIÇÃO:

**<sup>E</sup>**a rotina auxiliar da conversão decimal-biná rio. Deve ser chamada pelo usuário em forma de "looping", considerando os n dígitos deci mais do número a ser convertido. Destrói o conteúdo do acumulador.

#### PARAMETROS :

XHL aponta campo binário. XA contém o dígito decimal.

#### RETORNO :

 $(OPR) = (OPR) * 10 + XA.$ 

#### SUBROTINAS CHAMADAS:

LDSTO (LD, ST) , SLFAC, DIFAC (INFAC) .

#### ALGORITMO:

Efetua multiplicação por 10, utilizando soma e shifts.

#### - **SUBROTINA GET**

#### **DESCRIÇÃO** :

**Inicializa ponteiro de lista de parâmetros.Re cupera parâmetro da lista, atualizando, auto maticamente, o ponteiro. Possui dois pontos de entrada: UPDAT** 

**inicializa ponteiro de lista.** 

**GET** 

**recupera parâmetro da lista.** 

#### **PARAMETROS** :

**XHL aponta lista de parâmetros.** 

**RETORNO** :

**Nenhum.** 

# **SUBROTINAS CHAMADAS:**

**Nenhuma.** 

#### **ALGORITMO:**

**Elementar.** 

#### **3.3** - **PROGRAMA PRINCIPAL**

O programa principal do sistema SPE constitui, para a compi lação, uma unidade completa (deck Único). **fl** composto de cin co (5) módulos, sendo cada módulo uma rotina indenpendente. Du rante o funcionamento do sistema, os módulos se comunicam en tre si ou diretamente, por meio de desvios incondicionais (JUMPs), ou indiretamente, por meio de interrupção. Recursos comuns aos módulos, supridos pelo programa, facilitam a inte gração entre eles. Esses recursos compreendem: tabelas de Re ferências Externas a subrotinas, Listas de variáveis, Constan tes e Alocações de Variáveis.

As tabelas de referências externas a subrotinas, uma para ca da pacote, relacionam os endereços de alocações de memória dos pontos de entrada de todas as subrotinas utilizadas no siste ma: 14 pontos de entrada no IOPACK e 20 no MTPACK.

As listas de variáveis, usadas, exclusivamente, por subroti nas do MTPACK, permitem a passagem de uma série de variáveis, de uma Única vez, como parâmetros.

As constantes definem, entre outros, os seguintes valores: mensagens de PERGUNTAS; mensagens de ADVERTÊNCIAS/ERROS, da fase de consistência; códigos ESCREVE/APAGA de controle das men sagens de erro de Tempo Real; constantes numéricas inteiras e fracionárias.

A alocação de variáveis abrange, entre outras, variáveis bá sicas do posicionamento, variáveis estáticas do posicionamen to, variáveis dinâmicas do posicionamento, variáveis de con trole da plotagem, variáveis de controle e aquisição de da dos, variáveis auxiliares da consistência geométrica.

Os módulos do programa executam, como já foi dito antes, fun ções específicas: de controle da interrupção, de partida do sistema, de aquisição de dados, de consistência de dados e de gerência do Tempo Real. Esses MÓDULOS são: DE INTERRUPÇÃO, DE PARTIDA, DE DADOS, DE PREPARO e DE TEMPO REAL.

#### **MODULO** - **DE INTERRUPCÃO** ( **INTRP** )

#### DESCRIÇÃO:

Faz o tratamento da interrupção no sistema. Controla o fluxo de dados do MRS, prevenindo o OVERRUN. Analisa a procedência da interrup ção (interna ou externa) e faz o seu tratamen to.

#### SUBROTINAS CHAMADAS:

MRS (MRSRD, MRSOF), CLSSC.

#### ALGORITMO COMENTADO:

**P1 - Ajusta ponteiro da STACK.** 

**i?** desprezado o endereço de retorno arma zenado pela interrupção no stack, tenha sido ela interna ou externa.

#### P2 - Desliga chave de leitura MRS.

Desabilita interrupção na interface MRS (8255 1). Desliga CHAVE DE LEITURA do MRS.

**P3 - Analisa procedência da interrupção, des** <br> **viando se for interna.**<br> **rê e bit cupopr de 2255 - Le regifica de** 

Lê o bit STROBE do 8255 l e verifica se está ligado. Se o bit está ligado signi fica que chegou leitura (READ FLAG) do MRS. Nesse caso, desvia então para roti na MRSRD para ler e tratar o dado.

- **P4 Recupera o sistema em atendimento 5 inter rupçao externa.** - Restaura o topo da STACK  $(4000_{16})$ . Limpa o display. Cessa a atividade de leitura do MRS.
- **P5 Desvia para re-iniciar a operação.** Desvia para o módulo INCLZ.

# DIRGRRMR DE BLOCOS MODULO DE INTERRUPCAO

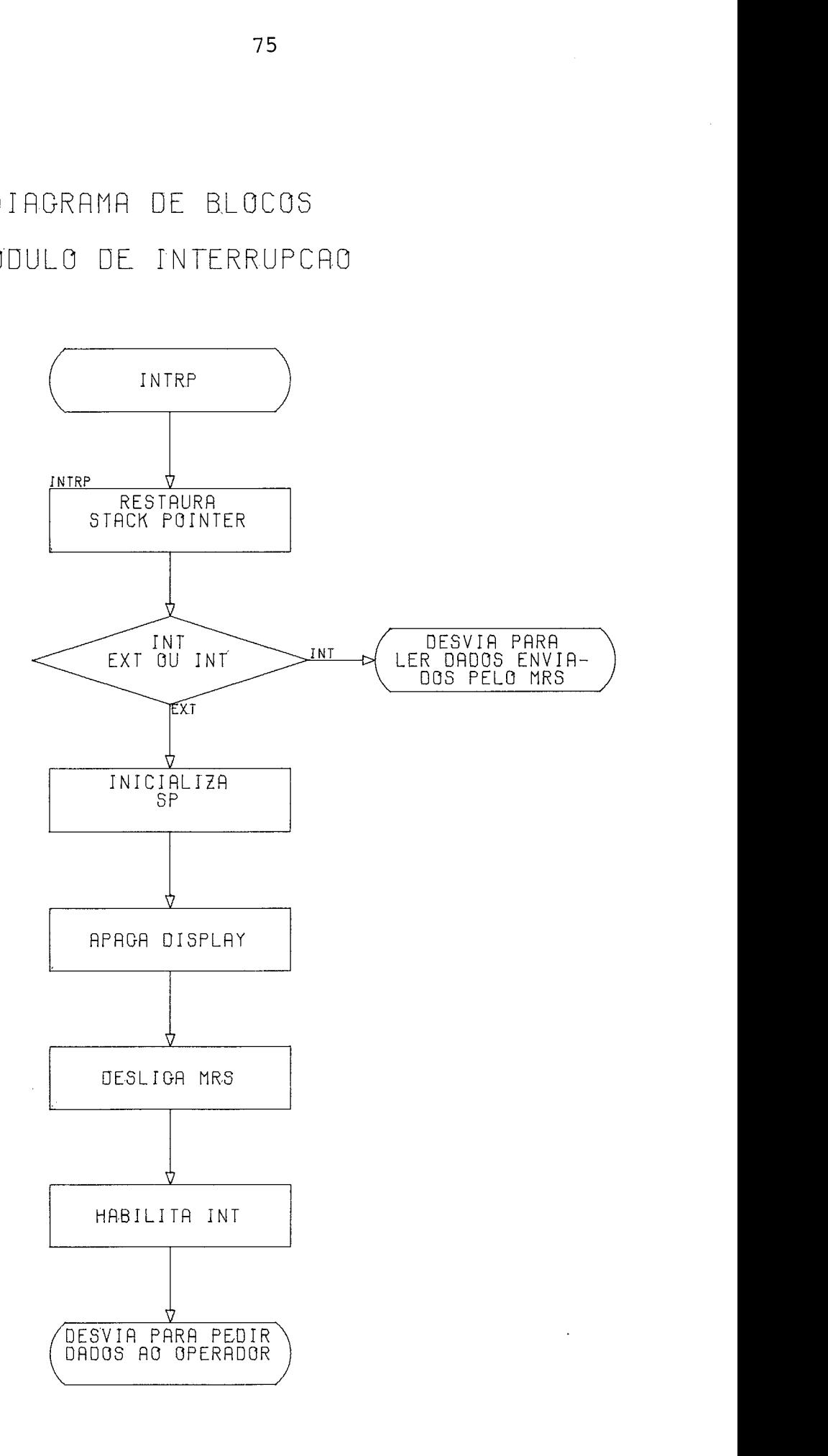

#### **MODULO DE PARTIDA (START)**

#### DESCRIÇÃO:

Inicializa o controlador tão logo este é liga do. A inicialização se dá em duas etapas. Nu ma primeira etapa, o ligar do controlador ge ra um "reset " automático (POWER-ON/RESET) no microcomputador, abrangendo: registradores, li nhas de dados, linhas de endereços e interfa ces periféricas PPI. Em seguida, numa segunda etapa, por meio de software, uma série de pre parações são executadas: alocação de stack, inicialização das interfaces de E/S, resetedo MRS e inicialização de memória RAM.

SUBROTINAS CHAMADAS:

MRS (MRSOF) , ZRFAC (ZERAR) , DSPLY.

#### ALGORITMO COMENTADO:

#### **P1** - **Inicializa microprocessador.**

Desabilita interrupção e define o topo da stack na posição 4000<sub>16</sub> da memória. -

#### P2 - Inicializa entrada e saída.

Programa os PPI-8255, colocando em cada um deles a palavra de controle adequada: 8255 nº  $1$ -controle = 8EH;  $8255$  n?  $2$ -controle = B7H;  $8255$  n?  $3$ -controle = 99H.

#### **P3** - **Reseta o MRS.**

Chama subrotina MRSOF para resetar o MRS.

# **P4 - Coloca valores DEFAULTS na área de respos** The Chama<br>Chama s<br>Coloca<br>tas.<br>Move ze

Move zeros  $(30_{16})$  para os 66 bytes da área de resposta, utilizando a subrotina ZERAR e atribui valores DEFAULTS.

#### **P5** - **Avisa operador.**

**Envia, pelo display, mensagem ao opera dor (SISTEMA NO AR!** ) , **dando condição de pronto (READY) ao sistema.** 

**P6** - **Habilita** - **interrupção e entra em espera (HLT)**.<br>Reabilita

**Reabilita a interrupção, até então ini bida, a fim de permitir ao operador ti rar o microcomputador de HLT e dar iní cio ao processamento do MODULO DADOS.** 

DIAGRAMA DE BLOCOS

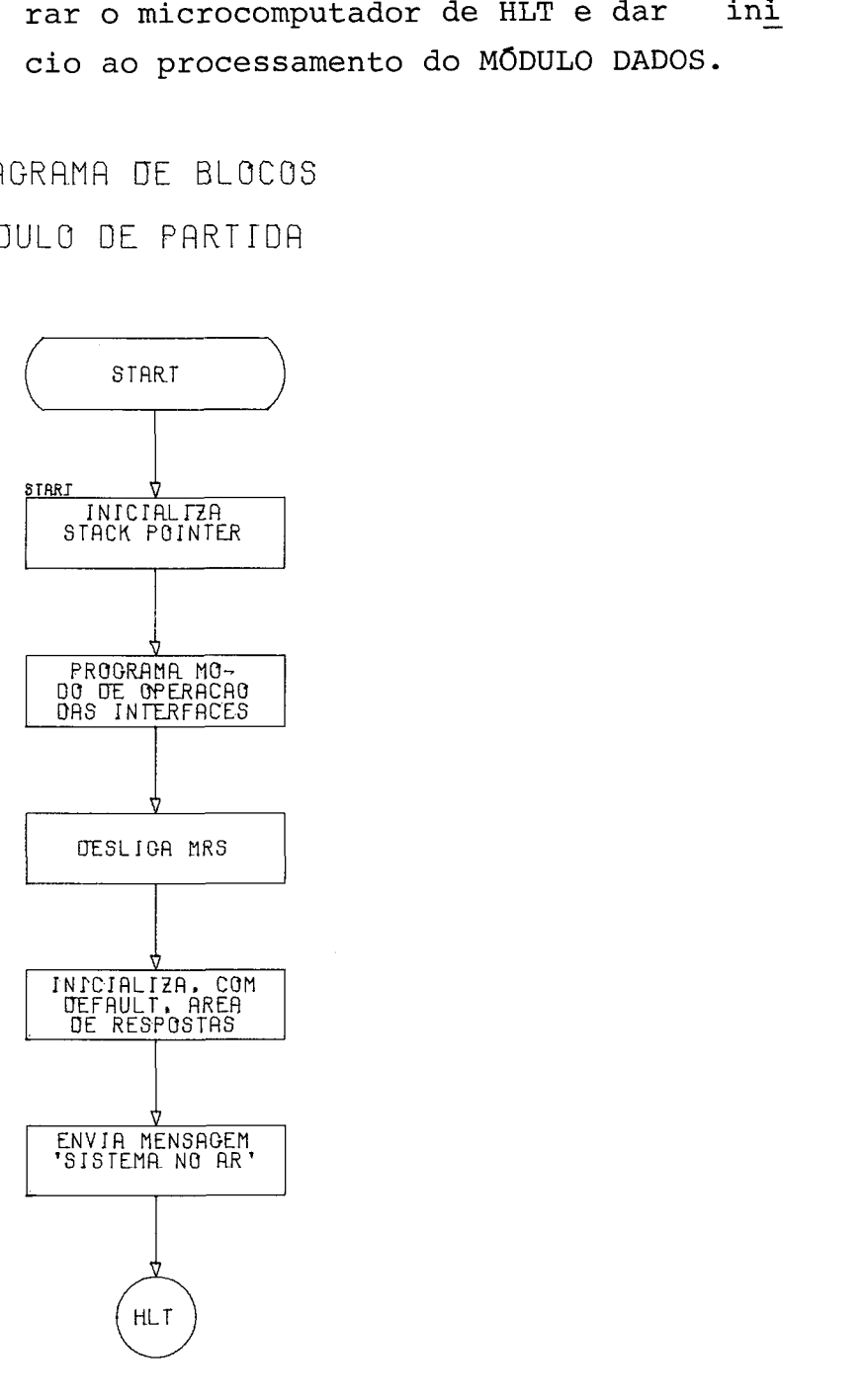

#### **MODULO DE DADOS (DADOS)**

DESCRIÇÃO:<br>Tem por finalidade a aquisição dos dados bá sicos do posicionamento. Para isso, apresen ta no display a seqfiência de 13 perguntas alu didas anteriormente, às quais o usuário res ponde com o dado numérico correspondente, uma de cada vez. Os dados adquiridos são armaze nados na memória em código ASCII, num campo denominado AREA DE RESPOSTAS, para posterior processamento pelo MODULO DE PREPARO. Todo esse procedimento de digitação pode ser sus tado a qualquer instante, por meio de inter rupção externa, fazendo a rotina voltar ao seu início, isto é, exibir a primeira pergun ta da série. Mantêm-se válidos todos os da dos já introduzidos até então.

#### SUBROTINAS CHAMADAS:

DSPLY, KBIN, DPOUT, CLSSC, MOVE.

#### ALGORITMO COMENTADO:

**Inicializa apontador de perguntas e de respostas.** -

> Os apontadores da área de perguntas(PTPER) e de respostas (PTRES) devem, ao início da rotina, estar apontando, nesses cam, pos, respectivamente, a la pergunta e a la resposta.

### **Exibe no display pergunta e resposta cor rente apontadas.**

Move para buffer do display a pergunta apontada. Atualiza o apontador PTPER que passa a apontar a próxima pergunta. Mo ve para buffer do display a resposta cor rente (da la vez vale DEFAULT), concate nando-a com a pergunta. Exibe no display o conteúdo de seu buffer.

### **P3** - **Altera ou valida o valor numérico dessa resposta.** -

Testa se é para VALIDAR ou ALTERAR a res posta corrente exibida. Em caso de ALTE RAÇÃO, o buffer do display é modificado. Recebe um caracter  $!=$ ' em lugar de  $'$ ?', e a parte concernente ao valor numérico (resposta) é apagada com 'brancos'. Nes sas condições o buffer é re-exibido no display, ficando o teclado liberado para o usuário digitar a nova resposta. À me dida que o usuário vai teclando os dígi tos, eles vão sendo apresentados no dis play, e, simultaneamente, introduzidos no buffer do display, em seu sub-campo RES POSTA. Uma vez encerrada a digitação, se gue para o passo seguinte, como se fosse VALIDAR esta resposta.

## **P4** - **Move resposta alterada ou validada para**  - **a área de respostas.**

A parte numérica do buffer do display é movida para área de respostas, sendo au tomaticamente, atualizado o apontador PTRES que passa a apontar a próxima res posta.

# **P5** - **Se não apresentou ainda as treze pergun**  tas, volta para P2.

Compara o endereço contido no apontador PTPER com o endereço final da área de perguntas. Se for menor, volta para P2 a fim de apresentar a próxima pergunta. Ca so contrário, vai ao passo seguinte.

# **P6 - <u>Termina processamento do MÓDULO DADOS</u>,<br>
<u>desviando para o MÓDULO DE PREPARO</u>.<br>
<sup>2006</sup> e display e desvie para INCLE par** desviando para o MÓDULO DE PREPARO.<br>Apaga o display e desvia para INCLZ, pon

to de entrada do módulo DE PREPARO.

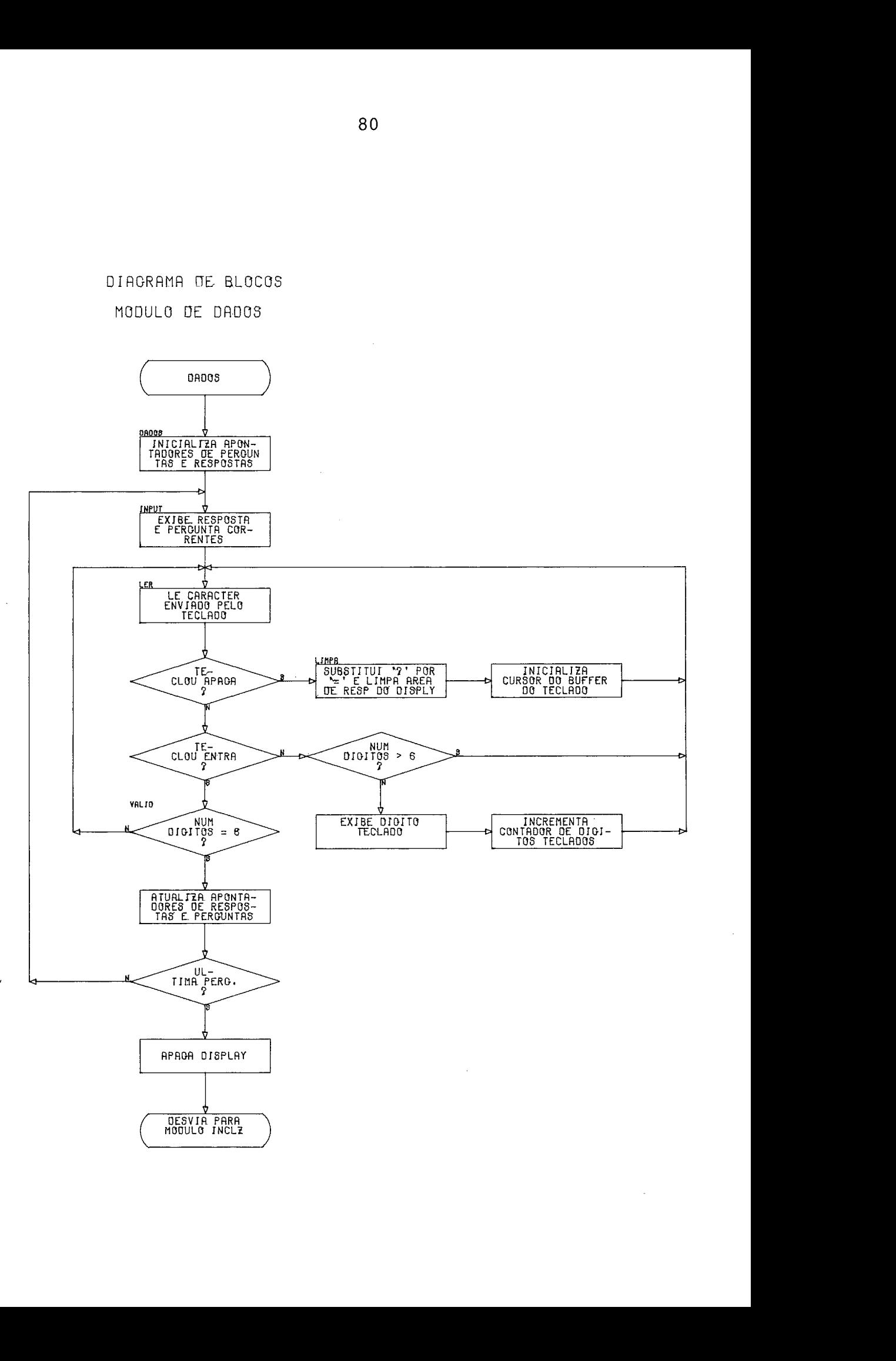

DIRGRRMR !JE BLOCOS MODULO DE DADOS

#### **M~DULO DE PREPARO (INCLZ)**

DESCRIÇÃO:<br>É o módulo de crítica. Faz a consistência in dividual e conjunta dos dados básicos do posi cionamento. Calcula, também, variáveis estáti cas do posicionamento, a partir desses dados. Precedendo a consistência individual, o módu 10 efetua as reduções das coordenadas dos pon tos A, B, START, STOP, de modo a minimizá-las em valor (positivo). SÓ então verifica se es sas coordenadas reduzidas e os demais dados excedem a 32.767 (2 bytes). A consistência con junta dos dados básicos, feita à medida que vão sendo calculadas as variáveis estáticas, compreende a verificação de comprimentos (li nha de base e canal) e o teste de validade da geometria de triangulação, configurada por es ses dados. Qualquer erro detectado nesta eta pa faz o sistema enviar mensagem específica e abortar os dados.

Se os dados passarem pela crítica, o sistema prossegue calculando as demais variáveis está ticas do posicionamento e inicializando a plo tagem, para entrar no MODULO DE TEMPO REAL.

#### SUBROTINAS CHAMADAS:

LDSTO (LD, ST), ADSUB (AD, SUB), DV, DIFAC (INFAC), SQFAC, CR, MP, MIN, SLFAC, DCBIN, SRFAC, TRANS , SOLVE, GET (UPDAT) .

ALGORITMO COMENTADO:

P1 - Converte a binário os dados referentes às variáveis básicas do posicionamento. Inicializa apontador da área de resposta (RESPS) , fazendo-o apontar para a primeira

resposta. Prepara contador com o número de respostas (13) a serem convertidas . Executa ciclos de conversão regidos por esse contador, até varrer todo o campo das respostas. Cada conversão consiste em tomar os seis dígitos ASCII componen tes de uma resposta, transformá-los em binário, e alocá-10s na variável numéri ca que lhes corresponde, na AREA DE VARI AVEIS BÁSICAS DO POSICIONAMENTO.

- P2 Calcula parâmetros de redução para o sis tema de coordenadas XY do usuário tal que minimize seus valores (positivos) . As coordenadas dos pontos A, B, START e STOP são examinadas em cada um dos ei  $xos (X, Y)$ , independentemente, no senti do de se determinar o seu valor mínimo. Esses valores mínimos de cada eixo (XR e YR) são os parâmetros de redução do sistema. A obtenção de um mínimo é fei ta chamando-se a função **MIN** e fornecen do-se a ela uma lista de VARIÁVEIS, co mo parâmetros. Para a obtenção do míni mo de X (XR), a lista fornecida (XLIST) contém: XA, XB, XSTART, XSTOP. Para a obtenção do mínimo de Y (YR), a lista fornecida (YLIST) contém: YA, YB, YSTAKi' e YSTOP.
- P3 Efetua redução das coordenadas XY ao no vo sistema, usando os parâmetros de re dução. Simultâneamente, converte cada Efetua redução das coordenadas XY ao no<br>vo sistema, usando os parâmetros de redução. Simultâneamente, converte cada<br>variável reduzida a fracionário, testan<br>do também a sua validado -- So variávol dução: Simultaneamente, converte cada<br>variável reduzida a fracionário, testan<br>do também a sua validade. Se variável<br>poduzida à 22767 reduzida  $>$  32767, então :

prepara mensagem 'COORDN **INVLDA!'** e **des**  via para "PROCEDIMENTO DE ERRO".

As variáveis de cada um dos eixos, reu nidas nas listas (XLIST e YLIST), são tratadas pelo procedimento REDUC em duas chamadas independentes. O procedimento REDUC, através da sub-rotina GET, recu pera e trata cada variável da lista de parâmetros fornecida. O tratamento de uma variável consiste em dela subtrair o parâmetro de redução do seu eixo e,em seguida, usando shift à esquerda, con vertê-la a fracionário. Durante a con versão, testa se a variável reduzida (já fracionário) é > 32767. Caso seja, aban dona todo o processo de conversão em andamento e trata o erro.

P4 - Converte a fracionário as demais variá veis básicas do posicionamento.

Forma uma lista de parâmetros (VLIST) com as demais variáveis básicas do posi - - cionamento (ZA, ZB, ALT, SLARG) . Define um redutor de eixo, fictício, igual a zero  $(VR = 0)$ . Chama procedimento REDUC para fazer a conversão a fracionário des sas variáveis, uma vez que a redução não terá efeito.

P5 - Calcula comprimento da linha de base da triangulação, testando-o quanto aos li mites de validade. Se está dentro dos limites,

então :

<u>cria variáveis: quadrado e dobro da ba</u><br>se, variáveis estáticas do cálculo do se, variáveis estáticas do cálculo posicionamento ;

senão :

prepara mensagem 'BASE FORA LIMIT!' e - desvia para "PROCEDIMENTO DE ERRO".

O quadrado da linha de base (BASE 2) é determinado através de lista de parâme tros referente a esse cálculo (LISO1) e utilizando-se a função TRANS. Extraindo se a raiz quadrada desse valor, através da função SQFAC, obtêm-se o comprimento da linha de base (BASE). A base é testa da quanto aos limites de validade(l024m e 16384m). Se está fora dos limites, en tão: prepara mensagem e trata o erro; se não, calcula dobro da base (BASED).

P6 - Calcula comprimento do canal, testando-<br>o quanto ao comprimento mínimo. Se não o quanto ao comprimento mínimo. Se atende à condição,

#### então :

prepara mensagem 'CANAL PEQNO!' e des via para "PROCEDIMENTO DE ERRO".

O comprimento do canal (LNGTH) é deter minado através de lista de parâmetros referente a esse cálculo (LIS02), utili zando-se a função TRANS e extraindo-se a raiz quadrada. Esse valor é testado quanto ao mínimo (512m). Se está fora do limite, prepara mensagem e trata o erro.

P7 - Calcula coordenadas dos pontos extremos do canal. no sistema de coordenadas da do canal, no s inha de base.<br>A partir das coordendas XY reduzidas,de

termina as coordenadas dos extremos do canal (START e STOP), no sistema da li nha de base (XLSTA, YLSTA, XLSTO, **YLSTO)** . Tais coordenadas são calculadas usando a função TRANS com as listas de variá veis respectivas (LIS05, LISO6, LISO7 , LIS08, LISO9, LIS10) .

Testa o sinal da coordenada Y, do ponto START, calculada (YLSTR). Define a variá vel SIDE, lado da triangulação, em rela ção ao sentido AB da linha de base, como: à esquerda (0) para YLSTR negativo, e à direita (-1) para YSLTR positivo.

P9 - Verifica se canal cruza a linha de base.<br>Se cruza,<br>então, Se cruza,<br>então:

prepara mensagem 'CANAL CRUZA BL!' e **des**  via para "PROCEDIMENTO DE ERRO".

Compara sinal da coordenada Y, do ponto STOP, calculada (YLSTO) com o lado - da triangulação (SIDE) . Se sinais diferen tes, canal cruza a linha de base, então: trata o erro.

P10- Determina parâmetros definidores (raio e centro) dos arcos de contigência da boa geometria do posicionamento.

> são calculados os raios e as coordenadas dos centros dos arcos de contingência da BOA GEOMETRIA (segmentos capazes de 309 a 1500). No cálculo dos raios, é levada em consideração a FAIXA e a FOLGA de ma nobra do canal de posicionamento. O cá1 culo das coordenadas dos centros é fei to no sistema da linha de base. Desse mo do, a coordenada Y do centro do arco de 309 é sempre positiva, e a do de 1509 é sempre negativa.

**P11-** Testa a consistência global da geometria Testa a consistência global da geometr<br>do posicionamento. Se inconsistente,<br>então: do posicionamento. Se inconsistente,<br>então:

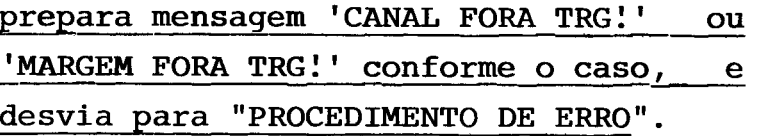

Calcula distâncias entre os centros dos arcos (309 e 1509) e os extremos do ca na1 (START, STOP). Compara cada par de distâncias com o respectivo raio, para determinar se as extremidades do canal es tão ou não fora do BULBO de TRIANGULAÇÃO. Se pelo menos uma está fora, então prepa ra mensagem 'CANAL FORA TRG' e desvia pa ra tratar erro. De outra forma, prosse que, verificando se as margens do canal cortam o arco de 1509. Em caso afirmati vo, prepara mensagem 'MARGEM FORA TRG' e desvia para tratar erro.

- P12- Calcula demais variáveis estáticas que participam do cálculo do posicionamento. são elas as variáveis utilizadas para o cálculo de correção por projeção horizon tal do RANGE médio (AKA2 e AKB2) e para o cálculo da transformação de sistema de coordenadas: linha de base-plotador.
- P13- Calcula fator de escala e define limites **X/Y** para a plotagem.

A partir da escala "por mil" fornecida pe 10 usuário, determina o fator de escala (metro-step). Em função desse fator, cal cula o máximo e mínimo de X e Y (XMAX, XMIN, YMAX, YMIN) cobertos pela área útil. do plotador.

P14- Solicita ao operador que estabeleça a Solicita ao operador<br>origem do plotador.<br>Inicializa car samo. origem do plotador.<br>Inicializa com zero as variáveis de con

trole da posição da pena (OLDX e OLDY) .

Exibe mensagem pedindo ao operador que coloque a pena do plotador na origem ( 'PLOTTER ORIGEM! ' ) e o deixe pronto (READY). A origem da plotagem **6** o ponto START do canal.

Aguarda em looping o comando ENTRAa ser acionado no teclado pelo operador, em conclusão da tarefa.

**P15- ~ermina, desviando para MODULO TREAL.**  Executa um desvio para o ponto de entra da do módulo de Tempo Real.

# DIQGRQMR DE BLOCOS MODULO DE PREPARO

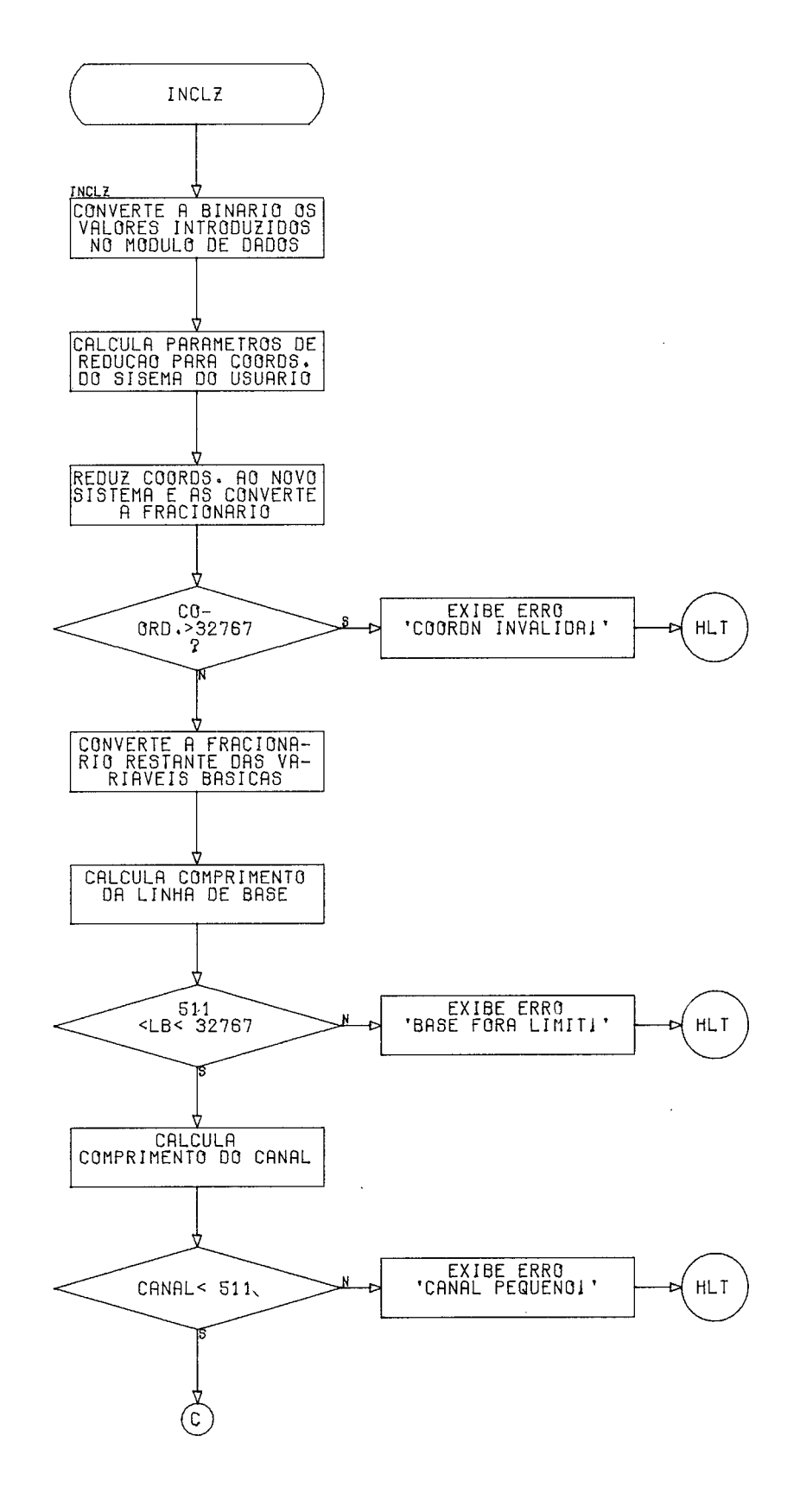

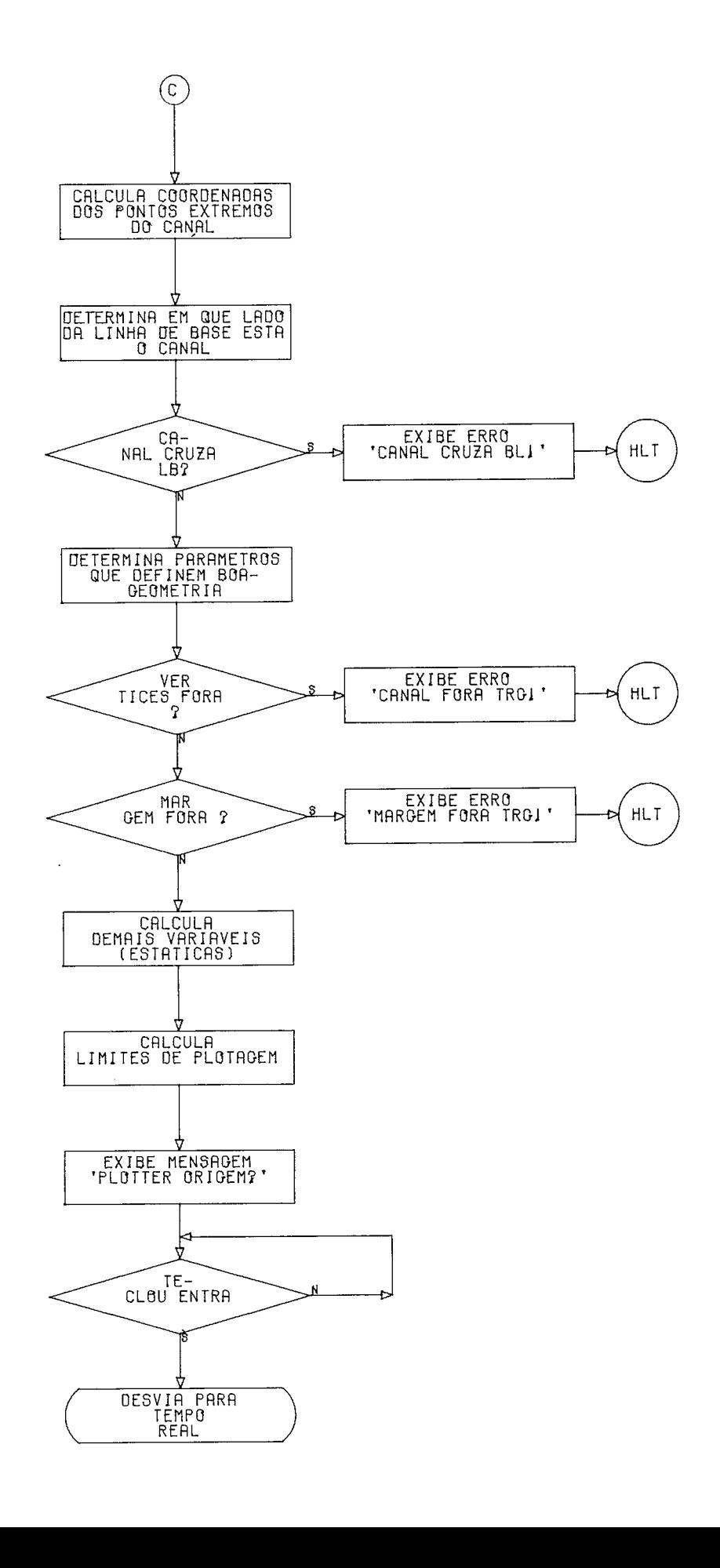

#### **MODULO DE TEMPO REAL**

DESCRICÃO:

**E** o módulo de gerência do Tempo Real. Inicia, controla e encerra a execução dos ciclos de Tempo Real. Cada ciclo compreende: leitura, cálculo e plotagem de uma posição.

A leitura das distâncias no MRS é feita sob controle da interrupção (interna), que o pro grama habilita ou desabilita, por meio de uma CHAVE DE LEITURA. O MRS é ativado antes do iní cio das leituras e desativado depois de efe tuar dezesseis (16) leituras para cada canal (A e B) do MRS. A ocorrência de erros duran te a leitura faz com que o programa desligue o MRS, emita mensagem de erro adequada e des vie para re-iniciar a leitura.

A determinação da posição, pelo módulo, con siste no cálculo de suas coordenadas XY, por meio de transformação de sistema. Durante o cálculo, o módulo testa a validade geométrica da posição e sua plotabilidade. Havendo erro, ele abandona a posição e re-inicia o ciclo, pa ra determinar nova posição. Se a posição tes tada é consistente, o módulo faz sua plotagem encerrando o ciclo. O módulo mantém o sistema em ciclos até que o operador o faça parar por interrupção.

#### SUBROTINAS CHAMADAS:

MRS (MRSOF, MRSGO) , MENSA, PLOTA, ADSUB (AD, SB), GET (GET, UPDAT), ZRFAC, SRFAC, SQFAC, CPFAC, DV, MP, CR, DCBIN, TRANS.

ALGORITMO COMENTADO:

#### **PONTO DE ENTRADA TREAL:**

- $P1$  Restaura estado (status) de erro corren te no sistema e apresenta no display ca **racter de prontidão do Tempo Real (\*I.**  A variável de controle da mensagem cor rente (MSGCR) aponta, pelo seu valor, qual a mensagem de erro que o sistema es tá exibindo, devendo ser zerada para in dicar que não há erro pendente no siste ma. O caracter exibido na primeira posi ção do display (\*) informa ao operador que o sistema está em Tempo Real. Sempre que não houver erro pendente, as quinze sequintes posições do display se apresen tarão em branco, sendo essa a configura ção do display quando o sistema está em operaçao normal.
- **FAIL: define RANGES médios como inexis tentes.**

Os RANGES médios (LA e LB) são tornados negativos para indicar que o sistema não sabe, naquele instante, sua posição ante rior.

**NEWS:** - **executa um retardo (delay) antes de re-iniciar a operação de leitura pelo radar MRS.** 

> O console MRS não aceita ser re-comanda do em menos de 350ms após ter sido desli gado. Esse delay se faz necessário em ca sos de erro (FAIL), porque o tempo decor rido entre o desativar do console (MRSOF) e seu re-ativar (MRSGO) é menor que o ha bitual (1.5s), uma vez que não houve o processamento completo do cálculo da po sição e a consequente plotagem.

P4 - Inicializa com zero as variáveis de con trole e as contadoras de erro da leitura dos canais A e B do MRS. Zera, também, a variável contadora de posições inconsis tentes detectadas.

> O controle da leitura em cada um dos ca nais A e B do radar MRS é feito por meio de uma variável de controle (ACNTR e BCNTR). A variável de controle conta o número de leituras para o canal (A ou B) e as acu mula. A variável contadora de posições in consistes contabiliza as posições deter minadas com erro pelo radar.

P5 - Inicializa a variável de sincronização da leitura, fazendo canal de leitura so<br>da leitura, fazendo canal de leitura so<br>licitado igual a A.

Como a leitura do MRS se altera entre um e outro canal (A e B) , é preciso inicia lizar o canal que está sendo solicitado (CANSO).

P6 - Comanda início da leitura dos RANGES A e B elo radar **MRS.** 

> A rotina de serviço do MRS **6** chamada, em seu ponto de entrada MRSGO, para iniciar as atividades do console MRS.

P7 - WAIT: prepara a interface MRS para rece ber a leitura e aguarda em looping a che gada dessa leitura via interrupção.

> Habilita interrupção na interface 8255 # 1 e liga CHAVE DE LEITURA. Através dessa chave, a interface pode sentir a leitura pronta (READ FLAG) no MRS. Aguarda em looping, por 5.7ms, até a leitura se con sumar via interrupção (interna) do siste ma.

# 93<br>P8 - Chegando a interrupção,

#### então :

o controle do sistema passa para o módu lo de interrupção (INTRP) que promove a *<u>recuperação do dado apresentado pelo MRS.</u>***<br>** *recuperação do dado apresentado pelo MRS.* A presença da leitura na interface do MRS se faz sentir por 1 bit denominado IBF (input buffer full) , provocado pelo READ FLAG. A presença desse bit, aliada ao fa to da CHAVE DE LEITURA estar ligada, ge ra uma interrupção na interface. A inter rupção é tratada pelo módulo INTRP (de interrupção), conduzindo o processador ao ponto de entrada MRSRD na rotina de serviço do radar MRS.

- P9 Inicia a recuperação do sistema tendo em vista a não chegada da leitura. Desliga a CHAVE DE LEITURA e desabilita interrupção na 8255 **#1,** para evitar in terrupção pendente posterior, uma vez que
	- o console MRS continua fazendo leituras.<br>Trata o erro, identificando o canal fal<br>tess a incurratando sou cantador do fa toso e incrementando seu contador de **fg**  nada o eno, naencrituando o canar raises<br>toso e incrementando seu contador de fa<br>has. Alterna o canal a ser solicitado. lhas. Alterna o canal a ser solicitado.<br>Com base no valor da variável de contro le do canal solicitado (CANSO), identi fica o canal MRS, cuja leitura estaria sendo solicitada. O contador de falhas do canal (NOA ou NOB) é incrementado de um. Alterna (A por B ou B por A) o ca na1 a ser solicitado na variável de con trole (CANSO).
- Pll- Testa se o contador de falhas do canal, anteriormente incrementado, já saturou; **então** :

vá **para passo seguinte** (STOP:) **senão** :

**ignora o erro e aguarda apresentação de**   $nova$  leitura pelo MRS, em P7 (WAIT:).

São toleradas até 16 falhas por canal, na tentativa de se determinar uma nova posi ção. Ultrapassado, por qualquer um dos canais, esse limite, o sistema avisa do erro, especificando inclusive o canal No passo seguinte prossegue na recuperação do sistema, examinando se o contador de erro do canal em questão saturou. Caso isso tenha acontecido, faz a recuperação do sistema no passo seguinte, P12 (STOP:). Se não, ignora o erro, aguardando próxima leitura pelo MRS.

# STOP: **cessa a atividade do console MRS e desvia para recuperar sistema em** P2 <mark>(FAIL:).</mark><br>Desativa o console MRS, chamando a subro

tina de serviço do radar, no seu ponto de entrada MRSOF. Desvia para recuperar o sistema, abandonando as leituras feitas, até então, pelo radar.

#### PONTO DE ENTRADA **WRNRD:**

P13- <u>Erro na leitura do radar MRS: exibe mendial</u><br>
<u>sagem 'LEITURA MRS', desvia para p12</u> sagem 'LEITURA MRS', desvia<br>(STOP:).

> A rotina MRSRD ao recuperar a leitura apre sentada pelo radar MRS na interface, tes ta a validade dos seus cinco dígitos BCD. Havendo dígito inválido, retorna neste ponto de entrada do módulo para tratar o erro.

# 95<br>-- PONTO DE ENTRADA DATA

# P14- Trata leitura consistente apresentada pe 10 MRS.

A rotina MRSRD retorna neste ponto ao re cuperar uma leitura MRS consistente. O tratamento dessa leitura consiste em re mover, se houver, mensagem de leitura er rada pendente ('LEITURA MRS'), e identi ficar o canal (ID) lido.

Exerce controle de sincronismo (A/B) so<br>bre a leitura MRS. Se canal lido não é<br>igual ao canal soligitade Exerce controle de sincronismo (A/B) so<br>bre a leitura MRS. Se canal lido não é igual ao canal solicitado,

então :

desvia para aguardar próxima leitura em P7 (WAIT: ) .

Como a leitura MRS é produzida de forma contínua e alternada (CANAL A/CANAL B) pe lo console MRS, é preciso compararmos sem pre a identidade (ID) do canal lido com a do que queremos ler (CANSO). Se os ca nais não coincidem, devemos esperar por uma próxima leitura (SINCRONIZAÇÃO IMEDI ATA) .

P16- Troca canal solicitado. Testa o contador de leituras do canal lido. Se **já** saturou, então:

desvia para aquardar leitura do outro ca <u>ntao</u>:<br><u>desvia para aquard</u><br>nal em P7 (WAIT:).

Faz canal solicitado (CANSO) igual ao pro ximo (A/B). Testa contador de leituras do canal lido (ACNTR/BCNTR) para verifi car se já fez as 16 leituras previstas. Se já o fez, despreza leitura recebida pa ra esse canal.

## Converte a binário leitura **decimal** do **MRS** .

Converte os cinco dígitos decimais . . . da

P18- Examina se a posição anterior foi deter minada com êxito,

#### então :

calcula desvio da leitura em relação a <u>----</u><br>calcula desvio da leitura em relação a<br>leitura média correspondente na posi<br>cão erteriore ção anterior;

#### senão :

desvia para acumular a leitura em P20.<br>O valor da leitura média (LA ou LB) - da

O valor da leitura média (LA ou LB) posição anterior, se negativo, indica que ela não foi determinada com êxito. Nesse caso, a leitura não é testada quanto à sua variação máxima tolerada (20 metros), sendo simplesmente aceita.

P19- Testa o desvio da leitura calculado. Se maior que 20 metros,

então :

ntao:<br>incrementa contador de posições mal de<br>terminadas. Testa se contador já - satu<br>rou,<br>então: termina de leitura calculado. Se<br>esta o desvio da leitura calculado. Se<br>aior que 20 metros,<br>ntão:<br>incrementa contador de posições mal de<br>terminadas. Testa se contador já satu<br>rou, rou,<br>então:

abandona a posição desviando para P12  $(STOP:);$ 

senão :

abandona a leitura, desviando para P7  $(WAIT: )$ .

O sistema admite até um máximo de 16 lei turas com desvio excessivo ( 20m) inde pendentemente do canal MRS em que ela ocorreu. Tal se sucedendo, abandona a po sição que estava sendo determinada, des prezando todas as leituras para ela já realizadas. Não sendo o caso, apenas a leitura é desprezada.

P20- Incrementa contador e acumula a leitura do canal MRS.

> A variável de controle da leitura (ACNTR ou BCNTR) para o canal MRS é atualizada no seu contador e acumulador **de** leituras.

P21- Testa se **já** atingiu o número de leituras desejadas para cada canal. Se não for o<br>desejadas para cada canal. Se não for o<br>caso, caso,<br>então: esta se ja atingiu o numero de leituras<br>esejadas para cada canal. Se não for o<br>aso,<br>ntão:<br>desvia para aguardar próxima leitura em<br>P7 (WAIT:).

desvia para aguardar próxima leitura em<br>P7 (WAIT:).

A determinação de uma posição só estará completa, quando forem feitas 16 leituras para cada canal do MRS.

P22- Posição determinada: Desativa MRS.

De posse das leituras para os canais A e B, o sistema desativa o MRS (MRSOF) e pas sa ao cálculo do posicionamento propria mente dito.

P23- Calcula o RANGE das estações A e B. Res taura os contadores de leituras respecti vos. Paralelamente ao cálculo da média, testa a validade desses RANGES, quanto<br>aos limites estabelecidos. Se inconsis aos limites estabelecidos. Se tentes,

então :

ntao:<br>prepara mensagem 'RANGE INVLDO!' e de<u>s</u><br>via para P3 (NEWPS:); via para P3 (NEWPS:);<br>senão:

<sub>snao:</sub><br>apaga mensagem de erro de range, penden<br>te no sistema, se houver.<br>-PANGE asus seu sélide deux seleu seu te no sistema, se houver.<br>O RANGE, para ser válido, deve estar com

preendido entre 256m e 32767m. Os RANGES (RA e RB) são armazenados em forma de fra cionários, apropriada para o cálculo de posicionamento.

# P24- Calcula a projeção horizontal dos RAN  $GES$ .

Devido à diferença de altura entre as estações de terra e a antena de bordo, se faz necessário corrigir o RANGE das estações (RA e RB) .

P25- Testa se a posição determinada pelos RANGES de A e de B está dentro do BULBO<br>DE TRIANGULAÇÃO. Se está fora, DE TRIANGULAÇÃO. Se está fora,<br>então:

edita mensagem de erro 'POSICIONAMENTO!' e desvia para P3 (NEWPS:);

senão :

apaga, se houver, mensagem de erro 'PO SICIONAMENTO!' pendente no sistema.

Com bases nos ranges (RA e RB), determi na o ângulo de intersecção de suas cir cunferências se fez fora dos limites es tabelecidos para a triangulação. Utili za o procedimento PERTN, que calcula ecompara o referido ângulo com os limites estabelecidos (30º e 150º) para o BULBO.

P26- Calcula as coordenadas X/Y da posição no sistema de coordenadas da linha de <u>calcule</u><br>no sist<br>base.

base.<br>Calcula a intersecção das circunferên cias definidas pelos raios (RA e RB), de terminando as coordenadas da posição *(m*  e YP) . Leva em consideração o lado (SIDE) da triangulação na hora de decidir do sinal da ordenada (YP) .

P27- Calcula coordenadas X/Y da posição no sistema CANAL.

> AS coordenadas da posição (XP e **YP)** , de terminadas no "sistema da LINHA DE BASE'; são transformadas para o "sistema do **CANAL",**

por meio de rotação e translação. O cál culo de transformação usa a função TRANS para determinação dessas novas coorde nadas (CHANN e OFSET) .

P28- Converte as coordenadas X/Y da posição no sistema CANAL, em steps, por meio do fator de escala metro-step. Parale Converte as coordenadas X/Y da posição<br>no sistema CANAL, em steps, por meio<br>do fator de escala metro-step. Parale<br>lamente, testa a sua plotabilidade em<br>termos dos eixos X e Y do plotador. Se **lamente, testa a sua plotabilidade em**<br>termos dos eixos X e Y do plotador. Se não for plotável, ermos dos eixos x e y do plotador. Se<br>ão for plotável,<br>ntão:<br>edita mensagem 'FORA DE ESCALA!'e des<br>via para P3 (NEWPS:):

então :

<u>ncao</u>.<br>edita mensagem 'FORA DE<br><u>via para P3 (NEWPS:)</u>; via para P3 (NEWPS:);<br>senão:

<u>snao</u>.<br>apaga, se houver, mensagem 'FORA DE E<u>S</u><br>CALA!' pendente no sistema. CALA!' pendente no sistema.<br>A plotabilidade de uma posição, impli

ca que suas coordenadas em step (PLOTX e PLOTY) estejam dentro dos limites es tabelecidos para cada um dos eixos - X/YMAX e X/YMIN. O sistema despreza a posição não plotável e parte para de terminação de nova posição (NEWPS), edi tando mensagem de erro.

P29- Examina status do plotador antes de ini ciar a plotagem da posição. Se não es - - tiver ligado, tiver ligado,<br>então: edita mensagem 'PLOTER FORA!' e desvia edita mensagem PLC<br>para P3 (NEWPS:);<br>senão:

senão:<br>apaga, se houver, mensagem 'PLOTER FO - **RA!'** pendente no sistema.

P30- Plota a posição definida pelas suas coordenadas em steps.

 través da subrotina PLOTA, são enviados incrementais para o plotador, de modo a conduzir a pena à posição correspondente àquela determinada na carta do plotador. As variáveis de controle da posição da pena (OLDX e OLDY) são atualizadas com os valores da posição plotada (PLOTX e PLOTY) .

#### P31- Volta para P3.

Encerra o ciclo de tempo real, passando à determinação de nova posição, em P3 (NEWPS) .
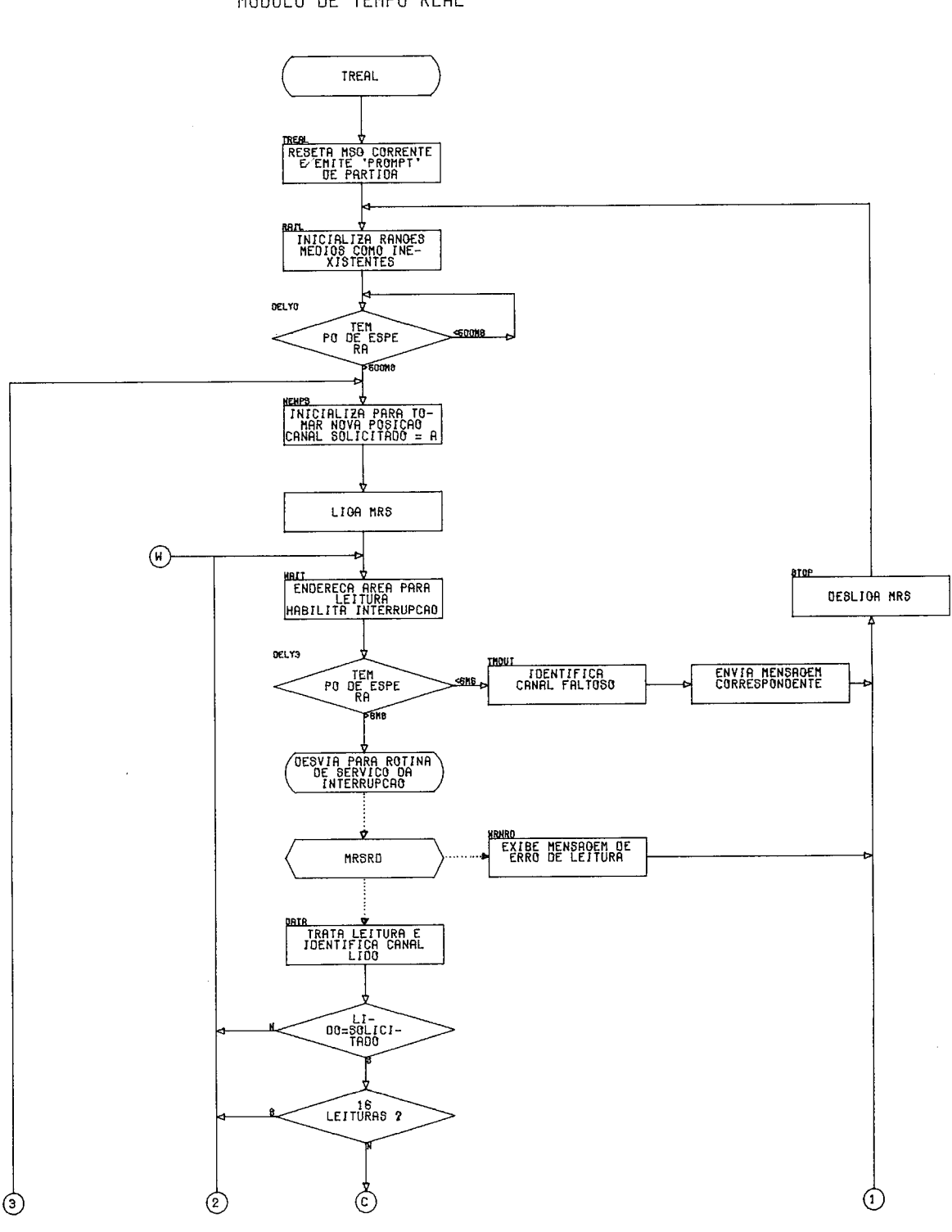

 $\overline{\phantom{a}}$ 

DIAGRAMA DE BLOCOS MODULO DE TEMPO REAL

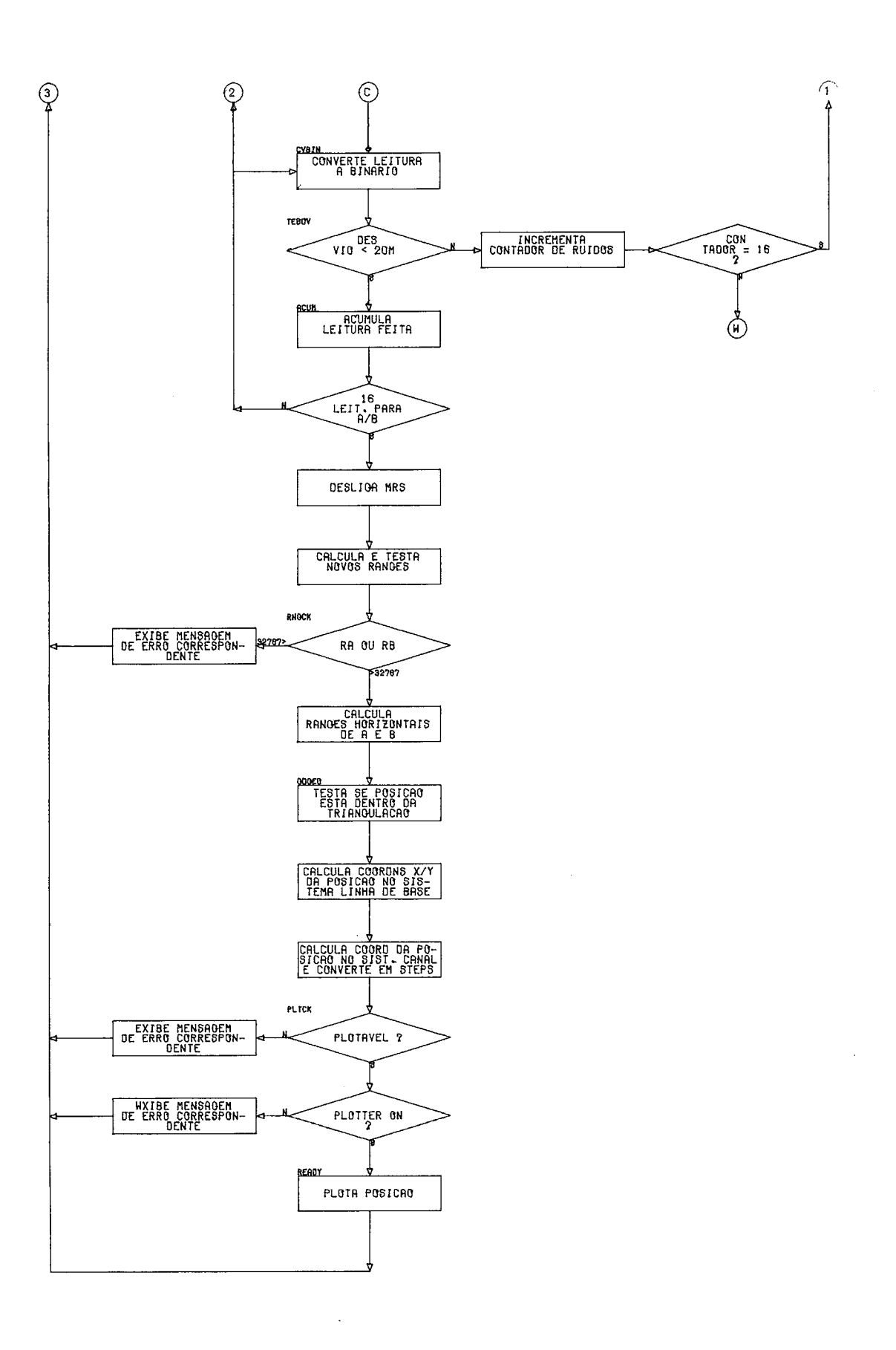

#### CAPÍTULO IV

#### IMPLEMENTAÇÃO DO SOFTWARE

## 4.1 - METODOLOGIA DO POSICIONAMENTO

Compreende a determinação da posição de um móvel e sua repre sentação em escala adequada na carta do plotador, partindo dos seguintes dados:

- coordenadas ortogonais das estações de terra (A e B), no sistema do usuário;
- coordenadas ortogonais dos pontos inicial e final (START e STOP) do eixo do canal de posicionamento, no sistema do usuário;
- altura das antenas das estações de terra e de bordo;
- ranges (RA e RB) da posição a ser determinada em relação às estações de terra A e B;
- e) SIDE, lado da Linha de Base (vetor AB) em que se faz o po sicionamento (esquerdo ou direito).

As etapas desse cálculo se baseiam em transformações de sis temas de coordenadas. Três sistemas ortogonais de referência são usados:

- Sistema do usuário;
- Sistema da Linha de Base;

- Sistema do Canal de Posicionamento.

O sistema do usuário é aquele em que o problema é proposto, isto é, LOCAL ou UTM, dependendo da escolha. O sistema da Li nha de Base é formado, a partir da mesma, considerando seu eixo X positivo como o vetor AB e seu eixo Y positivo como o vetor normal a ela, passando por A. O sistema canal de

posicionamento é formado, a partir do mesmo, considerando seu eixo X positivo como o vetor STARTSTOP, e seu eixo Y po sitivo como o vetor normal a ele, passando por START.

A primeira etapa do cálculo é a determinação das coordenadas da posição (X'p e Y'p), no sistema da Linha de Base. As fórmu las de intersecção de circunferência resolvem o problema: eira etapa do cálculo é a det<br>ição (X'p e Y'p), no sistema e<br>intersecção de circunferênc:<br> $X'p = \frac{BASE}{2} + \frac{RAH2 - RBH2}{2 BASE}$ 

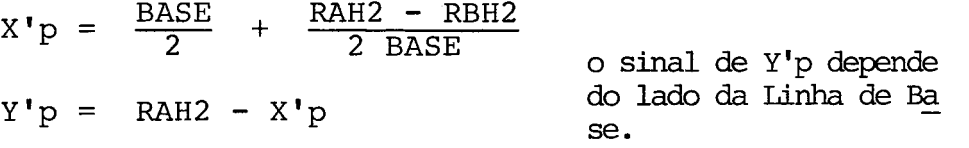

onde :

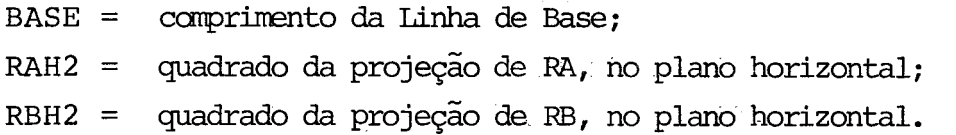

Nosso objetivo é obter as coordenadas da posição (XCHAN e YOFSET), no sistema do Canal de Posicionamento. Para isso, numa etapa intermediária, determinamos as coordenadas do pon to START do Canal de Posicionamento, no sistema da-Linha de Base (X'start e Y'start).

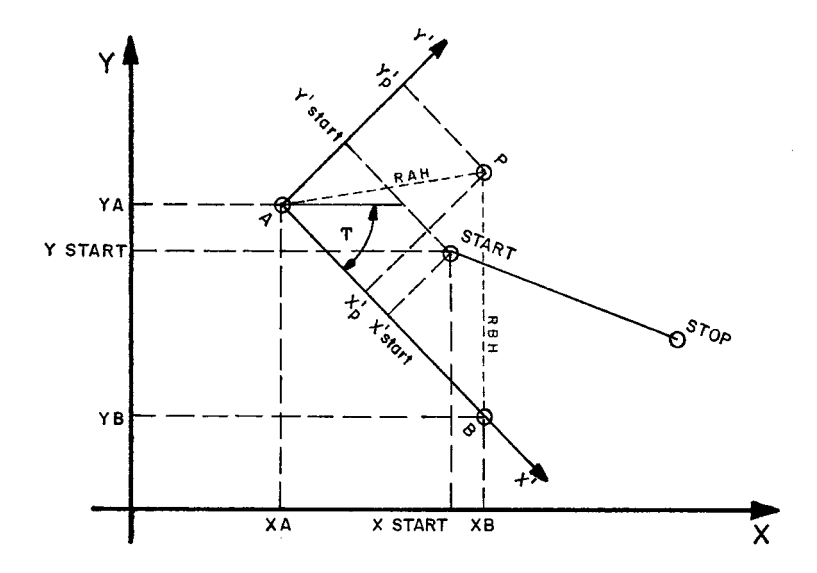

Considerando T como o ângulo de rotação entre os sistemas do

usuário e o da Linha de Base, podemos, através das fórmulas de transformação de coordenadas, escrever:

```
X'start = (XSTART - XA) COST + (YSTART - YA) SENT
Y'start = (XSTART - XA) SINT - (YSTART - YA) COST
```
onde :

```
COST = co-seno do ângulo T; 
SENT = seno do ângulo T.
```
Finalmente, considerando agora V como o ângulo de rotação en tre os sistemas da Linha de Base e do Canal de Posicionamen to, efetuaremos a transformação das coordenadas de P para o sistema do Canal.

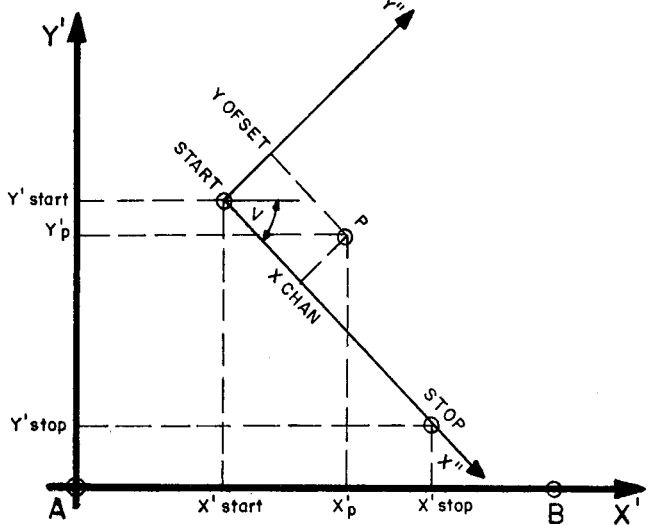

 $XCHAN = (X'p - X'start)$  COSV +  $(Y'p - Y'start)$  SENV YOFSET =  $(X'p - X'start)$  SENV -  $(Y'p - Y'start)$  COSV

onde :

 $COSV = CO-seno$  do ângulo V; SENV = seno do ângulo V.

Através das coordenadas da posição no sistema Canal de Posi cionamento (XCHAN e YOFSET) e considerando os eixos X e Y do plotador coincidentes com os deste sistema, obtemos PLOTX e PLOTY, após aplicarmos, sôbre XCHAN e YOFSET, o fator de es cala apropriado à plotagem.

Conforme já tivemos oportunidade de mostrar  $($  cf. 2.5), o erro do posicionamento depende do ângulo sob o qual se faz a intersecção dos ranges (RA e RB), e da precisão dos mesmos. No item 4.3 ilustraremos esse comportamento.

#### **4.2 - ESCOLHA DE UMA ARITMÉTICA ADEQUADA**

A metodologia do Posicionamento, apresentada no item anterior, pedia, pela natureza de suas fórmulas, que utilizassemos uma aritmética de ponto flutuante, como forma de implementá-la. Tanto, que assim o fez a Motorola em seu MDS, tirando parti do das adequadas facilidades do processador INTERDATA-70. Em nosso caso, SPE, havia restrições para implementações dessa natureza (processador 8080), o que nos levou a estudar deta lhadamente diversas alternativas. A precisão (perda de signi ficativos), o tempo de resposta e o espaço de memória total disponível (4Kbytes SBC 80/10) foram os dados básicos para esse estudo. Baseados nesses dados investigamos as seguintes aritméticas: de Ponto Flutuante, de Racionais e de Ponto Fi xo. Vejamos, separadamente, cada uma delas.

## **a) Aritmética de Ponto Flutuante**

Opera com números reais, representados de forma finita, den tro de certa magnitude (EXPOENTE) e precisão (MANTISSA) . **I?**  implementada usualmente em dois níveis de precisão: R\*4 e R\*8. A modalidade R\*4 representa o número real com quatro bytes, sendo um deles para EXPOENTE e os outros três para MANTISSA (7 significativos decimais). Já a modalidade R\*8, mais precisa, utiliza seis bytes para MANTISSA (14 significa tivos decimais). Essa Última é a que mais convém à aplicação, uma vez que as fórmulas de solução do problema ( c£. 4.1 ) não apresentam boa estabilidade numérica, diante dos dados que, na prática, são fornecidos a elas.

106

#### **i** ) **Vantagens.**

Obviamente, é o tipo de aritmética mais adequada ao prc blema.

## **ii) Desvantagens.**

Ciclo de máquina não muito rápido, ausência de instruçÕes adequadas e acesso apenas à 8 bits (BYTE) de memória são as maiores limitações à implementação dessa aritmética no 8080. Caso haja tal implementação, as possíveis conse qfiências serão:

- baixa performance nos cálculos, durante a fase de Tempo Real, o que poderia comprometer o tempo de resposta do sistema;
- consumo elevado de memória das rotinas, o que iria exigir uma expansão de SBC 80/10.

## **b) Aritmética de Racionais**

**l?** a aritmética intermediária entre a de Ponto Fixo e a de Ponto Flutuante no que concerne a um equilíbrio entre a pre cisão (dígitos significativos) e a dinâmica de range. Também é chamada Aritmética Sem Ponto (No Point). Os números racio nais (p/q) são representados por um par de inteiros (p,q), alocados em posições de memória não necessariamente contíguas. O inteiro q é sempre diferente de zero. O racional é conside rado negativo, se p ou q o for  $(-p/q)$  equivale a  $p/-q$ ). Nessa aritmética as quatro operações fundamentais são implementa das através de apenas duas: soma e multiplicação. Devido a limitações na representação dos inteiros **p** e **q** (uma, duas... palavras de memória), após cada operação deve-se efetuar a normalização do resultado. Com isso evita-se o rápido cresci mento do numerador e do denominador do resultado. A normali zação é conseguida através do cálculo do MDC - Máximo Divi sor Comum - entre o numerador e denominador.

#### **i** ) **Vantagens.**

É de implementação mais fácil que a da de ponto flutuan te. Permite melhor desempenho nos cálculos.

## **ii) Desvantagens.**

Trata-se de uma aritmética pouco conhecida entre nós, cu jo sucesso na aplicação, fundamentalmente, depende:

- de um estudo cuidadoso das fórmulas empregadas pa ra se avaliar a possibilidade de crescimento do nu merador e do denominador das quantidades calcula das.
- de características de CPU que o 8080 não possui: multiplicação de palavra simples (16 bits), soma e subtração de palavra dupla (32 bits).

#### **Aritmética de Ponto Fixo**

Aritmética originalmente presente em qualquer processador, variando apenas a forma de implementação. Em nosso caso, 8080, dispomos de adição, subtração e complemento a 1, para célu las de 8 bits (byte). A aritmética de ponto fixo é usualmen te aplicada em operações entre inteiros - Aritmética Inteira. Nesse caso, o ponto se encontra (fixo) a direita dos bits da palavra e sua posição é um invariante em relação às quatro operações. A concepção da posição do ponto entre qualquer par de bits da palavra nos leva a uma outra modalidade de repre sentação - números fracionários. Regras elementares permitem determinar-se facilmente a posição do ponto após ser efetua da qualquer uma das quatro operações - Aritmética Fracioná ria.

Para um estudo de implementação via Aritmética de Ponto Fixo, deve ser feita a reformulação das equações de transformação de sistemas ( $cf: 4.1$ ), com o objetivo de eliminar a depen dência de senos e co-senos. Assim, consideremos as expres sões de definição do seno e co-seno dos ângulos V e de T:

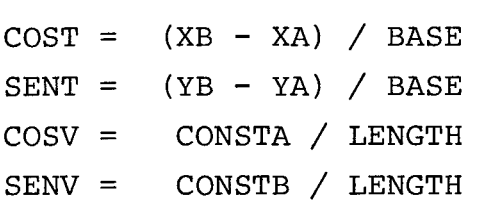

o que, finalmente, nos permite escrever:  $X'$ start = ((XSTART - XA) (XB - XA) + (YSTART - YA) (YB - YA) / BASE  $Y'$ **start** = ((YSTART - YA) (XB - XA) - (XSTART - XA) (YB - YA) / BASE  $XCHAN = ((X'p - X'start)$  CONSTA +  $(Y'p - Y'start)$  CONSTB) / LENGTH  $YOFSET$  = ( $(Y'p - Y'start)$  CONSTA -  $(X'p - X'start)$  CONSTB) / LENGTH

onde :

CONSTA =  $((XSTOP - XSTRAT) (XB - XA) + (YSTOP - YSTRAT) (YB - YA)) / BASE$ CONSTB =  $((YSTOP - YSTART) (XB - XA) + (XSTOP - XSTART) (YB - YA)) / BASE$ e LENGTH é o comprimento do Canal de Posicionamento.

Paralelamente a essa reformulação, devem ser introduzidas limitações nos dados básicos do problema (posicionamento). Tais liminações compreendem o estabelecimento de valores su periores e inferiores para as seguintes variáveis: ranges (entre 150m e 32000m) , comprimento da Linha de Base (entre 1024m a 16484m) e comprimento do Canal de Posicionamento (a partir de 512m até o que o Bulbo suportar). Devem ainda, as coordenadas XY dos pontos A, B, START e STOP, configurarem, após transformação de minimização, valores inferiores a 32767m. O estabelecimento dessa limitação teve como base o valor má ximo 32767 . - inteiro de 2 bytes.

Essa modalidade de aritmética (ponto fixo) foi a que maior atenção recebeu de nossa parte. Daí por que apresentaremos, separadamente, os estudos que fizemos para os Inteiros e Fra cionários.

109

## - **Aritmética Inteira.**

Escolhemos como base desse estudo o inteiro I\*4. O 1\*4 é a modalidade de representação em que o Inteiro é alocado em quatro bytes (32 bits) de memória, na forma complemento a 2. O sinal do número é dado pelo bit de mais alta ordem - posi tivo se o bit for zero. Essa modalidade permite uma variação de valores desde  $-2^{31}$  até  $+2^{31}-1$ . A Aritmética Inteira nos obrigou a fazer um estudo detalhado da perda de significati vos nas fórmulas. Foi dada maior ênfase às fórmulas que con tinham divisão e raiz quadrada, também àquelas que se utili zavam desses resultados (propagação de erro). O cálculo de Y'p foi o que se mostrou mais crítico de todos, conforme re sultados apresentados pelo SSA - Sistema de Simulação Aritmé tica (cf.cap.4.3). A obtenção de um valor satisfatório para ele só se tornou possível com a correção (recuperação de sig nificativos) do radicando de sua fórmula de definição.

#### **i** ) **Vantagens.**

O desenvolvimento de rotinas de aritmética inteira é de fácil implementação em qualquer processador.

#### **ii) Desvantagens.**

Tempo de resposta e memória crescem em função da necessi dade de recuperar significativos e filtrar dados.

Introduz nos dados básicos do posicionamento as já aludi das limitações.

> Obs.: A modalidade I\*6, um inteiro de maior capa cidade, chegou a ser cogitada, como forma de se evitar a perda de significativos. Po rém a perspectiva do tempo de resposta vir aumentar muito, desenconrajou a idéia.

## - Aritmética Fracionária.

Como decorrência da preocupação com a perda de significati vos, proveniente das operações de divisão e de raiz quadrada

na aritmética inteira, buscou-se uma nova representação - <sup>o</sup> número fracionário. Um número que definimos com dois bytes em sua parte inteira e dois outros em sua parte fracionária(1\*2. F\*2), com as mesmas características do 1\*4 no que concerne *6*  definição de sinal. O primeiro passo dado no estabelecimento desta aritmética foi a proposição de novas operações de raiz quadrada e divisão. operações que, dando como resultado fra cionário, evitam o colapso de significativos da aritmética inteira.

## **i** ) **Vantagens.**

precisão satisfatória dentro dos limites estabelecidos para os dados, não necessitando de recuperação de signifi cativos.

## **ii) Desvantagens.**

Introduz limitações aos dados básicos do posicionamento.

A aritmética por nós escolhida é resultante da combinação das aritméticas Inteira e Fracionária: a essa combinação de nominamos ARITMÉTICA SPE.

#### **4.3** - **ARI~TICA** -- **SPE**

## **IMPLEMENTACÃO**

A aritmética SPE opera com dois tipos de número: inteiro e fracionário. O número inteiro implementado é da modalidade I\*4, o fracionário, I\*2. F\*2. Das operações aritméticas, somen te a soma e subtração utilizam operandos idênticos (inteiro com inteiro, fracionário com fracionário). A divisão e multi plicação, por combinarem operandos de um modo especial, tem a capacidade de transformar quantidades: na multiplicação, fra cionário por fracionário, que resulta inteiro; na divisão, inteiro por fracionário, que resulta fracionário.

Essa aritmética especial possui um acumulador - FAC - que <sup>é</sup> a base de operação para todos so cálculos. O FAC é sempre um dos operandos nesses cálculos. Através do MTPACK, essa arit mética se comporta como uma unidade de aritmética fictícia do HARDWARE. Exceptuando as rotinas LDSTO, DCBIN e GET, os demais pontos de entrada do pacote representam as operações possíveis dessa aritmética. A análise de cada uma dessas ro tinas fornece maiores detalhes sobre as operações.

As variáveis e constantes, utilizadas nos cálculos do SPE, classificam-se, quanto à natureza, em inteiras e fracionárias. A natureza é atribuída a elas em função de características próprias, ou de implicações que venham a ter nas expressões. Tais implicações compreendem o exame da perda de significati vos, acarretada por elas nos cálculos. A atribuição de valo res a variáveis é feita pela rotina ST (instrução STORE) de vendo ser observada apenas a correspondência em tipo, entre o valor (FAC) e a variável. través da rotina LD (instrução LOAD) podemos carregar, no acumulador (FAC), valores de cons tantes ou de variáveis.

As expressões calculadas no SPE compreendem as de resolução das fórmulas da metodologia (posicionamento) e das de consis tência de dados (filtragem numérica). Essas expressões por envolverem, de um modo geral, muitos operandos, foram imple mentadas com auxílio de uma rotina padrão: TRANS. A TRANS re solve a expressão mais completa (geral) do cálculo, isto é, uma transformação de coordenadas. Essa rotina foi desenvolvi da para receber seus parâmetros, via Lista de variáveis. Atra vés dela, evitou-se o desenvolvimento, operando a operando, da maioria das expressões do cálculo. Isto foi possível a par tir do estabelecimento de uma lista de variáveis adequada ao cálculo de cada uma delas.

112

## **SIMULAÇÃO**

A simulação dos cálculos do SPE constituiu fator decisivo na escolha da aritmética do sistema. Através da simulação, anali zou-se o comportamento do SPE diante dos diversos tipos de aritmética estudados. Essa simulação compreendia a execução dos cálculos do Módulo de Preparo e do Módulo de Tempo Real, em condições idênticas àquelas do sistema. O SSA - Sistema de Simulação Aritmética, foi a principal ferramenta que utili zamos nessa fase.

O SSA é um sistema de informação escrito em linguagem FORTRAN IV, desenvolvido e implementado no sistema IBM/3. Compreende cerca de 10 (dez) programas, 18 (dezoito) subrotinas e dois (2) arquivos. O SSA simula operações utilizando as aritméti cas: R\*4, R\*8 e SPE. A aritmética inteira (I\*4) teve sua im plementação descontinuada, tão logo o SSA mostrou que seus primeiros resultados eram pouco satisfatórios.

Para utilizar SSA, o usuário deve primeiramente prover os da dos básicos da triangulação e, em seguida, fornecer os rumos para o posicionamento. Os dados da triangulação, tal qual no SPE, são imediatamente criticados pelo sistema através de pro grama que simula o Módulo de Preparo. Se a geometria for sa tisfatória, o SSA solicita então, ao usuário, os rumos do po sicionamento. A partir dos rumos fornecidos, o SSA calcula os ranges hipotéticos A e B, para prosseguir com a simulação. Esses rumos podem ser segmentos de reta ou arcos de círculo, que o sistema discretiza, em função do incremento do plotador Houston (0.1mm). O SSA apresenta os resultados da simulação em relatórios ou em plotagens. A plotagem é feita em plotter de precisão: Calcomp 936. Essa plotagem, conforme veremos mais adiante, apresenta certa rugosidade em seu traçado, devido ao truncamento dos ranges - RA e RB são inteiros.

**A figura abaixo apresenta o resultado de uma simulação plg tada. Nela podemos observar o comportamento da aritmética**  SPE e da aritmética R<sup>\*8</sup>, em diversas situações de posiciona mento em relação ao Bulbo de Triangulação.

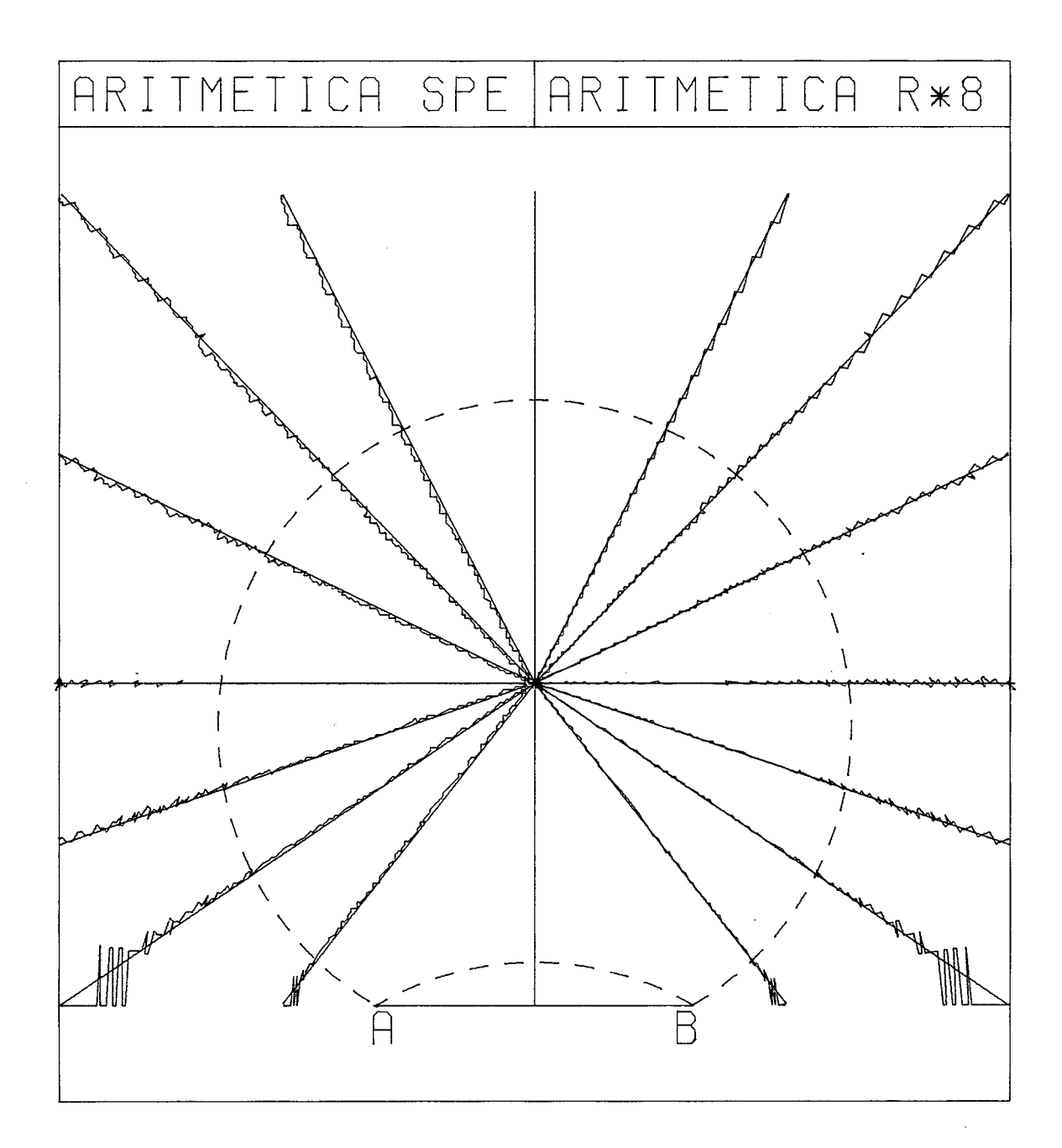

## **4.4** - **ALGORITMO EXPEDITO DE PLOTAGEM**

Conforme já vimos, o plotador HOUSTON (como qualquer plotador incremental) só é capaz de efetuar deslocamentos em certas di reções (funtamentais). Tais direções (oito, ao todo) são obti das mercê da combinação dos incrementos elementares do papel e da pena. Assim sendo, qualquer deslocamento, para ser por ele efetuado, precisa ser previamente vetorizado. A vetoriza ção consiste na decomposição desse deslocamento em uma série de vetores-incremento, o que, considerando a representação do deslocamento, pode ser feito com cálculo mínimo ou erro míni mo.

O processo clássico de vetorização consiste, em resumo, na de terminação de um par de vetores incrementos (direções funda mentais) que envolvem a direção do deslocamento pedido, e na geração de uma combinação desses incrementos, de modo que se obtenha um trajeto que resulte o mais aproximado possível do real, isto é, com erro mínimo. **JS** o processo EXPEDITO apenas seleciona o par de vetores e determina seus módulos, de modo que a resultante seja o deslocamento: opera com cálculo mínimo.

O primeiro é um processo preciso, porém lento, e requer algu ma sofisticação para sua implementação. Quanto ao segundo, seu algoritmo é uma mera obtenção de componentes, o que torna sua implementação imediata. E um processo rápido, embora produza resultados não muito precisos.

Ocorre que, em se tratando de pequenos deslocamentos (1, 2, 3, **4...** incrementos), o erro produzido pelo segundo processo tor na-se desprezível, por ser visualmente pouco perceptível. No caso particular do SPE, o ciclo de Tempo-Real registra deslo camentos inferiores a 10m (draga em operação), isto é, 1, 2, 3, 4.. . incrementos, dependendo da escala de plotagem. Por es sa razão, ignoramos o aspecto impreciso do segundo processo e adotamo-lo. Da mesma forma o fez a Motorola em seu MDS.

Mostraremos, a seguir, que representação de deslocamento tería mos, se submetêssemos os dois métodos a uma mesma situação de plotagem: o ponto "P" de coordenadas (10;5), medidas em incrementos.

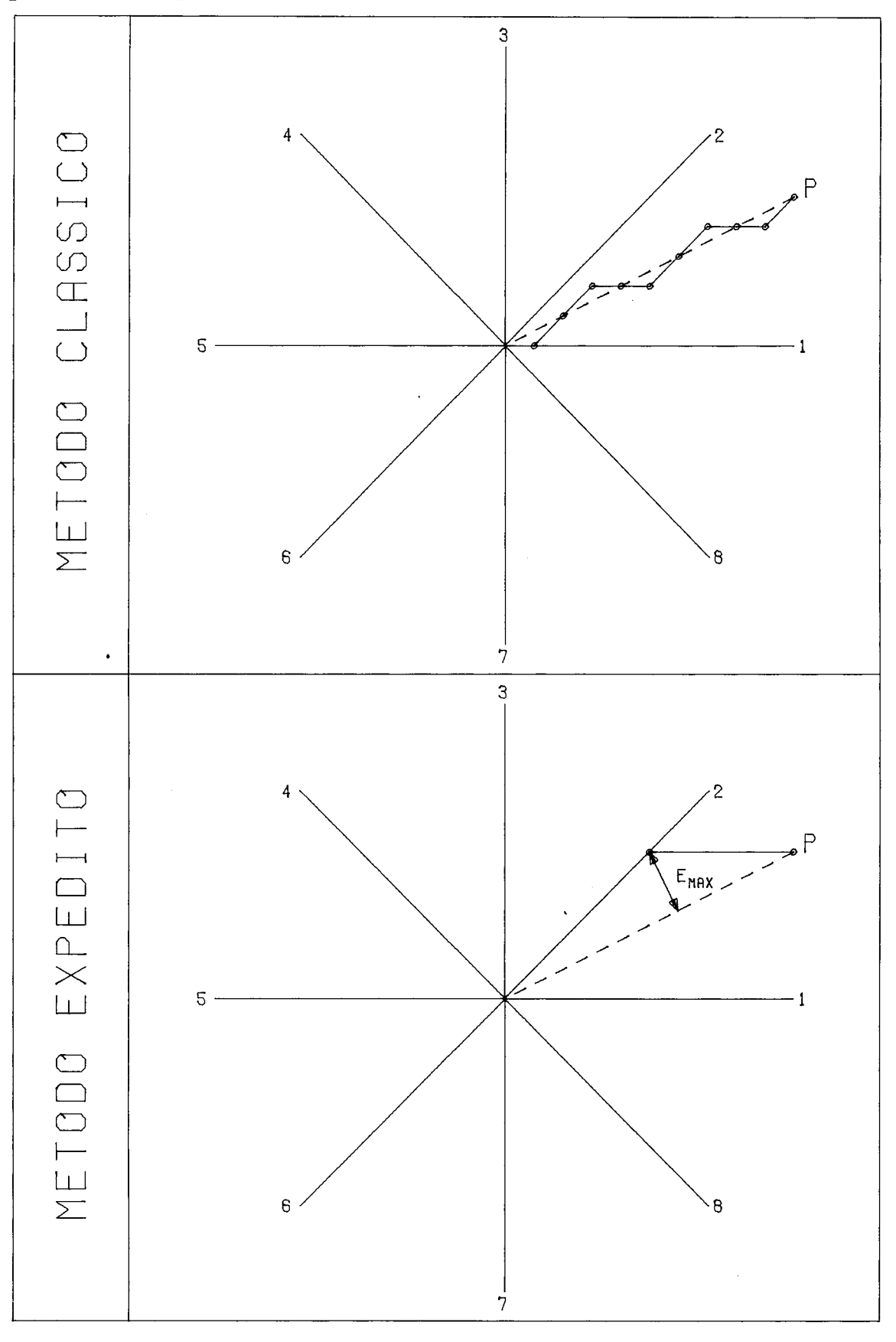

#### **4.5 - RECURSOS UTILIZADOS NO DESENVOLVIMENTO DO PROJETO**

Por ocasião da fase de detalhamento do PSPE, já dispúnhamos de algumas rotinas de SOFTWARE, desenvolvidas no simulador do NCE: SOS/PTI. Este simulador é um cross-software capaz de de senvolver SOFTWARE para microprocessador da linha INTEL (8008 e 8080). Ele oferece ao usuário: editor de texto, compilador ASSEMBLER, compilador PL/TI, link-editor, biblioteca, depura dor e recursos de um sistema de grande porte (B-6700). As ro tinas de que já dispúnhamos eram, entre outras, as de cálculo (as mais elementares) e as de aquisição de dados por tecla dos (DADOS).

Ao decidirmos pela adoção do processador 8080 (cf. 2.2), aceitamos também, ao pressentirmos dificuldades com o emprêgo apenas da simulação, a oferta da firma montadora do protótipo, que colocou à nossa disposição o seu sistema INTELLEC. Trata se de um sistema próprio para desenvolvimento integrado de<br>hardware e software para microprocessador da linha INTEL. Em hardware e software para microprocessador da linha INTEL. seu modelo MDS-80, o usuário dispõe dos sequintes recursos: edi tor de texto, compilador ASSEMBLER e depurador de Tempo-Real, (ICES), residentes em seu microcomputador. Sua filosofia de senvolvimental permite ao usuário desenvolver, além do SOFTWA RE, os vários estágios de HARDWARE do protótipo. Com os recur sos do INTELLEC, tornou-se oportuno desistirmos da simulação e optarmos por uma nova metodologia de trabalho: depuração de Tempo Real.

A depuração de Tempo-Real possibilitou, em curto prazo, a in tegração do SOFTWARE com o HARDWARE, facilitando o desenvolvi mento das rotinas de entrada/saída (IOPACK) e os dos módulos de manuseio da interrupção (TREAL e INTRP). Isso seria extre mamente difícil de ser feito com o cross-software.

Se, por um lado, essa opção nos trouxe vantagens, como as an teriormente citadas, trouxe-nos também desvantagens: ao emi grarmos de um sistema de grande porte (residência do crosssoftware) para um microcomputador, perdemos na versatilidade e velocidade dos seus periféricos de entrada/saída, o que pre judicou sensivelmente o rendimento dos trabalhos, a ponto de, em certa etapa do projeto, utilizarmos uma leitora seria1 de cartões 2760 da HEWLETT-PACKARD.

concluída a montagem do projeto, entramos na fase dos testes simulados de laboratório. Para essa etapa, contamos com um va lioso recurso: um simulador de radar. Este dispositivo é ca paz de fornecer ao console MRS distâncias simuladas. Apesar da limitação que apresentava (incapacidade para fornecer dis tâncias diferentes para os canais A e B) pudemos, com ele, si mular operações de posicionamento suficientes para dar ao pro tótipo condições de ser testado no campo.

#### CAPÍTULO V

#### **ANÁLISE DOS RESULTADOS EXPERIMENTAIS**

#### **5.1** - **FASE EXPERIMENTAL**

O protótipo SPE realizou seu teste preliminar a 20/06/78, a bordo da draga MACAPA no Porto de Sepetiba. Após ter sido aprovado, retornou ao Laboratório para ajustes finais de software e de hardware. Iniciou-se, então, a fase experimen tal: o protótipo foi instalado a bordo daquela draga e a equipe, preparada para operar com ele. Durante dois meses, engenheiro supervisor, comandante e mestres de pequena cabo tagem (responsáveis pela condução da draga) atuaram junto ao protótipo, observando-o, manipulando-o, e recebendo, ao mesmo tempo, orientação e treinamento adequados. Nesse perío do executou posicionamento da draga em operação de abertura do canal de acesso e da bacia de evolução do porto, tendo opor tunidade de combinar diversas situações geométricas de trian gulação.

OS casos que se seguem exemplificam duas situações extremas de operação:

#### A. SITUAÇÃO NORMAL

Em condições normais de operação, o sistema apresentou traçado . satisfatÓrio, representando, na plotagem, com boa resolução, as trajetórias. Na página que se se gue, pode-se observar, nitidamente, a firmeza do posi cionamento.

Tal firmeza já não acontece na região assinalada. Embo ra à primeira vista isto possa parecer . resolução. de ficiente, nada mais é que uma situação de geometria não muito favorável: aproximação excessiva do BULBO DE TRI ANGULAÇÃO (cf. 2.6.).

FIGURA REFERENTE À SITUAÇÃO "A".

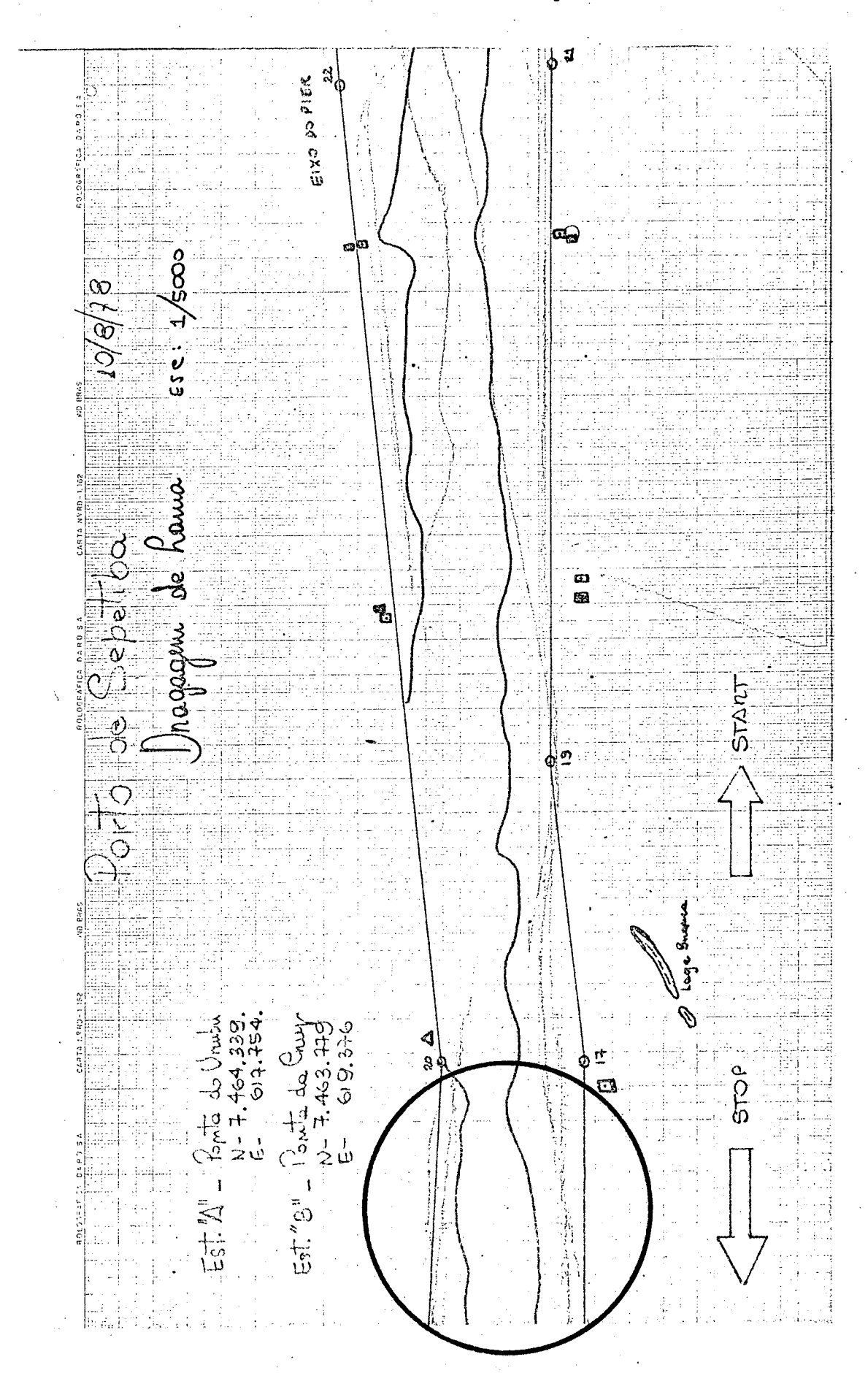

B. OPERANDO COM INTERFERÊNCIA DE RADAR

A figura abaixo caracteriza uma situação típica de in terferência de radar. Nela podemos observar que o tra çado do plotador, anteriormente claro, já não se repe te. O aspecto hachuriado desse traçado é devido à varia ções anormais nos RANGES (A e B), produzida por interferên cias de radar resultando numa indefinição do posicionamento.

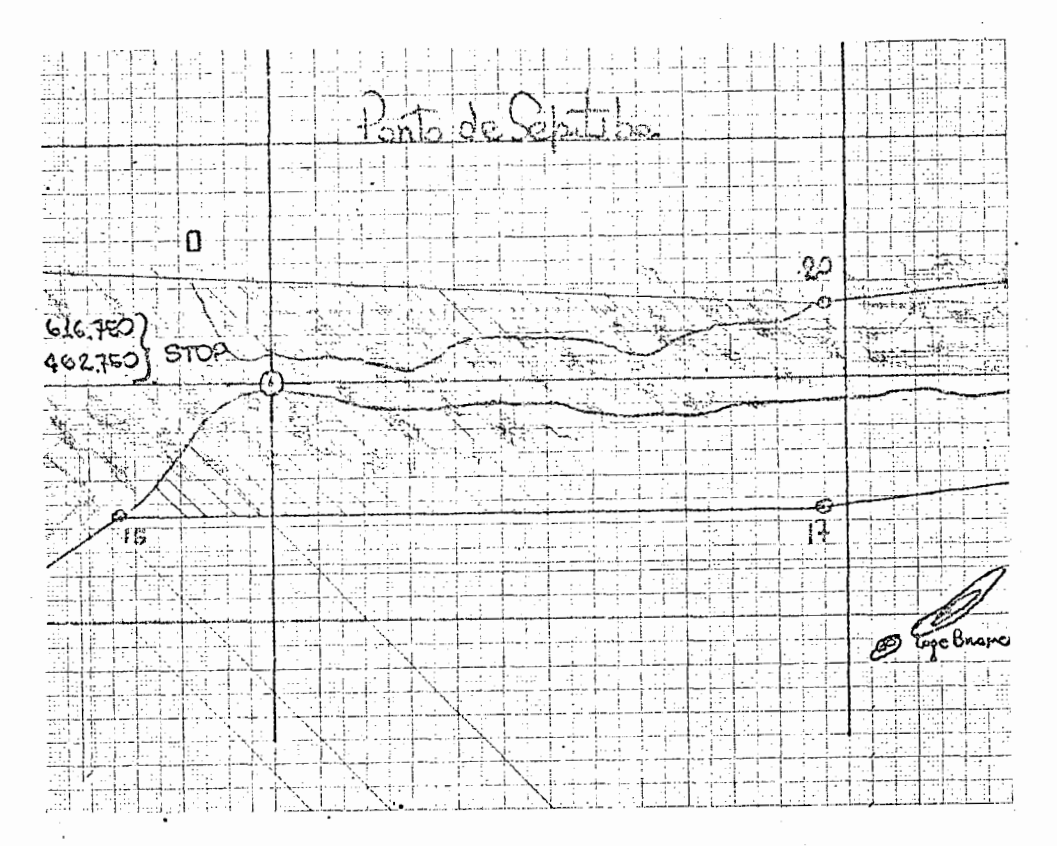

Essa condição anormal de operação decorre, em geral, da não observância dos cuidados prescritos para instala ção do sistema. Mas podem surgir, também, em decorrên tia de fatores ambientais. O caso aqui ilustrado foi devido **5** instalação incorreta da antena de bordo.

A natureza dos serviços prestados pelo equipamento, nesta oca sião, foi a mesma daqueles prestados pelo seu antecessor - o MDS, em condições idênticas de dificuldades técnica e subme tido às mesmas intempéries.

## $5.2$  - FASE DE OPERAÇÃO

concluída a fase de instalação, o protótipo SPE entrou em re gime normal de funcionamento, incorporando-se à rotina de serviços da Draga Macapá (CBD). No momento, participa de ope ração no Porto de Paranaguá, onde realiza dragagem de preci são, para acerto dos taludes do Canal da Galheta.

Aberto em 1974 e representando hoje a Única via de acesso ao interior do porto, esse canal operou normalmente até meados de 1978, quando, então, a acomodação natural dos seus talu des provocou assoreamento em determinados trechos, impossibi litando, praticamente, a navegação de grande porte. Nessa ocasião, convocada pela PORTOBRÁS, a Companhia Brasileira de Dragagem (CBD) enviou a draga Macapá para desobstruí-lo.

Para tanto, foi necessário, em primeiro lugar, planejar a trian gulação. Foram estabelecidas estações de terra nos pontos: CARAGUATÁ (estação A) e BARRANCO (estação B) . Foram defini das características do canal de posicionamento (pontos: START e STOP; SEMILARG) e a escala de plotagem. O sistema SPE rece cebeu, então, os seguintes dados para operar:

XA = 769621 XB = 761252 XSTART = 771015 SLARG = 000250  $YA = 168918$   $YB = 165295$   $YSTART = 166442$  ESCALA = 000005  $ZA = 000050$   $Zb = 000008$  XSTOP = 773364 ALT = 000030 YSTOP = 163848

A seguir, o croqui que apresenta a triangulação de posiciona mento realizada nessa operação: nele podemos observar que, na localização das estações de terra A e B, procurou-se levar em conta condições de geometria e visibilidade do local da dragagem.

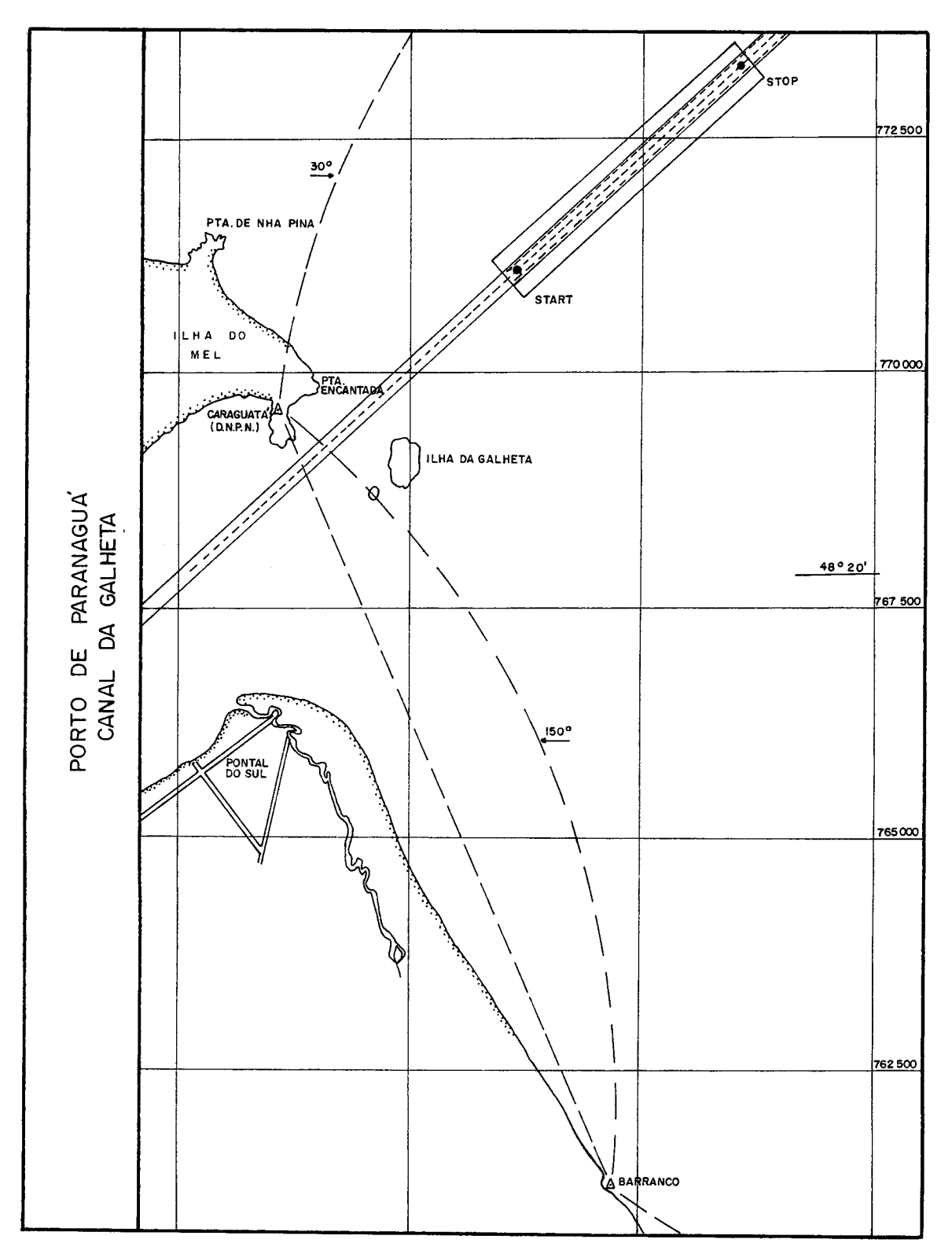

As páginas posteriores ilustram etapas dessa operação. Nelas apresenta mos três cartas (trechos de cartas) características da estratégia do po sicionamento: o plano de trabalho e sua evolução.

Para facilitar a análise das mesmas, acrescentamos, ao final deste capí tulo, perfis de secçÕes transversais de pontos importantes do canal, com + duas linhas de sondagem correspondentes: INICIAL e **ATUAL.** 

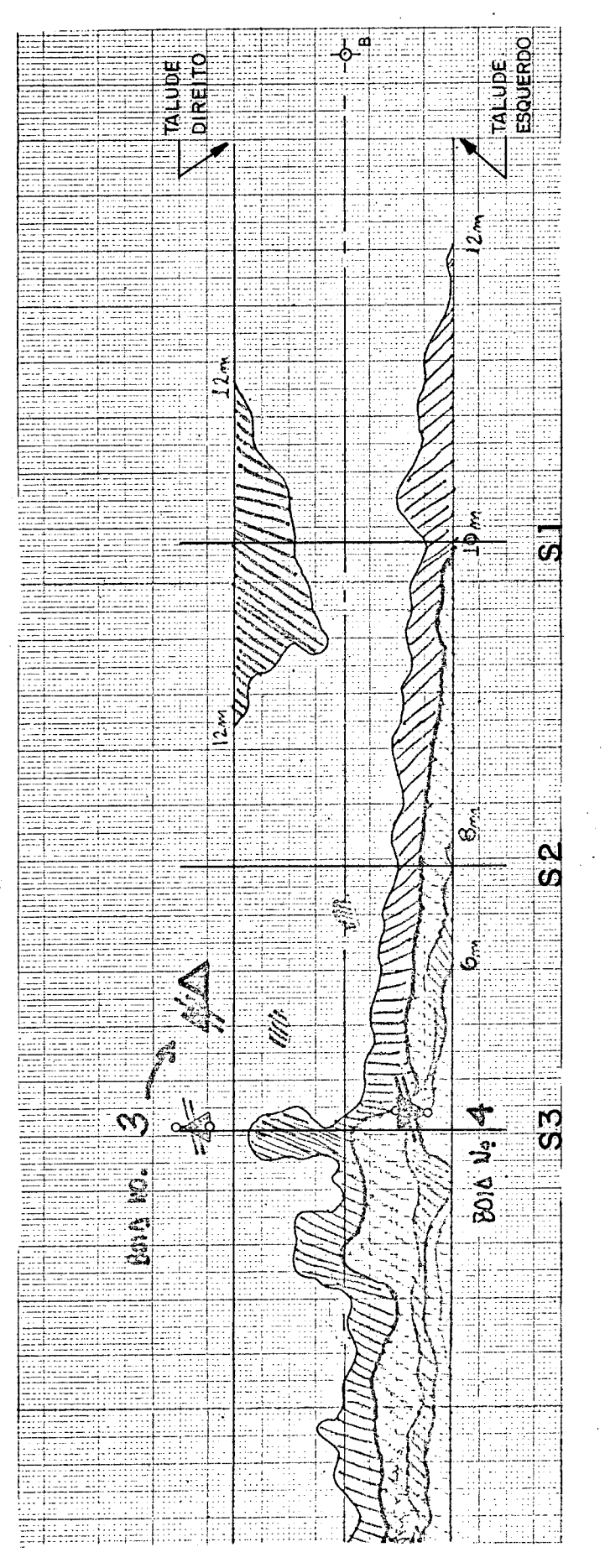

**PLANO DE TRABALHO** 

A carta do plotador mostra, com hachuriado, regiões do ca na1 onde se concentrará o ata que do equipamento.

As profundidades registradas em forma de "linhas de igual" dão a prioridade da dragagem.

A "linha de 12m" delimita a profundidade objeto dessa dra gagem.

**IdUM** TALU នី is.<br>11 Ξ

Esta 2a. carta pode dar uma idéia do início da obra. Atra vés do registro realizado pelo plotador, podemos veri ficar as trajetórias da dra ga, em ataque simultâneo aos-<br>taludes esquerdo e direito.

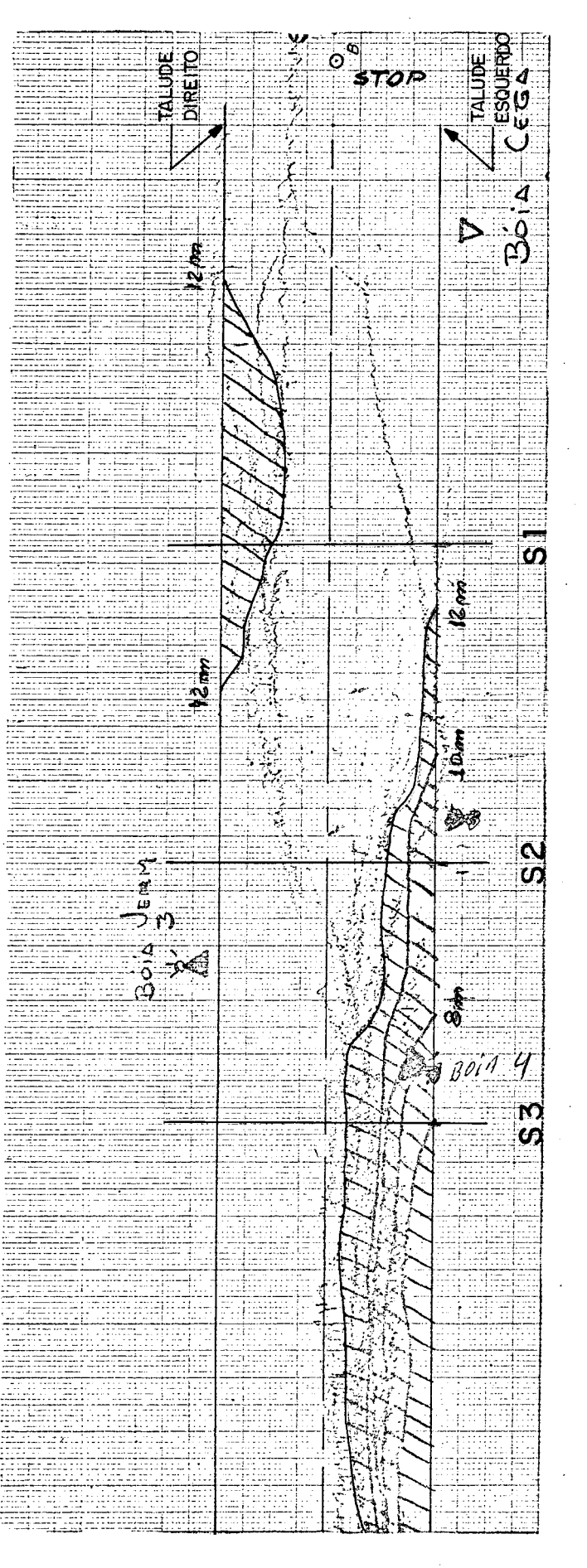

Nesta 3a. Carta, podemos ver o andamento da dragagem, atra vés do recuo das linhas de igual, mostrando já ter sido removida grande parte do ma terial.

126

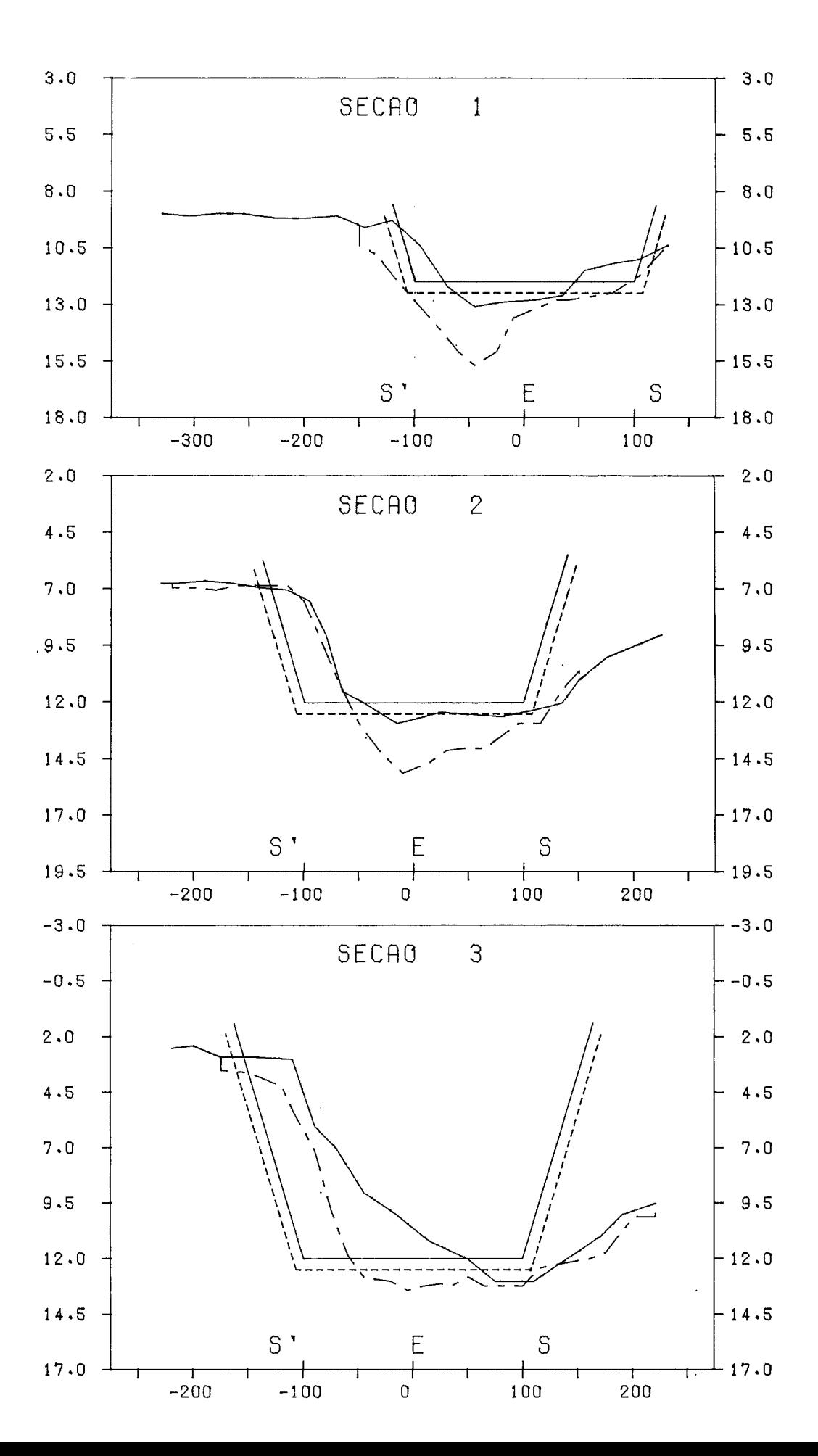

## CAPÍTULO VI

#### **CONCLUSOES**

## **6.1** - **APERFEIÇOAMENTO** -

O comportamento do sistema SPE, em sua fase preliminar, resul<br>tou satisfatório. Não obstante, sugerimos alguns aperfeicoa Não obstante, sugerimos alguns aperfeiçoa mentos de SOFTWARE e HARDWARE que, uma vez introduzidos no protótipo, melhorariam sua operação e manutenção:

# DIGITAÇÃO COM CAMPO PROTEGIDO

Das treze respostas digitadas pelo operador, durante a fase de inicialização, cinco delas (ZA, ZB, ALT, ESCA - LA, SLARG) não requerem, em seu registro, mais do que três dígitos decimais para defini-las. Assim. o opera dor é obrigado a preencher seus respectivos campos com, pelo menos, três zeros à esquerda.

Introduzindo-se, no sistema, a digitação com campo pro tegido, essa perda de tempo não mais aconteceria, uma vez que tais zeros necessários já teriam sido previamen te lançados no campo.

## NOVA ROTINA PLOTA

Face ao método de atualização da pena empregado, a roti na de plotagem (PLOTA) foi desenvolvida sem a previsão de testar o status do Plotter a cada comando que lhe era enviado. Em decorrência disso, o sistema apresenta um grande inconveniente de operação: o plotador não po de ser desligado durante a operação do sistema, sem prejuízo da omissão de alguns steps.

Assim, uma nova rotina PLOTA que testasse o status do plotador a cada step, e, simultaneamente, fizesse a atualização das variáveis de controle do Plotador, resol veria o problema.

PROM DE DIAGNÓSTICO DO SISTEMA

Rotinas de auto-dignóstico poderiam ser incorporadas ao sis tema através memória "PROM", com objetivo de testarem processador e periféricos.

Em caso de pane, tais rotinas permitiriam ao operador obter, no próprio local, um diagnóstico expedito do de feito.

# UMA ARQUITETURA ADEQUADA PARA O CONTROLADOR

Na implementação do HARDWARE do controlador foi utili zada uma estrutura pronta da INTEL (SBC 80/10). Trata se de uma arquitetura superdimensionada para a aplica ção e, como tal, de manutenção cara.

O desenvolvimento de uma arquitetura naciona1,mais ade quada ao controlador, permitiria uma manutenção mais fácil e barata do sistema - a nível de componente.

#### $6.2$  - EXTENSÃO

A BATIMETRIA consiste na determinação, ponto a ponto, de pro fundidades do relevo hidrográfico. Entre nós essa determina ção é feita aleatoriamente, face à inexistência de controle de posicionamento. Consequentemente, o modelo digital hidro gráfico obtido apresenta a inconveniência de ser irregular.

Sendo o SPE um sistema de controle de posicionamento, seu emprego permitiria ao sondador uma nova metodologia de traba lho: sondagem batimétrica automática pré-determinada.

Tal método de trabalho faz o levantamento hidrográfico do relevo, em secções pré-determinadas, e, automaticamente, o registro, ponto a ponto, dos dados de posição e profundida de de cada secção.

evidente que o emprego do SPE na batimetria automática vai requerer implementações no SOFTWARE e no HARDWARE: trata-se de aplicação mais sofisticada.

Das implementações de HARDWARE, as mais significativas são os interfaceamentos dos seguintes periféricos: unidade de leitura e gravação K-7, ecobatimetro digital e unidade de ví deo-gráfico.

Quanto às de SOFTWARE, além das rotinas de controle desses novos periféricos, uma nova rotina de posicionamento se faz necessária, considerando a maior flexibilidade exigida nesta aplicação.

## 6.3 - INDUSTRIALIZAÇÃO

O fato do protótipo operar, ininterruptamente, **há** seis me ses, acrescido das facilidades encontradas pela equipe de operação no seu manuseio, leva-nos a concluir que os objeti vos preconizados no projeto PSPE - robustez e operacionalida de - foram atingidos.

Como saldo favorável, temos ainda: a performance do tempo de resposta, que é inferior àquela prevista inicialmente, e a resolução do traçado, que superou a expectativa, consideran do que não se lançou mão de recursos de aritmética de ponto flutuante.

Corroborando as conclusÕes aqui apresentadas, a diretoria da C.B.D. deu por aprovado o protótipo e iniciou preparativos para a confecção de unidades industriais, a fim de equipar, definitivamente, suas dragas autotransportadoras.